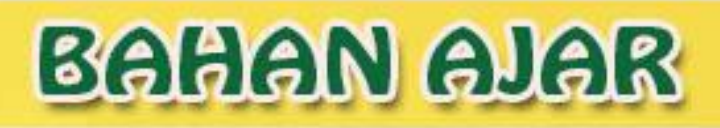

# SIAISIK

# Oleh : Dr. Darmansyah, ST., M.Pd

## **UNTUK LINGKUNGAN SENDIRI**

**PRODI MAGISTER TEKNOLOGI PENDIDIKAN PROGRAM PASCASARJANA UNP** 

# **STATISTIK BAHAN AJAR, SILABUS DAN MEDIA**

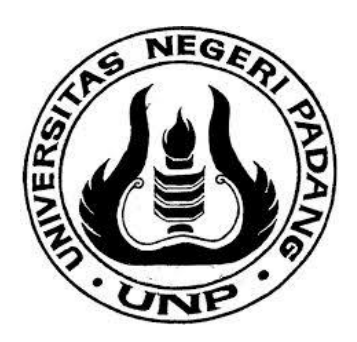

**Oleh : Dr. Darmansyah, ST., M.Pd. NIP 195911241986031002**

### **PRODI TEKNOLOGI PENDIDIKAN PASCASARJANA UNIVERSITAS NEGERI PADANG 2016**

#### **KATA PENGANTAR**

Bahan ajar ini ditulis untuk mendukung pembelajaran dalam mata kuliah Statistik di Program Studi Teknologi Pendidikan Pascasarjana UNP . Bahan ajar ini dapat ditulis sesuai dengan harapan berkat bantuan dari Universitas Negeri Padang melalui program Penulisan Bahan Ajar/Teks/Modul BOPTN serta berbagai pihak yang telah mendukung baik moril maupun materil. Saya menyampaikan ucapan terima kasih yang tulus dan penghargaan yang setinggi-tingginya kepada:

- 1. Rektor Universitas Negeri Padang melalui tim penyelenggara program penulisan Penulisan Buku Ajar/Teks/Modul BOPTN
- 2. Direktur Pascasarjana beserta jajaran pimpinan yang memberikan kesempatan dan mendanai penulisan bahan ajar ini.
- 3. Ketua Prodi Teknologi Pendidikan yang telah memberikan dukungan terhadap penulisan bahan ajar ini.
- 4. Teman sejawat seluruh dosen TP PPs UNP yang memberikan masukan dan dorongan sehingga saya dapat menyelesaikan penulisan bahan ajar ini sesuai dengan harapan.
- 5. Istri saya Alm. Dra. Aflely Dewiva, M.Pd. beserta putra-putri, anakmenantu-cucuku tercinta dan seluruh keluarga besar atas pengorbanan kalian semua dalam mendukung berbagai keberhasilan yang kita raih.
- 6. Semua pihak yang telah ikut serta membantu baik langsung maupun tidak, semoga Allah memberikan balasan yang setimpal sebagai amal saleh yang berbuah pahala di sisiNya.

Akhir kata, semoga penulisan bahan ajar ini memberikan manfaat untuk kemajuan dan perkembangan ilmu pengatahuan serta peningkatan kualitas sumber daya manusia Indonesia.

> Padang, 21 Januari 2016 Penulis,

Dr. Darmansyah, ST,. M.Pd. NIP. 19591124 198603 1 002

#### DAFTAR ISI

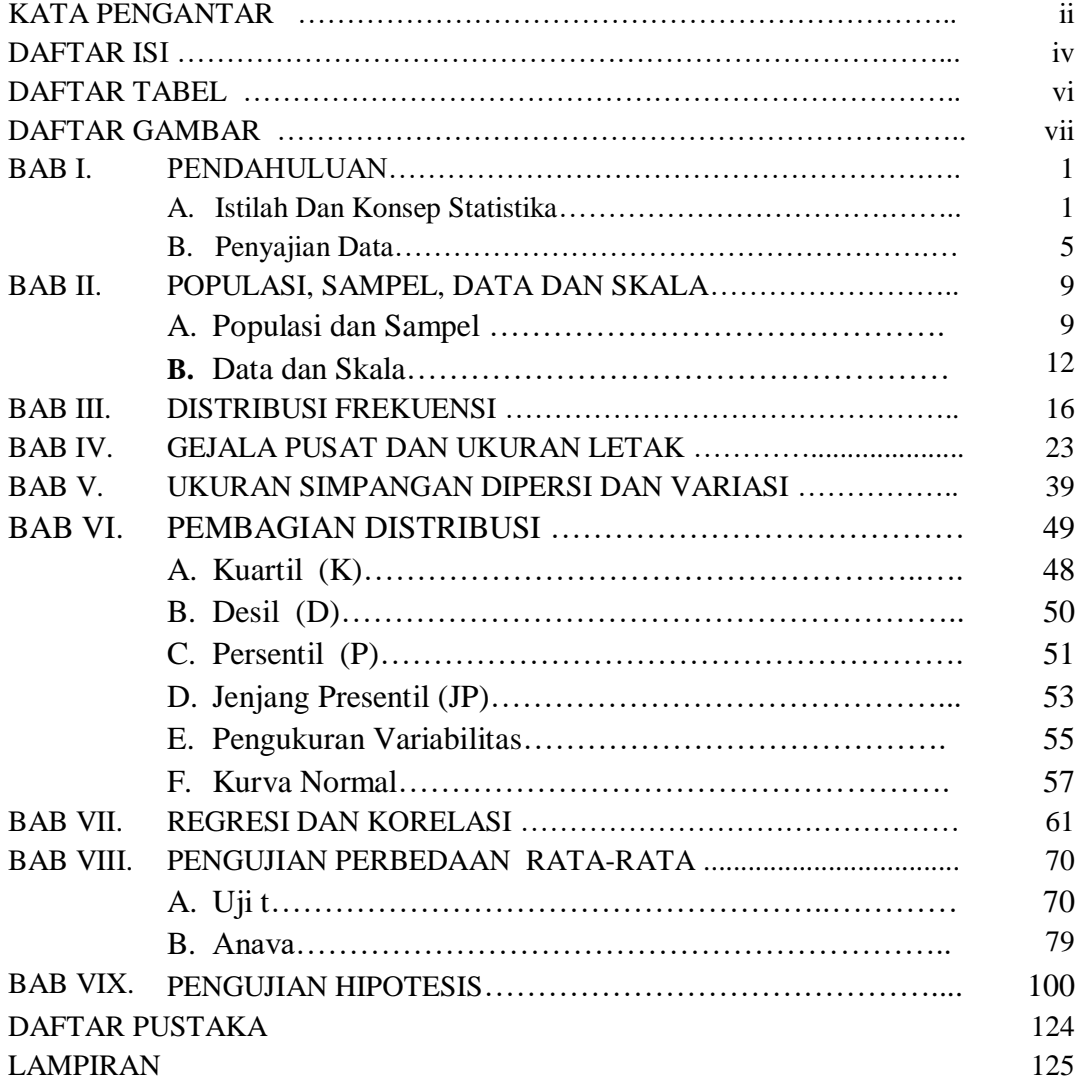

#### DAFTAR TABEL

#### Tabel Halaman

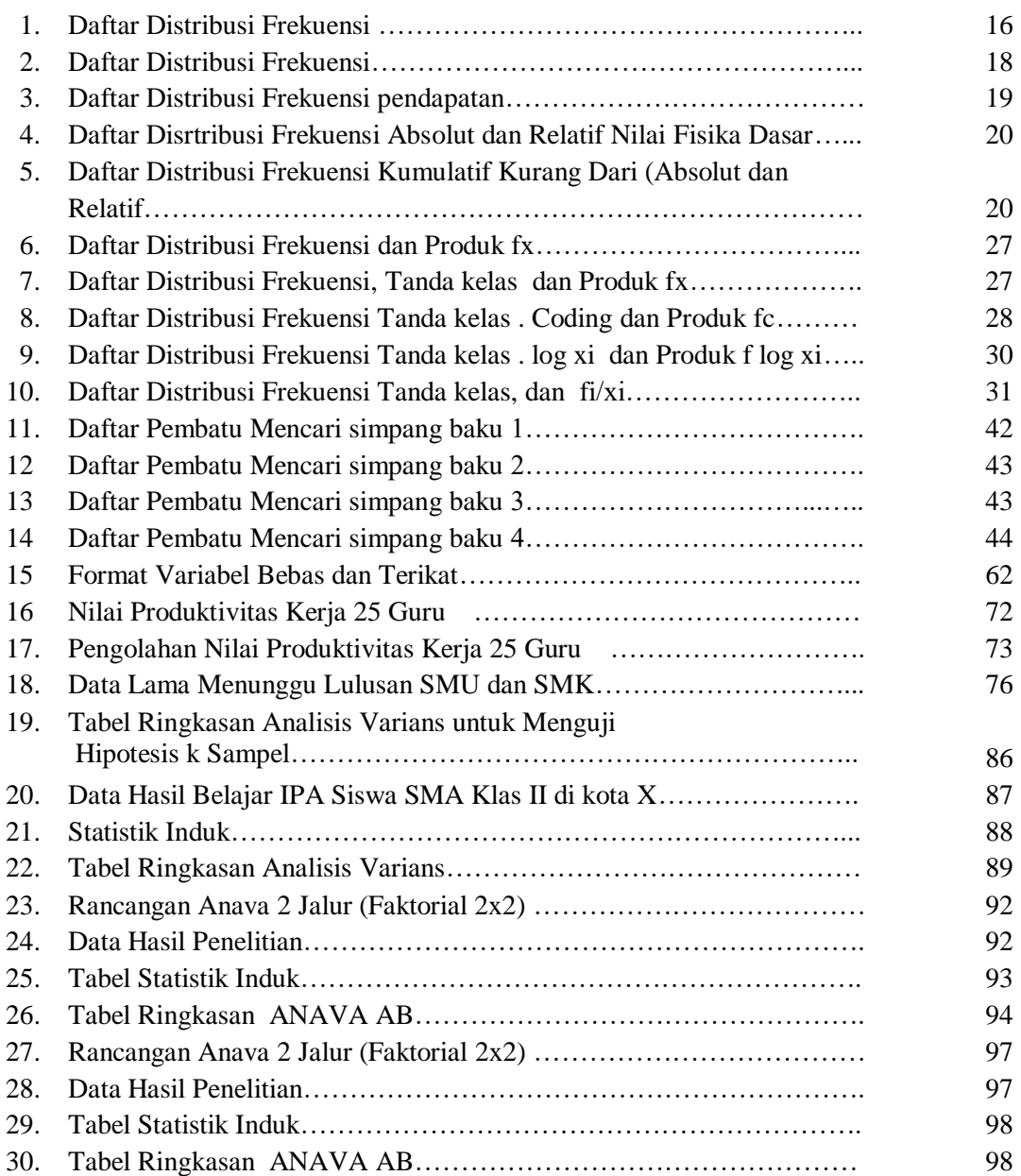

#### DAFTAR GAMBAR

#### Gambar Halaman

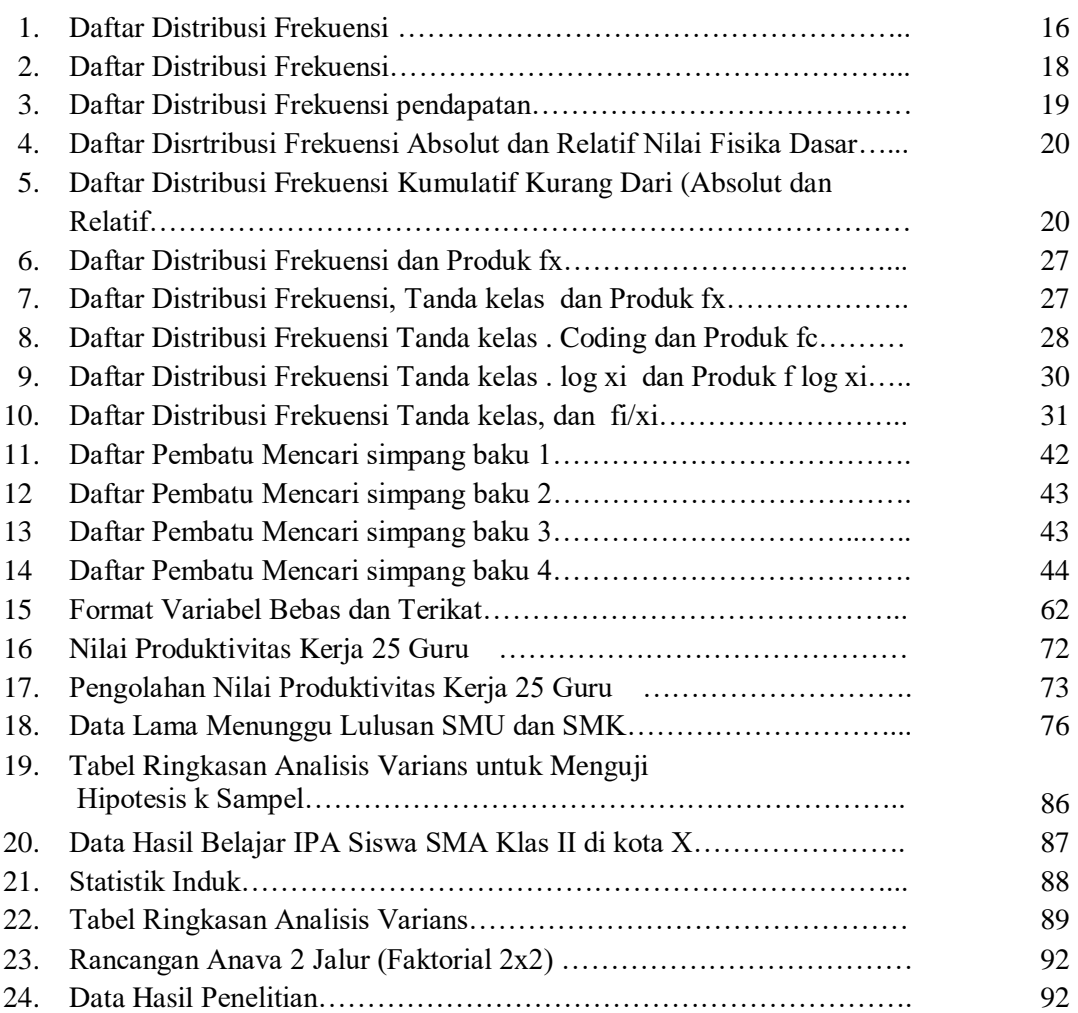

#### **BAB I PENDAHULUAN**

#### **A. Istilah dan Konsep Statistika**

Statistika atau sering disebut metoda statistik, memainkan peranan yang semakin penting dalam semua tahap uasaha manusia. Pada mulanya statistik hanya menyangkut urusan pemerintahan atau negara, tetapi sekarang telah meluas sampai kebidang Pertanian, Biologi, Bisnis, Kimia, Komunika, Ekonomi, Pendidikan, Elektronik, Kedokteran, Fisika, Ilmu Politik, Psikologi, Sosiologi, dan sejumlah bidang ilmu lain dan rekayasa

#### **1. Statistik Dan Statistika**

Statistik, dipakai untuk menyatakan kumpulan fakta umumnya berbentuk angka-angka yang disusun dalam tabel dan atau diagram, yang melukiskan atau menggambarkan suatu persoalan. misal statistik penduduk, statistik pendidikan, statistik produksi dan lain sebagainya.

Statistik digunakan pula untuk menyatakan ukuran sebagai wakil dari kumpulan data mengenai suatu hal. Ukuran ini didapat berdasarkan perhitungan sebagian kumpulan data tentang persoalan tersebut. Misal diselidiki 100 mahasiswa dan dicatat tingginya, lalu dihitung rata-ratanya misal 155,8 cm, maka rata-rata 155,8 cm dinamakan statistik. Jika dari 100 mahasiswa tersebut terdapat 10 % mahasiswa yang tingginya lebih dari 169 cm, maka nilai 10% itu dinamakan statistik. Masih banyak contoh yang lain dan dalam ukuran-ukuran lain yang merupakan statistik.

Statistika, yang diamaksud dengan statistik adalah pengetahuan yang berhubungan dengan cara-cara pengumpulan fakta, pengolahan serta penganalisisannya, penarikan kesimpulan serta pembuatan keputusan yang cukup beralasan berdasarkan fakta dan penganalisisan yang dilakukan.

Ada dua jalan untuk mempelajari Statistika, **pertama yaitu statistika matematis atau statistika teoritis, yang dibahas antara lain mengenai penurunan sifat-sifat, dalil-dalil, rumus-rumus, menciptakan model-model dan segi-segi lainnya lagi yang teoritis dan matematis. Yang kedua**  **mempelajari statistika semata-mata dari segi penggunaannya, penerapan, aturan-aturan, rumus-rumus, sifat-sifat dan sebagainya yang telah diciptakan oleh statistika teoritis.** Jadi disini tidak dipersoalkan bagaimana didapatkannya rumus-rumus atau aturan-aturan, melainkan hanya dipentingkan bagaimana cara-cara atau metoda statistika digunakan, dan ini pulalah yang dibicarakan dalam buku pegangan kuliah ini.

Statistika dapat dibedakan dalam dua bidang masalah pokok yang pertama, Statistika Deskriptif (*descriptive statistic*) **yaitu bidang ilmu penegetahuan statistika yang mempelajan tata-cara penyusunan dan penyajian data yang dikumpulkan dalam suatu penelitian, pada bagian ini hanya berusaha melukiskan, menggambarkan atau memerikan dan menganalisis kelompok tanpa membuat atau menarik kesimpulan tentang kelompok yang lebih besar.**

**Kedua, Statistika Induktif (***inductive statistics***) atau statistika inferensial yaitu bidang ilmu pengetahuan statistika yang mempelajari tata cara penarikan kesimpulan-kesimpulan mengenai keseluruhan populasi, berdasarkan data yang ada dalam suatu bagian dari populasi tersebut.**

Kata Statistik berasal dari bahasa latin yakni status yang berarti negara. Perkembangan awalnya statistik diartikan sebagai keterangan-keterangan yang dibutuhkan oleh negara dan berguna bagi negara itu sendiri. Dalam pengertian ini statistik hanya diartikan sangat terbatas yaitu sekumpulan data atau angka mengenai kondisi penduduk

Beberapa definisi statistik:

Menurut Croxton dan Cowden :

" Statistik adalah metode untuk mengumpulkan, mengolah dan menyajikan serta menginterpretasikan data yang berwujud angka"

#### Menurut Anderson dan Bancroft:

" Statistik adalah ilmu dan seni perkembangan dan metode paling efektif untuk pengumpulan, pentabulasian, dan penginterpretasian data kuantitatif sedemikian rupa sehingga kemungkinan salah dalam kesimpulan dan estimasi dapat diperkirakan dengan penggunaan penalaran induktif yang didasarkan pada probabilitas atau teori peluang"

#### Menurut Sutrisno Hadi :

"Statistik kegiatan ilmiah untuk mengumpulkan, menyusun, meringkas dan menyajikan data penyelidikan. Selanjutnya data diolah dan menarik kesimpulan secara teliti serta membuat keputusan yang logik dari hasil pengolahan data. (batasan umum) Statistik digunakam untuk menunjuk angka-angka pencatatan dari suatu kejadian atau kasus tertentu (batasan khusus)

#### Menurut Sudjana :

" Statistik adalah pengetahuan yang berhubungan dengan cara-cara pengumpulan data, pengolahan dan analisis serta penarikan kesimpulan berdasarkan kumpulan data dan analisis yang dilakukan"

#### Menurut Steel dan Torrie :

"Statistik adalah metode yang memberikan cara-cara guna menilai ketidaktentuan dari penarikan kesimpulan yang bersifat induktif".

#### Menurut Kirk W. Elifson :

"Statistics : A collection of numerical facts expressed in summarizing statements; method of dealing with data : a tool for collecting, organizing, and analyzing numerical facts or observations that are collected in accordance with a systematic plan".

#### Menurut J. Supranto :

Ada 2 pengertian statistik:

a). Dalam arti sempit statistik adalah data ringkasan yang berbentuk angka (kuantitatif) b). Dalam arti luas statistik adalah ilmu yang mempelajari cara pengumpulan, penyajian dan analisis data serta cara penarikan kesimpulan secara umum berdasarkan hasil penelitian yang menyeluruh.

Menurut Djarwanto Ps.:

"Statistik adalah kumpulan angka-angka yang berhubungan dengan atau melukiskan suatu persoalan".

Kesimpulan : Statistik merupakan ilmu yang mempelajari seluk beluk data berkaitan dengan pengumpulan, pengolahan, penganalisisan, penafsiran dan penasrikan kesimpulan dari data yang berbentuk angka-angka.

Inti / komponen kegiatatan statistik :

- Data
- Berkaitan dengan angka-angka
- Kegiatan pengumpulan dan pengolahan data
- Kegiatan analisis data
- Penarikan kesimpulan
- Membuat keputusan

#### Apakah metode Statistik itu?

Metode statistik merupakan ilmu pengetahuan yang meliputi segala metode guna mengumpulkan, mengolah, menyajikan dan menganalisis data kuantitatif secara deskriptif. Fokus kegiatan adalah pengumpulan dan penataan data serta penggunaan pengukuran yang sifatnya menyederhanakan. Menurut Croxton dan Cowden definisi tersebut lebih menekankan pada teknik mengumpulkan, mengolah, menyederhanakan, menyajikan dan menganalisis data kuantitatif secara deskriptif untuk memberikan deskripsi terhadap suatu peristiwa. Oleh sebab itu dinamakan metode statistik deskriptif. Selanjutnya Croxton dan Cowden memberi definisi statistik yang lebih luas yakni metode guna mengumpulkan, mengolah, menyajikan, menganalisis dan menginterpretasi data yang berwujud angka-angka.

Kata interpretasi bermakna penarikan kesimpulan dari hasil analisis yang dilakukan atas dasar data kuantitatif yang terbatas. Artinya metode statistik tidak hanya memberikan teknik pengumpulan, pengolahan, penyajian dan analisis data semata melainkan juga memberikan teknik penarikan kesimpulan tetntang ciri populasi dari hasil

pengukuran yang dilakukan terhadap sampel yang telah dipilih secara random. Metode penarikan kesimpulan umum tersebut sesungguhnya merupakan inti dari statistik modern yang kemudian populer dengan sebutan statistik inferensial.

Bidang kajian/ cakupan statistik deskriptif :

- 1. Distribusi frekuensi
- 2. Penyajian grafik, bagan dan diagram
- 3. Pengukuran tendensi sentral/ pemusatan (mean, median, modus)
- 4. Pembagian distribusi (kuartil, desil, persentil)
- 5. Variabilitas (range, mean deviasi, standar deviasi, Z score )
- 6. Angka indeks
- 7. Time series (deret waktu atau data berkala)

Bidang Kajian statistik Inferensial :

- 1. Probabilitas/ teori kemungkinan
- 2. Distribusi teoritis
- 3. Sampling dan distribusi sampling
- 4. Studi estimasi (penaksiran pada tingkat populasi )
- 5. Uji hipotesis
- 6. Analisis korelasional dan uji signifikansi
- 7. Analisis regresi untuk peramalan.

Berdasarkan bentuk distribusi parameternya statistik dibagi menjadi :

- 1. Statistik parametrik : bagian statistik di mana parameter populasi diketahui mengikuti distribusi normal dan memiliki varians yang homogen.
- 2. Statistik non parametrik : Jenis statistik di mana parameter populasi tidak mengikuti distribusi normal atau distribusi bebas (free distribution) dan varians tidak perlu homogen.

Berdasarkan bidang atau ruang lingkup penggunaan statistik dibagi:

- 1. Statistik sosial
- 2. Statistik pendidikan
- 3. Statistik ekonomi
- 4. Statistik perusahaan
- 5. Statistik pertanian
- 6. Statistik kesehatan
- 7. Statistik psikologi
- 8. Statistik kimia, biologi dan sebagainya

Peran dan fungsi statistik dalam kegiatan riset

Menurut Guildford :

- 1. Statistik memungkinkan pencatatan paling eksak data penelitian
- 2. Memberikan cara untuk melakukan pengolahan data dalam bentuk angka
- 3. Memberikan arahan berpikir / tata kerja yang definit dan eksak
- 4. Memberikan cara meringkas data dalam berbagai bentuk
- 5. Sebagai dasar menarik kesimpulan
- 6. Memberikan landasan untuk melakukan ramalan (prediksi)
- 7. Memungkinkan peneliti mampu menganalisis dan menjelaskan serta menguraikan sebab akibat yang kompleks dan rumit.

#### **Mengapa perlu statistik?**

- 1. Untuk menjelaskan hubungan antar variabel
- 2. Untuk melakukan estimasi dan melakukan perbandingan / komparasi
- 3. Menyusun perencanaan dan membuat ramalan
- 4. Mengatasi berbagai perubahan
- 5. Membuat keputusan secara lebih baik
- 6. Menampilkan hasil penelitian dan analisis praktis dalam berbagai bentuk

Fungsi Statistik dalam kegiatan praktis :

- 1. Bank data
- 2. Alat quality control ( menyusun standar sekaligus pengawasan)
- 3. Alat pengumpulan, pengolahan dan analisis
- 4. Pemecahan masalah dan pembuatan keputusan sebagai dasar kebijakan

#### **PENYAJIAN DATA DALAM BENTUK GRAFIK, BAGAN DAN DIAGRAM**

Hal yang perlu diperhatikan ketika membuat grafik :

- 1. Menentukan sumbu absis (X) dan ordinat Y). Sumbu absis mencantumkan nilai dan sumbu ordinat mewakili frekuensi.
- 2. Menentukan perbandingan antara X dan Y. Lazimnya sumbu X dibuat lebih panjang.
- 3. Pemberian nama pada tiap sumbu.
- 4. Pemberian nama pada grafik.

Jenis Grafik, Bagan dan Diagram : Histogram, Poligon, Ogive, Bagan melingkar, grafik batang, kartogram, Piktogram, diagram garis, bagan piramida.

1. Histogram

Grafik ini disebut juga Bar diagram yakni grafik berbentuk segi empat. Dasar pembuatan dengan menggunakan batas nyata atau titik tengah.

2. Poligon

Grafik ini juga populer dengan sebutan poligon frekuensi. Dibuat dengan menghubungkan titik tengah dalam bentuk garis (kurve). Grafik ini mendasarkan pada titik tengah dalam pembuatannya.

3. Grafik Ogive

Disebut juga grafik frekuensi meningkat, karena cara pembuatannya dengan menjumlah frekuensi pada tiap nilai variabel.

4. Bagan melingkar/ grafik melingkar

Yaitu grafik atau bagan berupa lingkaran yang telah dibagi menjadi beberapa bagian sesuai dengan proporsi data. Biasanya dinyatakan dalam persen.

5. Grafik Batang atau balok

Yaitu grafik yang berbentuk persegi panjang yang lebarnya sama dan dilengkapi dengan skala atau ukuran sesuai data yang bersangkutan. Setiap batang tidak boleh saling melekat atau menempel dan jarak tiap batang harus sama. Susunan grafik ini boleh tegak atau mendatar.

#### 6. Kartogram atau peta statistik

 Yaitu grafik data berupa peta yang menunjukkan kondisi data dan diwakili oleh lambang tertentu dalam sebuah peta. Biasanya untuk menggambarkan kepadatan penduduk, curah hujan, hasil pertanian, hasil penjualan, hasil pertambangan dan sebagainya.

#### 7. Piktogram

Yaitu grafik data yang menggunakan gambar atau lambang dalam penyajiannya. Satu lambang bisa mewakili jumlah tertentu.

#### 8. Grafik garis

Yaitu grafik data berupa garis yang diperoleh dari ruas garis yang menghubungkan titik-titik pada bilangan. Grafik ini dibuat dengan 2 sumbu yakni sumbu X menunjukkan bilangan yang sifatnya tetap, seperti tahun, ukuran dan sebagainya. Sedangkan pada sumbu Y ditempatkan bilangan yang sifatnya berubah-ubah seperti, harga, biaya dan jumlah.

#### **BAB II POPULASI, SAMPEL, DATA DAN SKALA**

#### **A. Populasi dan Sampel**

Penarikan keslinpulan tentang suatu persoalan yang telah diteliti akan diberlakukan terhadap keseluruhan kelompok yang lebih besar dari yang dieteliti. Untuk menarik kesimpulan diperlukan data pendukung, sedangkan dalam penelitian data dapat dikumpulkan dengan dua cara Pertama. Semua yang terlibat beserta karakteristiknya yang diperlukan, diteliti atau dijadikan obyek penelitian. Kedua. Sebagian yang terlibat saja yang diteliti. Cara pertama adalah penelitian dilakukan secara sensus, sedangkan cara kedua penelitian dilakukan cara sampling.

Dilakukan secara sensus apabila setiap anggota, tidak terkecuali, yang termasuk didalam sebuah populasi dikenai penelitian atau penelitian populasi dan dilakukan sampling apabila hanya sebagian saja dari populasi yang diteliti. Dalam melakukan sampling, sampel itu harus representatif dalam arti segala karakteristik populasi hendaknya tercerminkan pula dalam sampel yang diambil.

Sensus tidak selalu dapat dilakukan mengingat populasi yang beranggotakan tak hingga atau berukuran tak hingga, populasi terhinggapun sensus tidak selalu dapat dilakukan, misal mengingat hal-hal" tidak praktis, tidak ekonomis kekurangan biaya, waktu terlalu singkat, ketelitian tidak memuaskan adanya percobaan yang sifatnya merusak dan lainnya lagi. Untuk sampling harus dilakukan dan sampel harus diambil. Data dari sampel dikumpulkan lalu dianalisis kemudian dibuat suatu kesimpulan yang digeneralisasikan terhadap seluruh populasi.

Populasi merupakan wilayah generalisasi yang terdiri dari obyek/subyek yang memiliki kuantitas dan karakteristik tertentu yang ditetapkan oleh peneliti untuk dipelajari dan kemudian ditarik kesimpulannya. Itulah definisi populasi dalam penelitian.

Populasi di sini maksudnya bukan hanya orang atau makhluk hidup, akan tetapi juga benda-benda alam yang lainnya. Populasi juga bukan hanya sekedar jumlah yang ada pada obyek atau subyek yang dipelajari, akan tetapi meliputi semua karakteristik, sifat-sifat yang dimiliki oleh obyek atau subyek tersebut. Bahkan satu orangpun bisa digunakan sebagai populasi, karena satu orang tersebut memiliki berbagai karakteristik, misalnya seperti gaya bicara, disiplin, pribadi, hobi, dan lain sebagainya.

Di bawah ini beberapa pengertian populasi menurut para ahli:

 Menurut, Ismiyanto – populasi adalah keseluruhan subjek atau totalitas subjek penelitian yang dapat berupa; orang, benda, / suatu hal yang di dalamnya dapat diperoleh dan atau dapat memberikan informasi (data) penelitian.

 Sedangkan Arikunto – Populasi adalah keseluruhan objek penelitian. Apabila seseorang ingin meneliti semua elemen yang ada dalam wilayah penelitian, maka penelitiannya merupakan penelitian populasi.

 Dan menurut Sugiyono – Populasi adalah wilayah generalisasi yang terdiri atas, obyek/subjek yang mempunyai kuantitas & karakteristik tertentu yang ditetapkan oleh peneliti untuk dipelajari dan kemudian ditarik kesimpulannya.

#### **Pengertian Sampel**

Sampel adalah sebagian dari jumlah dan karakteristik yang dimiliki oleh populasi tersebut, ataupun bagian kecil dari anggota populasi yang diambil menurut prosedur tertentu sehingga dapat mewakili populasinya. Jika populasi besar, dan peneliti tidak mungkin mempelajari seluruh yang ada di populasi, hal seperti ini dikarenakan adanya keterbatasan dana atau biaya, tenaga dan waktu, maka oleh sebab itu peneliti dapat memakai sampel yang diambil dari populasi. Sampel yang akan diambil dari populasi tersebut harus betul-betul representatif atau dapat mewakili.

apa itu populasi?

#### **Cara atau teknik pengambilan sampling**

Teknik Sampling yaitu merupakan teknik pengambilan sampel. Terdapat berbagai macam teknik sampling untuk menentukan sampel yang akan dipakai dalam penelitian. Teknik sampling pada dasarnya bisa dikelompokkan menjadi 2 (dua) maca yaitu probability sampling dan non-probability sampling. berikut dibawah ini penjelasannya:

Probability sampling adalah suatu teknik sampling yang memberikan peluang atau kesempatan yang sama bagi setiap unsur (anggota) populasi untuk dipilih menjadi anggota sampel, tekhnik ini terdiri atas:

- Simple random sampling: dikatakan simple atau sederhana sebab pengambilan sampel anggota populasi dilakukan secara acak, tanpa memperhatikan strata yang terdapat dalam populasi tersebut. Cara ini dapat lakukan jika anggota populasi dianggap homogen.
- Dispropotionate Stratified Random Sampling: Suatu teknik yang digunakan untuk menentukan jumlah sampel, jika populasi berstrata tetapi kurang proporsional.
- Proportionate stratified random sampling: salah satu teknik yang digunakan jika populasi mempunyai anggota atau unsur yang tidak homogen serta berstrata secara proporsional.
- Area sampling (Cluster sampling): Teknik sampling daerah dipakai untuk menentukan sampel jika objek yang akan diteliti atau sumber data sangat luas, seperti misalnya penduduk dari suatu negara, provinsi atau dari suatu kabupaten.
- Non probability sampling adalah teknik yang tidak memberikan peluang/kesempatan sama bagi setiap unsur atau anggota populasi untuk dipilih menjadi sampel, teknik ini terdiri atas:
- Sampling Sistematis: suatu teknik pengambilan sampel berdasarkan urutan dari anggota populasi yang telah diberi nomor urut.
- Sampling Kuota: Teknik untuk menentukan sampel yang berasal dari populasi yang memiliki ciri-ciri tertentu sampai jumlah kuota yang diinginkan. Seperti misalnya, jumlah sampel laki-laki sebanyak 70 orang maka sampel perempuan juga sebanyak 70 orang.
- Sampling aksidental: Sauatu teknik penentuan sampel berdasarkan kebetulan, yaitu siapa saja yang secara kebetulan bertemu dengan peneliti dapat dipakai sebagai sampel, jika dipandang orang yang kebetulan ditemui itu cocok untuk dijadikan sebagai sumber data.
- Purposive Sampling: Suatu teknik penentuan sampel dengan pertimbangan tertentu atau sleksi khusus. Seperti misalnya misalnya, kamu meneliti kriminalitas di Kota atau daerah tertentu, maka kamu mengambil informan yaitu Kapolresta kota atau daerah tersebut, seorang pelaku kriminal dan seorang korban kriminal yang ada di kota tersebut.
- Sampling Jenuh: Suatu teknik penentuan sampel jika semua anggota populasi digunakan sebagai sampel. Hal ini sering sekali dilakukan jika jumlah populasi relatif kecil atau sedikit, yaitu kurang dari 30 orang, atau penelitian yang ingin membuat generalisasi dengan kesalahan yang relatif kecil.
- Smpling Snowball: Teknik penentuan sampel yang mula-mula jumlahnya kecil atau sedikit, lalu kemudian membesar. Atau sampel berdasarkan penelusuran dari sampel yang sebelumnya. Seperti misalnya, penelitian mengenai kasus korupsi bahwa sumber informan pertama mengarah kepada informan kedua lalu informan seterusnya.

#### **B. Data dan Skala**

#### **1. Data Statistik**

Keterangan atau fakta mengenai sesuatu persoalan bisa membentuk kategori, misalnya lulus, turun, rusak, baik, senang, puas, berhasil, gagal, dan sebagainya, atau berbentuk bilangan. Kesemuanya ini dinamakan data atau lengkapnya data statistik. **Data yang berbentuk bilangan disebut data**  **kuantitatif**, harganya berubah-ubah atau bersifat variabel. Dari nilainya, dikenal dua golongan kuantitatif yaitu: data **diskrit** dan data **kontinu**. **Hasil menghitung atau mengambil merupakan data diskrit,** sedang hasil pengukuran merupakan data kontinu.

Contoh untuk data diskrit Keluarga mbah Mo mempunyai anak 5 anak laki-laki dan 4 anak perempuan. Kabupaten Bantul sudah membangun 153 gedung sekolah.

Contoh untuk data kontinu:

- Tinggi badan seseorang; 156 cm, 163 cm atau 175,3 cm
- Luas daerah kotamadya Yogyakarta 5,67 km<sup>2</sup>
- Kecepatan mobil 60 km/jam

Data yang tidak berbentuk angka atau yang bukan kuantitatif disebut data kualitatif, ini adalah data yang berbentuk kategori di atas, misal sakit, gagal, lulus dan sebagainya.

#### **2. Pengumpulan Data**

Pengumpulan data banyak cara yang dapat dilakukan antara lain:

a. Wawancara

Wawancara merupakan salah satu tehnik pengumpulan data yang dilakukan dengan cara mengadakan tanya jawab, baik secara langsung maupun tidak langsung dengan sumber data. Wawancara langsung diadakan dengan orang yang menjadi sumber data dan dilakukan tanpa perantara, sedang wawancara tidak langsung, dilakukan terhadap seseorang yang dimintai keterangan melalui perantara, misal tentang kegiatan guru dalam proses belajar mengajar dan wawancara itu dilakukan dengan kepala sekolah.

b. Angket (questionaire)

Angket dapat dipandang sebagai suatu tehnik pengumpulan data yang banyak mempunyai kesamaan dengan wawancara, kecuali dalam pelaksanaannya angket dilaksanakan secara tertulis, sedangkan wawancara secara lisan.

#### c. Pengamatan (Obvervasi)

Pengumpulan data yang dilakukan dengan cara mengadakan pengamatan terhadap obyek, baik secara langsung maupun tidak langsung menggunakan tehnik yang disebut dengan pengamatan atau observasi. Tehnik ini banyak digunakan, baik dalam penelitian sejarha (historis), deskriptif ataupun eksperimen (experimental), karena dengan pengamatan langsung memungkinkan gejala-gejala penelitian dapat diamati dari dekat.

#### **3. Pengukuran dan Skala**

Tidak semua pengertian teori (*theoretical concept* atau *theoretical construct*) dapat diukur secara langsung. Misalnya bagaimana mengukur "kecenderungan politik" "integrasi". Status sosial "ekonomi", "inteligensi", "Kriminalitas" atau "tingkat integrasi?"

Untuk mengukur pengertian teori perlu mengoperasionalkan terlebih dahulu pengertian tersebut. Operasionalisasi ini berarti, bahwa harus diusahakan untuk memecah atau menguraikan pengertian teori dalam sejumlah dimensi (dimension) yang bisa diukur. Misalnya:

- a. status sosial ekonomi (SEE): dimensi pendapatan dan dimensi pekerjaan (profesional prestige)
- b. inteligensi: skor (score) dalam tes inteligensi yang terdiri dari beberapa soal, setiap soal merupakan satu dimensi.

#### **a. Skala Nominal (Nominal Scale)**

Misalkan akan mengukur suatu variabel jenis pekerjaan di suatu desa akan diteliti pekerjaan seseorang sebagai petani atau tidak, maka setiap orang akan diamati dan dimasukkan ke dalam salah satu dari dua himpunan tersebut. Skala yang dipakai dalam pengamatan ini mempunyai duta skala "tani" dan "lain". Skala macam ini juga dipakai untuk menggolongkan agama seseorang Islam, Kristen, Katolik, Hindu. Budha dan lain-lain. Skala atau nilai skala ini disebut kelas (class) atau kategori (category). Jenis skala ini dimana obyek-obyek pengamatan (obsrevation) dibagi dalam himpunan-himpunan dinamakan nominal.

#### **b. Skala Ordinal (Ordinal Scale)**

Dalam suatu penelitian kadang-kadang peneliti ingin menyajikan hasil pengamatannya dalam suatu urutan atau tingaktan. Misal pangkat dari seorang anggota ABRI. Diklasifikasikan menurut pangkatnya, mayor, kapten, letnan. Dalam titik skala Kapten,mayor letnan dan lainnya terdapat urutan tertentu, pangkat Kapten lebih tinggi dari Letnan, pangkat Mayor lebih tinggi dari Kapten. Dengan demikian ada suatu orde atau urutan tertentu dalam titik skala (misal lebih tinggi, lebih rendah, lebih cerdas, lebih tebal, lebih lunak) skala semam ini dinamakan skala ordinal.

#### **c. Skala Interval**

Untuk menentukan apakah perbedaan pangkat atau kedudukan sosial, antara Kapten dan Letnan sama dengan perbedaan pangkat antara Mayor dan Kapten adalah hal sulit. Dalam pengukuran pada skala ordinal tadi perbedaan jarak atau interval antara dua titik skala tidak diperhatikan. Suatu skala dimana jarak (interval) antara dua titik skala diketahui (disamping pembedaan menurut persamaan dan urutan titik skala diketahui (disamping pembedaan menurut persamaan dan urutan titik skala), dinamakan skala interval. Jadi suatu skala interval mempunyai semua sifat semua skala ordinal, ditambah dengan sifat khas, yaitu satuan skala (scale unit) atau satuan pengukuran.

#### **d. Skala Rasio (Ratio Scale)**

Tahun Masehi, dihitung dari titik orientasi tertentu yaitu kelahiran Masehi merupakan permulaan tahun Masehi atau tahun ")" tahun Hijrah, titik orientasinya adalah ketika Nabi Muhammad SAW hijrah dari Mekah, sebagai titik nol. Dengan skala ini tidak dapat dikatakan bahwa tahun 2000 setelah Masehi dua kali lebih besar dari tahun 1000 setelah Masehi, maka adanya semacam keganjilan dalam deskripsi rasio disebabkan oleh karena titik nol dari perhitungan tahun dapat dilihat secara sembarang atau sekehendak peneliti. Titik nol yang tidak dipilih sembarnagan disebut murni atau asli. Jenis skala dengan titik nol yang murni (natural origin) supaya ratio antara dua nilai skala juga dapat ditentukan dengan jelas, bernama skala rasio, misal mengenai panjang, berat (bobot) daya tahan, arus listrik. Skala rasio mempunyai kemampuan menentukan apakah dua rasio antara dua pasangan tiitk skala sama atau tidak.

#### **BAB III DISTRIBUSI FREKUENSI**

Sebelum dipelajari bagaimana cara membuat daftar ini, akan dijelaskan lebih dulu tentang istilah-istilah yang dipakai dalam daftar distribusi frekuensi, banyak obyek dikumpulkan dalam kelompok-kelompok berbentuk a – b, yang disebut kelas interval. Ke dalam kelas interval ini dimasukkan semua data yang bernilai mulai dari a sampai dengan b. Urutan kelas interval disusun mulai data terkecil terus ke baah sampai nilai data terbesar. Berturut-turut mulai dari atas, diberi nama kelas interval pertama, kelas interval kedua,….kelas interval terakhir. Ini semua pada kolom kiri. Kolom kanan berisikan bilangan-bilangan yang menyatakan berapa buah data terdapat dalam tiap kelas interval atau frekuensi disingkat dengan f.

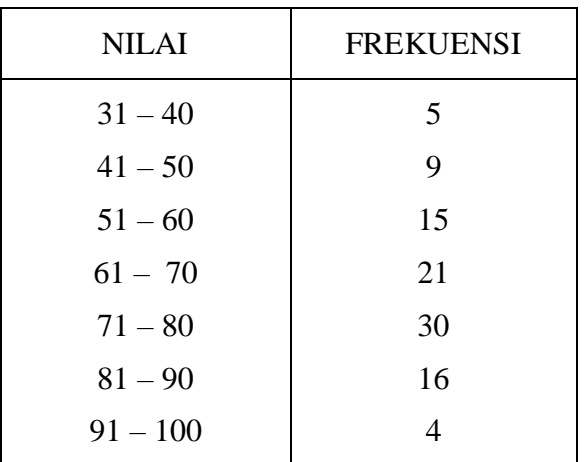

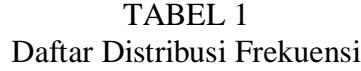

Bilangan-bilangan disebalah kiri interval disebut ujung bawah dan bilanganbilangan disebelah kanannya disebut ujung atas. Selisih positif antara tiap dua ujung bawah berturut-turut disebut panjang kelas interval, dari daftar di atas panjang kelasnya (P) adalah 10 dan semuanya sama, dikatakan bahwa daftar distribusi ini kelasnya (P) adalah 10 dan semuanya sama, dikatakan bahwa daftar distribusi ini memiliki pajang kelas yang sama yaitu 10. Tanda kelas adalah merupakan sebuah nilai sebagai wakil dari kelas interval tersebut yang di dapat dengan menggunakan aturan: tanda kelas = ½ (ujung bawah + ujung atas). Sedangkan batas kelas interval bergantung pada ketelitian data yang digunakan. Jika data dicatat dengan ketelitian hingga satuan maka batas bawah kelas sama dengan ujung baah dikurangi 0,5 batas atasnya ditambah dengan 0,5. untuk data dengan ketelitian satu desimal, batas bawah sama dengan ujung bawah dikurangi 0,05 dan batas atasnya ditambah dengan 0,05.

#### **1. Membuat Daftar Distribusi Frekuensi**

Untuk membuta daftar distribusi frekuensi dengan panjang kelas sama, kita lakukan sebagai berikut:

- a. Tentukan rentang data, ialah data terbesar dikurangi data terkecil ditambah 1
- b. Menentukan banyaknya kelas interval yang diperlukan, banyaknya kelas sering diambil paling sedikit 5 kelas dan paling banyak 15 kelas, dipilih menurut keperluan dan disesuaikan dengan banyaknya data (antara lain data menggunakan aturan Sturgess yaitu :

banyaknya kelas = 1+ (3,3) log N;  $N =$  banyaknya data.

c. Tentukan panjang kelas interval P secara ancer-ancer ditentukan oleh aturan:

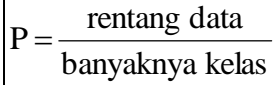

Harga P diambil sesuai dengan ketelitian satuan data yang digunakan jika data berbentuk satuan, ambil P teliti sampai satuan. Untuk data sehingga satu dengan P ini juga diambil hingga satu dengan P ini juga diambil hingga satu desimal dan …….. seterusnya.

d. Pilih ujung bawah kelas interval pertama ……diambil sama dengan data terkecil atau nilai data yang lebih kecil dari data terkecil tetapi …….harus kurang dari panjagn kelas.

Berikut ini adalah nilai ujian Fisika ……………..

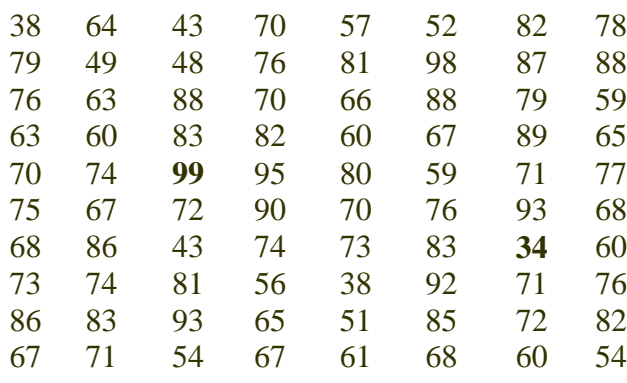

Selanjutnya di lakukan langkah-langkah berikut:

- a. Menentukan rentang data yaitu data terbesar dikurangi data terkecil didapat data terbesar adalah 99 dan data terkecil adalah 34 sehingga rentangnya adalah 99-34 =  $65+1=66$
- b. Menentukan banyaknya klas misalnya kita gunakan aturan sturges, dari data tersebut banyaknya data  $N = 80$ , maka;

Banyaknya kelas =  $1 + (3,3)$  Log N =  $1 + (3,3)$  Log 80

 $= 1 + (3,3)x$  1,9031 = 7,2802

Banyaknya kelas harus bilangan bulat, karena itu kita boleh membuat daftar dengan banyaknya kelas 7 atau 8 buah.

c. Menentukan panjang kelas interval P, jika banyaknya kelas diambil 7

$$
P = \frac{66}{7} = 9,4286
$$
 dibulatkan ke atas yaitu 10

Harga P diambil dengan ketelitian sama dengan ketelitian data.

d. Pilih Ujung bawah kelas, misalnya kita pilih 31

Selanjutnya kita siapkan kolom tabulasi dan dengan mengambil banyak kelas 7, panjang kelas 10 dan dimulai dengan ujung bawah kelas pertama ama dengan 31 kita peroleh daftar seperti berikut:

| NO             | <b>NILAI – UJIAN</b> | Daftar Distribusi Frekuensi<br><b>TABULASI</b> | <b>FREKUENSI</b> |
|----------------|----------------------|------------------------------------------------|------------------|
| $\mathbf{1}$   | $31 - 40$            |                                                | 3                |
| $\overline{2}$ | $41 - 50$            |                                                | 5                |
| 3              | $51 - 60$            |                                                | 10               |
| $\overline{4}$ | $61 - 70$            |                                                | 16               |
| 5              | $71 - 80$            |                                                | 24               |
| 6              | $81 - 90$            |                                                | 17               |
| 7              | $91 - 100$           |                                                | 5                |
| <b>JUMLAH</b>  |                      |                                                | 80               |
|                |                      |                                                |                  |

TABEL 2

Contoh tersebut di atas adalah contoh untuk kelas-kelas sama panjang dan tertutup. Namun dapat pula membuat daftar dengan panjang kelas interval yang berbeda dan terbuka. Contoh:

| N <sub>O</sub>              | <b>BESAR - GAJI</b>               |                             |
|-----------------------------|-----------------------------------|-----------------------------|
|                             | Kurang dari Rp. 200.000,-         | 5                           |
| $\mathcal{D}_{\mathcal{L}}$ | Rp. 200.000,- $-Rp. 299.000$ ,-   | 10                          |
| 3                           | Rp. $300.000,-$ Rp. $399.000,-$   | 12                          |
| $\overline{4}$              | Rp. $400.000,-$ Rp. $499.000,-$   | 38                          |
| 5                           | Rp. $500.000, -$ Rp. $599.000,$ - | 26                          |
| 6                           | Rp. $600.000, -$ Rp. $699.000,$ - | 21                          |
| 7                           | Lebih dari Rp. 700.000,-          | $\mathcal{D}_{\mathcal{A}}$ |
|                             | JUMLAH                            | 114                         |

TABEL 3 Daftar Distribusi Frekuensi pendapatan Perbulan Pada Kampung Semoyo

Kelas terbuka terdapat pada kelas pertama dan kelas terakhir. Kelas terbuka dibuat apabila tidak cukup banyak pengamatan yang akan terjadi jika kelas interval itu dibuat tertutup dan jika data ekstrim tidak diketahui atau tidak perlu diperhatikan.

#### **2. Distribusi Frekuensi Relatif Kumulatif**

Pada contoh di atas, frekuensi dinyatakan dengan banyak data yang terdapat dalam tiap kelas, dalam bentuk absolut jika frekuensi dinyatakan dalam persen, maka diperoleh daftar distribusi frekuensi relatif.

Contoh distribusi frekuensi relatif untuk nilai ujian Fisika Dasar

Frekuensi absolut disingkat  $f_{aba}$ , Frekuensi relatif f rel atau  $f_{(\%)}$  untuk menghitung f

relatif kelas pertama 80  $\frac{3}{28}$  x 100% = 3,75%

|                | Dattar Disftribusi Frekuensi Absolut dan kelatif Nilai Fisika Dasar |         |            |  |  |
|----------------|---------------------------------------------------------------------|---------|------------|--|--|
| NO             | <b>NILAI UJIAN</b>                                                  | $F_{O}$ | $F_{RELT}$ |  |  |
|                | $31 - 40$                                                           | 3       | 3,75       |  |  |
| $\overline{2}$ | $41 - 50$                                                           | 5       | 6,25       |  |  |
| 3              | $51 - 60$                                                           | 10      | 12,5       |  |  |
| $\overline{4}$ | $61 - 70$                                                           | 16      | 20         |  |  |
| 5              | $71 - 80$                                                           | 24      | 30         |  |  |
| 6              | $81 - 90$                                                           | 17      | 21,25      |  |  |
| 7              | $91 - 100$                                                          | 5       | 6,25       |  |  |
|                | <b>JUMLAH</b>                                                       | 80      | 100%       |  |  |

TABEL 4 Daftar Disrtribusi Frekuensi Absolut dan Relatif Nilai Fisika Dasar

Daftar distribusi kumulatif dapat dibentuk dengan menjumlahkan frekuensi demi frekuensi, ada dua macam distribusi frekuensi kumulatif ialah kurang dari dan atau lebih, kedua hal itu terdapat pula frekuensi absolut dan relatif.

| NO             | <b>NILAI</b>    | $F_{\rm ABS}$ | $\mathbf{F}_{\text{KUM}}$ |
|----------------|-----------------|---------------|---------------------------|
|                | Kurang dari 31  | 0             |                           |
| $\overline{2}$ | Kurang dari 41  | 3             | 3,75%                     |
| 3              | Kurang dari 51  | 8             | 10%                       |
| $\overline{4}$ | Kurang dari 61  | 18            | 22,5%                     |
| 5              | Kurang dari 71  | 34            | 42,5%                     |
| 6              | Kurang dari 81  | 58            | 72,5%                     |
| 7              | Kurang dari 91  | 75            | 93,75%                    |
| 8              | Kurang dari 101 | 80            | 100%                      |

TABEL 5 Daftar Distribusi Frekuensi Kumulatif Kurang Dari (Absolut dan Relatif)

#### **4. Histogram, Poligon Frekuensi dan Ozaiy**

Contoh menyajikan data yang …………………frekuensi ke dalam diagram, sumbu datar menyatakan batas-batas kelas interval, sumbu tegak menyatkan frekuensi.

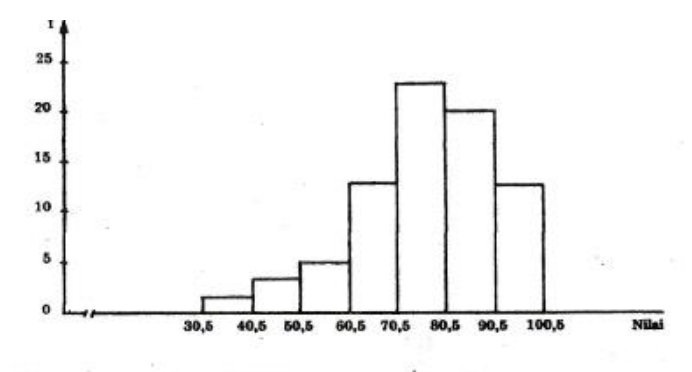

Diagram seperti di atas dinamakan histogram.

Bila tengah-tengah tiap sisi atas yang berdekatan dihubungkan dan sisi terakhir sisi terakhir dihubungkan dengan setengah jarak kelas interval pada sumbu datar, bentuk yang didapat dinamakan Poligon frekuensi.

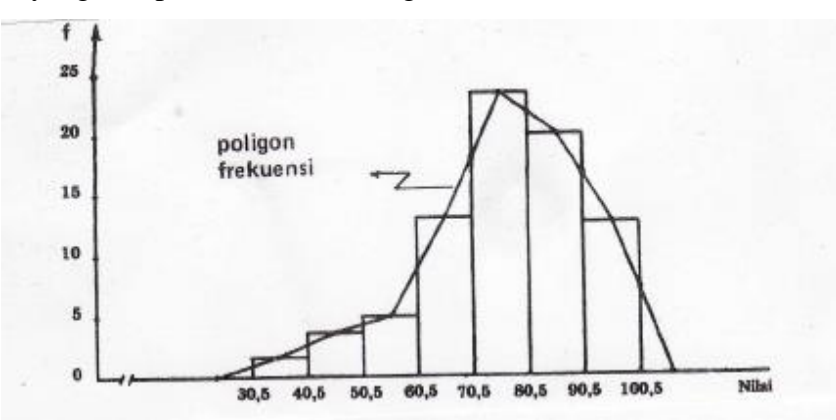

Untuk data dalam daftar distribusi frekuensi kumulatif kurang dari diagramnya seperti berikut dan disebut sebagai OZAIV.

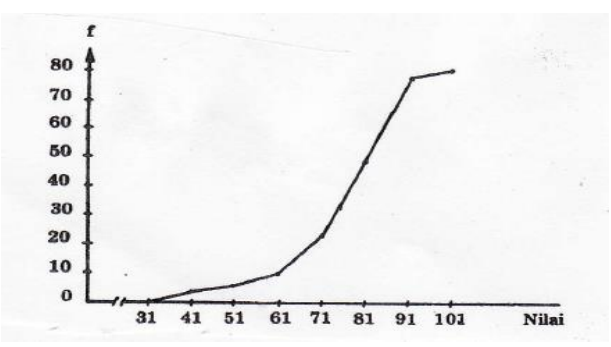

#### **3. Model Populasi**

,

Poligon frekuensi merupakan garis-garis patah, kemudian diperhalus dan dinamakna Kurve frekuensi, kurve frekuensi cukup dapat menjelaskan sifat atau karakteristik populasi, Kurva ini merupakan model populasi.

Dalam praktek, model populasi ini biasanya didekati oleh atau diturunkan dari kurva frekuensi yang diperoleh dari sampel representatif yang diambil dari populasi. Bentuk-bentuk kurva model populasi yang sering dikenal adalah: model normal, simetrik, positif atau miring ke kiri, negatif atau miring ke kanan dan lainnya.

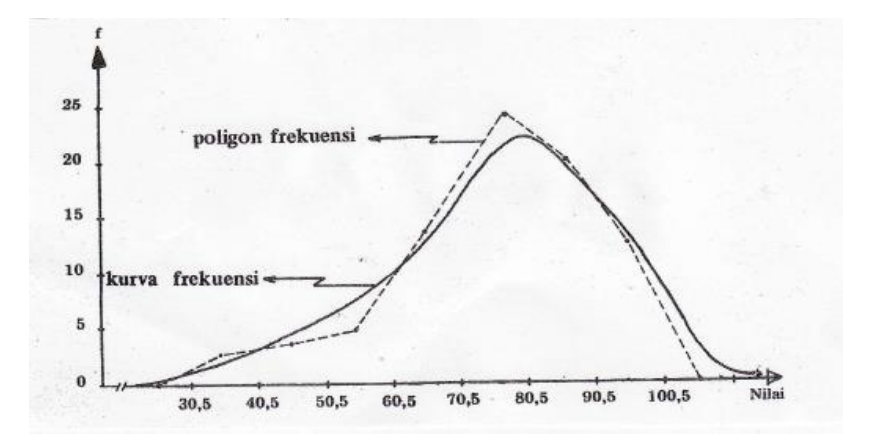

#### **BAB IV**

#### **UKURAN GEJALA PUSAT DAN UKURAN LETAK**

Dalam kenyataan seringkali ditemukan data hasil pengukuran menunjukkan kondisi sangat beragam. Artinya, dalam aktivitas pengamatan, penelitian atau observasi tidak jarang dijumpai data yang berhasil dihimpun tidak sama atau berbeda antara satu dengan yang lainnya. Pengukuran terhadap variabel besar penghasilan, lama tinggal, usia, kecerdasan, berat badan, tingkat pendidikan, tingkat produktivitas kerja dan sebagainya kerapkali memperlihatkan data yang bervariasi. Dengan kata lain distribusi data yang tersusun ada kemungkinan akan memperlihatkan karakteristik data yang relatif homogen atau heterogen.

Apabila sejumlah individu diamati salah satu karakteristik atau sifatnya, selanjutnya data hasil pengamatan ditampilkan dalam bentuk grafik poligon maka bentuk grafik yang nampak akan sangat beragam pula. Salah satu kemungkinan grafik yang akan nampak adalah grafik dengan bentuk normal. Artinya, distribusi data yang tersusun memiliki kecenderungan sebagian besar berada di tengah dan semakin jauh menyimpang dari harga indeks (ukuran) normalitas, baik ke kiri maupun ke kanan maka jumlah individu yang berada pada tiap ujung kian sedikit jumlahnya.

Salah satu tugas statistik adalah menentukan suatu angka di sekitar mana nilai-nilai dalam distribusi memusat. Dengan kata lain salah satu tugas statistik adalah menentukan angka yang menjadi pusat suatu distribusi. Angka/ nilai yang menjadi pusat suatu distribusi selanjutnya disebut tendensi sentral atau kecenderungan tengah. Ada 3 jenis pengukuran tendensi sentral yang sangat penting yaitu; Mean, Median dan Mode/ modus. Ketiga jenis pengukuran tendensi sentral tersebut memiliki pengertian, asumsi dan tujuan serta metode penghitungan yang berbeda.

#### **a). Mean/ Rata-rata ( X )**

Pengukuran mean atau rata-rata sangat sering digunakan dalam analisis statistik. Mean diterapkan dengan tujuan untuk menentukan angka/ nilai rata-rata dan secara aritmatik ditentukan dengan cara menjumlah seluruh nilai dibagi banyaknya individu. Pengukuran rata-rata dapat diterapkan dengan asumsi bahwa data yang diperoleh dari hasil pengukuran berskala interval dan rasio.

Bagaimana menentukan harga mean atau rata-rata? Setidaknya ada 3 metode penghitungan untuk menentukan harga mean yakni;

1. Mean ( X ) = 
$$
\frac{X}{N}
$$
; Jumlah nilai dibagi banyaknya individu.

2. Mean yang ditimbang : menentukan rata-rata jika data ada frekuensinya

$$
FX
$$
3. Mean (X) =  $-\frac{FX}{N}$ ; Jumlah frek. kali nilai dibagi total frekuensi.

Menghitung mean pada kasus data bergolong bisa dilakukan dengan rumus mean terkaan sebagai berikut :

Mean (X) = MT + 
$$
\frac{fx'}{N}
$$
 i.

Keterangan :

- MT : mean terkaan/ mean kerja, ditentukan titik tengah dari interval nilai di mana harga mean diterka.
	- Fx' : jumlah deviasi kesalahan akibat terkaan
- N : jumlah individu/ total frekuensi.

i : lebar interval

#### **b). Median (Mdn)**

Median adalah nilai yang menjadi batas 50 persen distribusi frekuensi bagian bawah dan 50 persen distribusi frekuensi bagian atas. Ringkasnya median adalah nilai yang membagi distribusi menjadi 2 bagian yang sama yakni 50 persen, 50 persen.

Harga median bisa ditentukan dengan beberapa formulasi tergantung pada kasus yang dihadapi.

1). Jika berhadapan dengan data tunggal

Median = X (k+1) atau nilai yang ke k + 1 --- $\rightarrow$  untuk kasus n ganjil

 $N - 1$ di mana  $n = 2k+1$  dan  $k =$  -------2

Median =  $\frac{1}{2}$  ( X k + X k+1) -------- > untuk n genap

 N di mana  $n = 2k$  dan  $k =$  --------2

2). Jika berhadapan dengan data bergolong

$$
\bullet \qquad \text{Median} = \text{Bb} + \text{-----} \text{if}
$$

$$
\bullet \qquad \text{Median} = \text{Bb} + \text{-----} \text{if}
$$

Keterangan :

Bb : Batas bawah nyata dari interval kelas yang mengandung median Cfb. : Frekuensi kumulatif dibawah interval kelas yang mengandung median Fd : Frekuensi dalam interval yang mengandung median i. : Lebar kelas/ interval N : Banyak individu atau jumlah frekuensi

#### **c). Modus/ Mode**

Secara sederhana modus didefinisikan nilai yang paling sering muncul atau nilai yang memiliki frekuensi paling banyak. Satu hal yang perlu diingat bahwa modus adalah persoalan nilai bukannya frekuensi. Frekuensi hanya menunjuk intensitas kemunculan sesuatu nilai. Pada data tunggal menentukan mode/modus mungkin tidaklah terlampau sulit. Hanya dengan memperhatikan nilai yang memiliki frekuensi terbanyak maka dapat diidentifikasi nilai modus/mode dari distribusi data. Hal ini agak berbeda jika berhadapan dengan data bergolong. Apabila data yang dihadapi bergolong menentukan harga modus ada 2 pendekatan, yakni pertama, dengan menentukan mid point atau nilai tengah dari interval kelas yang memiliki frekuensi terbanyak dan kedua dengan formulasi sebagai berikut:

 i f -- f Mo = Xo + ----- . --------------------- 2 2 fo -- f -- f

Keterangan :

Mo adalah harga modus yang dicari Xo : Titik tengah dari interval kelas yang mengandung modus i : Interval / lebar kelas fo : Frekuensi dalam interval kelas yang mengandung mode/modus

- f : Frekuensi sebelum interval kelas yang mengandung mode/ modus
- f : Frekuensi sesudah interval kelas yang mengandung mode/ modus

Satu catatan bahwa dalam suatu distribusi data sangat dimungkinkan harga atau nilai mode/modus lebih dari satu. Jika nilai mode/modus hanya satu disebut dengan unimode, dua nilai mode disebut dwi mode dan lebih dari dua nilai mode/modus dinamakan multimode.

Penyajian data selain disajikan dalam bentuk diagram atau tabel, masih diperlukan ukuran-ukuran yang merupakan wakil kumpulan data tersebut yaitu ukuran gejala pusat dan ukuran letak yang termasuk dalam ukuran gejala pusat adalah; rata-rata atau rata-rata hitung, rata-rata ukuran, rata-rata harmonik dan modus, sedangkan yang termasuk ukuran letak adalah: median, kuartil, dasil dan persentil.

#### **1. Rata-rata atau Rata-rata Hitung**

Rata-rata atau rata-rata hitung untuk data kuantitatif yang terdapat dalam sebuah sampel dihitung dengan jalan membagi jumlah nilai data oleh banyaknya data. Rata-rata atau rata-rata hitung dinyatakan notasi X untuk sampel sedangkan untuk populasi dinyatakan dengan  $\mu$ .

$$
\overline{X} = \frac{\sum X}{n}
$$

Contoh dalam suatu ujian Fisika dari 10 mahasiswa adalah 89, 90, 87, 54, 53, 80, 76, 71, 75 dan 55 rata-ratanya:

$$
\overline{X} = \frac{89 + 90 + 87 + 54 + 53 + 80 + 76 + 71 + 75 + 55}{10}
$$

$$
\overline{X} = \frac{730}{10} = 73
$$

Untuk data yang telah disusun dalam daftar distribusi frekuensi rata-rata dihitung dengan:

$$
\overline{X} = \frac{\sum fx}{\sum f}; \qquad \sum f = n
$$

Contoh: Nilai IPA dari sekoalah dasar ada 5 siswa mendapat nilai 4, 8 siswa mendapat nilai 5, 15 siswa nilai 6, 20 siswa nilai 7, 10 siswa nilai 8 dan 2 siswa nilainya 9, maka disusun dalam tabel berikut:

| N <sub>0</sub>          | Nilai X | Frekuensi f | <b>Produk fx</b> |
|-------------------------|---------|-------------|------------------|
| 1                       | 4       |             | 20               |
| $\overline{2}$          | 5       | 8           | 40               |
| $\mathbf{3}$            | 6       | 15          | 90               |
| $\overline{\mathbf{4}}$ | 7       | 20          | 140              |
| 5                       | 8       | 10          | 80               |
| 6                       | 9       | 2           | 18               |
|                         | Jumlah  | $= 60$      | İХ<br>$= 388$    |

TABEL 6 Daftar Distribusi Frekuensi dan Produk fx

Jadi : 
$$
\overline{X} = \frac{\sum fx}{\sum f} = \frac{388}{60} = 6,3
$$

Jika data berbentuk data bergolong dan tersuusn dalam daftar distribusi frekuensi dari data nilai ujian fisika dasar dari 80 mahasiswa.

**TABEL 7** Daftar Distribusi Frekuensi, Tanda kelas dan Produk fx

| Nilai Ujian | Frekuensi f | Tanda kelas x | <b>Produk fx</b> |
|-------------|-------------|---------------|------------------|
| $31 - 40$   | 3           | 35,5          | 106,5            |
| $41 - 50$   | 5           | 45,5          | 227,5            |
| $51 - 60$   | 10          | 55,5          | 555              |
| $61 - 70$   | 16          | 65,5          | 1048             |
| $71 - 80$   | 24          | 75,5          | 1812             |
| $81 - 90$   | 17          | 85,5          | 1453,5           |
| $91 - 100$  | 5           | 95,5          | 477,5            |
| Jumlah      | 80          |               | 5680             |

$$
\overline{X} = \frac{5680}{80} = 71
$$

Cara lain untuk mencari rata-rata adalah dengan cara coding atau cara singkat:

$$
\overline{X} = xo + p \left( \frac{\sum fc}{\sum f} \right)
$$

Xo adalah salah satu tanda kelas yang kita pilih. Untuk harga xo ini kita beri harga  $c = 0$ , untuk tanda kelas yang lebih dari xi, berturut-turut diberi harga c  $= 1, c = 2, c = 3$  dan seterusnya, sedangkan untuk tanda kelas yang kurang dari xo berturut-turut diberi harga  $c = -1$ ,  $c = -2$ ,  $c = -3$ , dan seterusnya,  $p =$  panjang kelas. Untuk contoh dapt kita gunakan nilai ujian fisika dasar dengan disusun tabel sebagai berikut:

TABEL 8 Daftar Distribusi Frekuensi Tanda kelas . Coding dan Produk fc

| N <sub>0</sub> | Nilai – Ujian | Frekuensi f | Tanda kelas x | $\mathbf c$      | fc               |
|----------------|---------------|-------------|---------------|------------------|------------------|
|                | $31 - 40$     | 3           | 35,5          | $-3$             | $-9$             |
|                | $41 - 50$     | 5           | 45,5          | $-2$             | $-10$            |
|                | $51 - 60$     | 10          | 55,5          | $-1$             | $-10$            |
|                | $61 - 70$     | 16          | 65,5          | $\boldsymbol{0}$ | $\boldsymbol{0}$ |
|                | $71 - 80$     | 24          | 75,5          | 1                | 24               |
|                | $81 - 90$     | 17          | 85,5          | $\overline{2}$   | 34               |
|                | $91 - 100$    | 5           | 95,5          |                  | 15               |
|                | Jumlah        | 80          |               |                  | 44               |

$$
\overline{x} = 65,5 + 10 \left(\frac{44}{80}\right)
$$

$$
= 65,5 + 5,5 = 71
$$

#### **2. Rata-rata Ukur**

Jika perbandingan tiap dua data berurutan tetap atau hampir tetap, maka rata-rata ukur lebih baik digunakan daripada rata-rata hitung, dengan menggunakan rumus  $U = \sqrt{x_1 x_2 x_3 ... x_n}$ 

Contoh: rata-rata ukur untuk data  $x_1 = 2$ ,  $x_2 = 4$ ,  $x_3 = 8$ 

$$
U = \sqrt[3]{2.4.8} = \sqrt[3]{2^6} = 2^{6/3}
$$

$$
= 2^2 = 4
$$

Untuk bilangan besar lebih baik digunakan logaritme:

Log U = 
$$
\frac{\sum \log x i}{n}
$$
  
\nContoh: x1 = 2560; x2 = 1590; x3 = 5904  
\nLog U =  $\frac{\log 2560 + \log 1590 + \log 5904}{3}$   
\nLog U =  $\frac{3.1082 + 3.2014 + 3......}{3}$   
\n=  $\frac{10,3807}{3}$  = 3,4602 = 2885,58

Untuk gejala yang bersifat berkembang rata-rata dapat dihitung dengan rumusn:

 $Pa = Po(1 + x/100)$ 

Dimana:

Po = Keadaan awal Pa = keadaan akhir  $x =$ rata-rata pertumbuhan setiap satuan waktu  $t =$ satuan waktu yang digunakan contoh:

Penduduk Indonesia pada tahun 1988 mencapai 175 juta sedangkan pada akhir tahun 1998 mencapai 200 juta. Cari rata-rata pertumbuhan penduduk tiap tahun dengan rumus:

 $Pa = po (1 + x/100)^t$  $200 = 175 (1 + x / 100)^{10}$ Log  $200 = \log 175 + (10)$ .  $\log (1 + x/100)$  $2.3010 = 2{,}2430 + 10.log$  ..... …………

…………….

Laju rata-rata pertumbuhan penduduk …..pertahun.

Untuk data yang telah disusun dalam faftar distribusi frekuensi rata-rata ukur hitung dengan rumus:

$$
Log U = \frac{\sum (f log xi)}{\sum f_i}
$$

Dimana xi merupakan tanda kelas {1/2 (ujung bawah + ujung atas)}

Contoh untuk nilai Fisika dasar dari 80 mahasiswa:

| <b>Nilai</b><br><b>U</b> jian | fi        | Xi   | log xi      | fi log xi                  |
|-------------------------------|-----------|------|-------------|----------------------------|
| $31 - 40$                     | 3         | 35,5 | 1,550225353 | 4,650685059                |
| $41 - 50$                     | 5         | 45,5 | 1,658011397 | 8,290056983                |
| $51 - 60$                     | <b>10</b> | 55,5 | 1,744292983 | 17,44292983                |
| $61 - 70$                     | <b>16</b> | 65,5 | 1,8162413   | 29,0598608                 |
| $71 - 80$                     | 24        | 75,5 | 1,877946952 | 45,07072684                |
| $81 - 90$                     | 17        | 85,5 | 1,931966115 | 32,84342395                |
| $91 - 100$                    | 5         | 95,5 | 1,980003372 | 9,900016858                |
| Jumlah                        | 80        |      |             | $\sum f \log x = 147,2577$ |

TABEL 9 Daftar Distribusi Frekuensi Tanda kelas . log xi dan Produk f log xi

Jadi log U = 
$$
\frac{147,2577}{80}
$$
 = 1,840721254  
U = 69,298

#### **3. Rata-rata Harmonik**

Untuk data x1, x2, x3,…..xn dalam sebuah sampel berukuran n, rumus untuk rata-rata harmonika dalah:

$$
H = \frac{n}{\sum \frac{1}{xi}}
$$

Contoh: rata-rata harmonik untuk kumpulan data x1 = 25; x2 = 60; x3 = 58 adalah:

H = 
$$
\frac{3}{1/25 + 1/60 + 1/58}
$$
  
\nH =  $\frac{3}{0.04 + 0.01667 + 0.01727} = \frac{3}{0.07391}$   
\n= 40,5899

*Bahan Ajar Statistik- darman 2016* 30
Rata-rata harmonik tepat dipakai untuk menyelesaikan masalah berikut:

Elsi bepergian pulang pergi dari Yogyakarta ke Semarang dengan mengendarai mobil. Waktu pergi kecepatannya 40 Km/jam sedangkan waktu pulang kecepatannya 50 Km/jam, Hitung rata-rata kecepatan pulang pergi:

$$
H = \frac{2}{1/40 + 1/50} = 44,44
$$

Untuk data yang telah disusun dalam daftar distribusi frekuensi, maka rata-rata harmoniknya dihitung dengan rumus:

H = 
$$
\frac{\sum f}{\sum \frac{f_i}{x_i}}
$$
 dimana x1 = tanda kelas, fi = frekuensiyang sesuai tanda kelas

**TABEL 10**

Contoh: untuk data nilai fisika dasar dari 80 mahasiswa, disusn dalam tabel berikut:

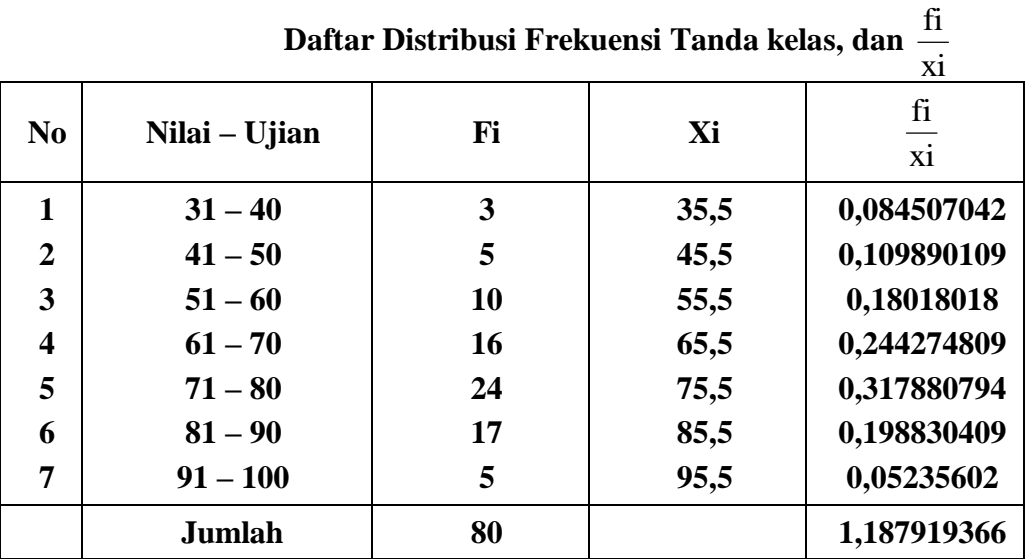

$$
H = \frac{80}{1,187919366}
$$

$$
= 67,345
$$

Untuk data nilai ujian Fisika Dasar dari 80 mahasiswa telah diperoleh:

 $\overline{X} = 71$  $U = 69,298$  $H = 67,345$ 

Ternyata secara empirik didapat hubungan antara rata-rata hitung, rata-rata ukur dan rata-rata Harmonik adalah:

$$
H \leq=U \leq \overline{X}
$$

# **4. Modus**

X - 71<br> *B*<br> *B* - 67,248<br> **Bahan Agais secara empirik dialapat hubungan antara rata-rata hitung, rata-rata<br>
bukur dan rata-rata Harmonik adalah:<br>** *B* **-** *E* **- Li - <u>S</u> - X<br>
<b>4 Modus**<br>
Untuk menyatakan fenomena yang pal Untuk menyatakan fenomena yang paling banyak terjadi atau paling banyak terdapat digunakan ukuran modus disingkat Mo. Modus untuk data kuantitatif ditentukan dengan jalan menentukan frekuensi terbanyak diantara data itu.

Contoh: nilai IPA di suatu STPA yang telah diurutkan adalah: 4,4,5,5,5,5,6,6,6,6,6,7,7,7,7,7,7,7,7,7,8,8,8,8,8,9,9,9,9

Frekuensi terbanyak ialah  $f = 9$ , terjadi pada data bernilai 7, maka Modus  $M<sub>0</sub>=7$ 

Jika data telah disusun dalam daftar distribusi frekuensi, modusnya dapat ditentukan dengan rumus:

Mo = b + p 
$$
\frac{b1}{b1 + b2}
$$
 dimana:

b = batas bawah kelas modus, ialah kelas interval dengan frekuensi terbanyak

 $p =$  panjang kelas modus

b1 = frekuensi kelas modus dikurangi frekuensi kelas interval terdekat sebelumnya

b2 = frekuensi kelas modus dikurangi frekuensi kelas interval terdekat berikutnya

Contoh: carilah modus nilai fisika data dari 80 mahasiswa, maka disusun tabel berikut:

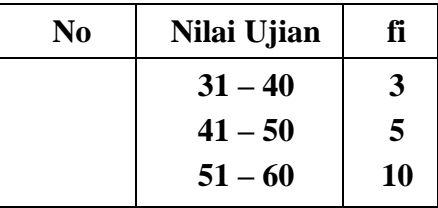

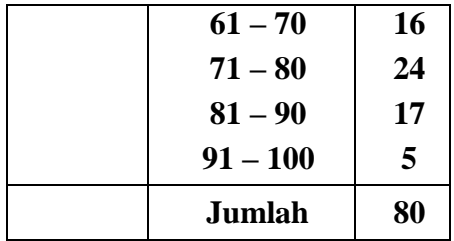

Kelas modus = kelas kelima, batas bawah kelas  $b = 70,5$ 

P = 10, bl = 24 - 16 = 8, b2 = 24 - 17 = 7  
\nMo = 70,5 + 10 
$$
\left(\frac{8}{8+7}\right)
$$
 = 70,5 + 5,33 = 75,8

# **5. Median (Me)**

Median menentukan letak data setelah data diurutkan menurut urutan nilainya. Median disingkat dengan Me, terletak ditengah-tengah 50% dari data itu harganya paling tinggi Me, sedangkan 50% lagi harganya paling rendah = Me

Jika data banyaknya ganjil, maka Me, setelah data disusun menurut nilainya merupakan data paling tengah.

Contoh: data setelah diurutkan 3,3,4,4,4,5,5,6,6,7,8,8,8,8,8,8,8,9,9; data paling tengah bernilai 7, jadi Me = 7

Jika data banyaknya genap, maka Me, setelah data disusun menurut nilainya sama dengan rata-rata dari dua data tengah.

Contoh: 3,4,4,5,5,5,6,7,7,8,8,9

 $Me = \frac{1}{2} (5+6) = 5,5$ 

Untuk data yang telah disusun dalam daftar distribusi frekuensi, median dihitung dengan rumus:

$$
Me = b + p \left( \frac{1/2 (n) - F}{f} \right)
$$

Dimana :

- b = batas bawah kelas median, ialah kelas dimana median akan terletak
- $P =$  panjang kelas median, n = ukuran sampel atau banyaknya data
- $F =$  jumlah semua frekuensi sebelum kelas median
- $f = frekuensi$  kelas median

| N <sub>0</sub>          | Nilai Ujian | Fi |
|-------------------------|-------------|----|
| 1                       | $31 - 40$   | 3  |
| $\overline{2}$          | $41 - 50$   | 5  |
| 3                       | $51 - 60$   | 10 |
| $\overline{\mathbf{4}}$ | $61 - 70$   | 16 |
| 5                       | $71 - 80$   | 24 |
| 6                       | $81 - 90$   | 17 |
| 7                       | $91 - 100$  | 5  |
|                         | Jumlah      | 80 |

Contoh: Hitunglah median data-data nilai ujian Fisik Dasar untuk 80 mahasiswa, maka disusun tabel berikut:

Setengah dari seluruh data : ½ (n) = ½ (80) = 40, Median akan terletak pada kelas interval kelima, karena sampai kelas interval keempat jumlah frekuensi baru 34, berarti ke-40 termasuk di dalam kelas interal kelima, sehingga;

b = 70,5, P = 10, n = 80, F = 3 + 5 + 10 + 16 = 34, f = 24  
Me = 70,5 + 10
$$
\left(\frac{40 - 34}{21}\right)
$$
 = 73

J

24

 $\setminus$ 

Untuk data nilai Ujian Fisika Dasar dari 80 mahasiswa telah didapat:

$$
\overline{x} = 71
$$
  
Mo = 75,83  
Me = 73

Nampak bahwa harga-harga statistik tersebut berlainan, rata-rata, median dan modus akan sama bila kurva halusnya simetrik hubungan empirik untuk gejala dengan kurva halus positif atau negatif dapat dinyatakan dengan rumus:

Rata-rata – Mo =  $3$  (Rata-rata – Me)

## **6. Kuartil, Desil dan Persentil**

# a. Kuartil

Jika sekumpulan data disusun menurut urutan nilainya, kemudian dibagi 4 bagian yang sama, maka bilangan pembagi disebut kuartil. Ada tiga buah kuartil, kuartil pertama K1, kuartil kedua K2, dan kuartil ketiga K3/ Untuk mencari kuartil dengan rumus: Letak kuarti Ki = data ke 4  $\frac{i (n+1)}{i}$ ;

dimana  $i = 1,2,3;$  n = Jumlah data.

Contoh: sampel dengan data: 78,76,90,86,54,65,69,78,45,57,82,56 yang telah diurutkan : 45,54,56,57,65,69,76,78,78,82,86,90; n = 12 akan dicari K1, maka letak K1 = data ke 4  $\frac{1(12+1)}{1}$  = data ke 3 ¼ yaitu antara data ke 3 dan ke

4. Nilai K1 = data ke  $3 + \frac{1}{4}$  (data ke 4 – data ke 3).

K1 =  $56 + \frac{1}{4} (57 - 56) = 56,25$  Untuk data yang telah disusun dalam daftar distribusi frekuensi kuartil dihitung dengan rumus:

$$
Ki = b + P\left(\frac{in/4 - F}{f}\right)
$$

Dengan  $i = 1,2,3$  dengan  $b =$  batas bawah kelas Ki, ialah kelas interval dimana Ki akan teletak.  $P =$  Panjang kelas Ki, F jumlah frekuensi sebelum kelas Ki, f = Frekuensi kelas Ki.

Contoh: akan dicari K2 dari data nilai ujian Fisika Dasar dari 80 mahasiswa, maka disusun tabel sebagai berikut:

| N <sub>0</sub>          | Nilai Ujian | Fi |
|-------------------------|-------------|----|
| 1                       | $31 - 40$   | 3  |
| $\overline{2}$          | $41 - 50$   | 5  |
| 3                       | $51 - 60$   | 10 |
| $\overline{\mathbf{4}}$ | $61 - 70$   | 16 |
| 5                       | $71 - 80$   | 24 |
| 6                       | $81 - 90$   | 17 |
| 7                       | $91 - 100$  | 5  |
|                         | Jumlah      | 80 |

Untuk menghitung K2, maka perlu mencari letak K2, K2 akan terletak pada data ke 2x80/4 = 40, data ke 40 termasuk dalam kelas interval kelima, sehingga:  $b = 70.5$ ;  $P = 10$ ;  $f = 24$ ;  $F = 3 + 5 + 10 + 16 = 34$ ,  $n = 80$ 

K2 = 70,5 + 10 
$$
\left(\frac{2 \times 80/4 - 34}{24}\right)
$$
  
= 70,5 + 10  $\left(\frac{6}{24}\right)$  = 73

b. Desil

Jika kumpulan data yang telah diurutkan, dibagi menjadi 10 bagianyang sama, maka didapat sembilan pembagi, dan tiap pembagi dinamakan desil, yaitu desil pertama, kedua, ketiga, …….., kesembilan, diberi Notasi D1,D2,D3,…..,D9

Letak Desil ditentukan oleh rumus:

Letak Di = data ke 
$$
\frac{i(n+1)}{10}
$$
;  $i = 1, 2, 3, \dots, 9$ 

Contoh : dari data pada conto kuartil akan dicari D3 data tersebut adalah: 45, 54, 56, 57, 65, 69, 76, 78, 78, 82, 86, 90.

Letak D5 = data ke 
$$
\frac{5(12+1)}{10}
$$

\n= data ke 6 1/2

\nNilai D5 = data ke 6+,  $\frac{1}{2}$  (data ke 7 - data ke 6)

\n= 69 +  $\frac{1}{2}$  (76 - 69) = 72.5

Untuk data yang telah disusun dalam daftar distribusi frekuensi, Desil

dihitung dengan rumus; Di=  $b + P\left[\frac{710^{-11}}{10}\right]$ *f*  $\lim_{n \to \infty}$  *F* , dengan i = 1, 2, 3, …..9, dengan b

= batas bawah kelas Di, ialah kelas intervl dimana Di terletak

 $P =$  panjang kelas Di, F= Jumlah frekuensi sebelum kelas Di f = frekuensi kelas Di

Contoh: dari nilai ujian Fisika Dsar dari 30 mahasiswa akan dicari D7 dari tabel berikut:

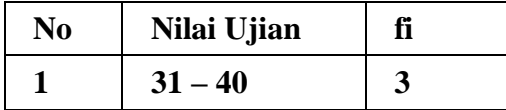

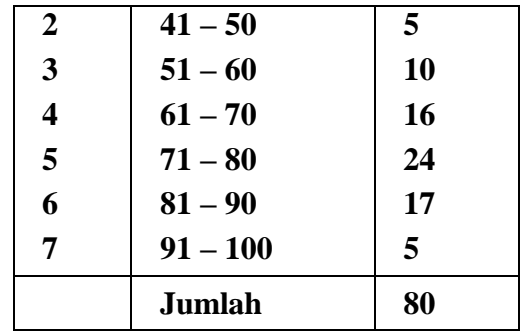

D7 akan terletak pada data ke  $\frac{7 \times 60}{100}$  x 56 10  $\frac{7 \times 80}{10}$  x 56, data ke 56 akan termasuk dalam kelas interval ke lima, dengan demikian maka  $b = 70,5$ ,  $P = 10$ ,  $F = 36$  dan  $f = 24.$ 

$$
D7 = 70,5 + 10 \left[ \frac{7x8/10 - 34}{24} \right] = 79,67
$$

c. Persentil

Jika sekumpulan data yang telah diurutkan dari yang terkecil ke yang terbesar, kemudian dibagi menjadi 100 bagian yagn sama akan didapat 99 pembagi, dan berturut-turut dinamakan persentil pertama, kedua,…. persentil ke 99, dengan notasi  $P_1$ ,  $P_2$ ,  $P_3$ ..... $P_n$ 

Letak persentil ditentukan dengan rumus:

Letak Pi = data ke 
$$
\frac{i(n+1)}{100}
$$
, dimana i = 1, 2, 3, .....99

Sedang untuk data dalam daftar distribusi frekuensi dihitung dengan rumus:

Pi = b + P 
$$
\left[\frac{in/6 - F}{f}\right]
$$
, di mana P = panjang kelas

b = batas bawah kelas Pi, ialah kelas interval dimana Pi teletak

F = jumlah frekuensi sebelum kelas Pi

f = frekuensi kelas Pi

Contoh: data tentang nilai ujian Fisika dasar dari 80 mahasiswa akan dicari P23, disusun dalam tabel berikut:

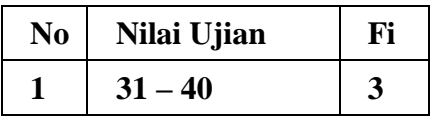

| 2                       | $41 - 50$  | 5  |
|-------------------------|------------|----|
| 3                       | $51 - 60$  | 10 |
| $\overline{\mathbf{4}}$ | $61 - 70$  | 16 |
| 5                       | $71 - 80$  | 24 |
| 6                       | $81 - 90$  | 17 |
| 7                       | $91 - 100$ | 5  |
|                         | Jumlah     | 80 |

P<sup>23</sup> akan terletak pada data ke 100  $\frac{23 \times 80}{100}$  = 18,4 data ke 18,4 termasuk dalam kelas interval keempat dengan demikian  $b = 60,5$ ,  $P = 10$ ,  $F = 18$ , dan f = 16,  $i = 23$ ,  $n = 100$  maka:

P<sub>23</sub>=60,75

## **BAB V**

# **UKURAN SIMPANGAN DIPERSI DAN VARIASI**

#### **A. Rentang Antar Kuartil (RAK)**

Rentang antar kuartil mudah ditentukan, merupakan selisih antara K<sub>3</sub> dan K<sub>1</sub>, rumusnya adalah RAK = K<sub>3</sub> – K<sub>1</sub>. Data nilai fisika dasar dari 80 mahasiswa dapat dihitung  $K_3$  dan  $K_1$ .

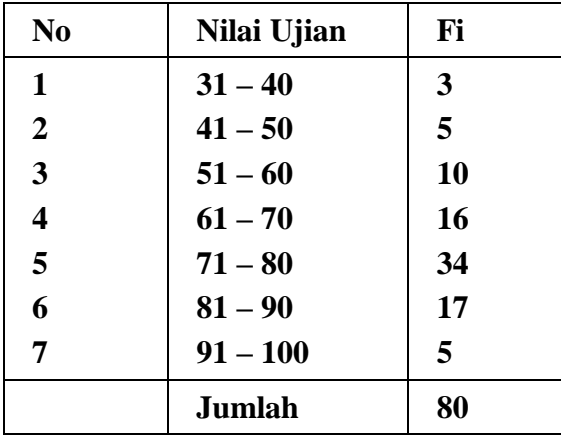

Untuk menghitung K3, maka perlu mencari letak K3, K3 akan terletak pada data ke 3 x 80 / 4 = 60, data ke 60 termasuk dalam kelas interval keenam, sehingga:

 $b = 80,5;$   $P = 10;$   $f = 17,$   $F = 5 + 10 + 16 + 24 = 58,$   $n =$ 80.

$$
K3 = 80,5 + 10\left(\frac{60 - 58}{17}\right) = 81,676
$$

Untuk menghitung K1, maka perlu mencari letak K1, K1 akan terletak pada data ke 1 x 80 / 4 = 20, data ke 20 termasuk dalam kelas interval keempat, sehingga:

b = 60,5, P = 10, f = 16, F = 3 + 5 + 10 = 18, n = 80  
K1 = 60,5 + 10 
$$
\left(\frac{20 - 18}{16}\right)
$$
 = 61,75

Sehingga RAK = 81,676 – 61,75 = 19,926

Simpangan kuartil atau deviasi kuartil atau disebut pula rentang semi kuartil, ditentukan dengan rumus:  $SK = \frac{1}{2}$  (K3 – K1), dari perhitungan di atas, maka Sk dapat dihitung SK =  $\frac{1}{2}$  (81,676 – 61,75) = 9,963.

### **1. Rata-Rata Simpangan (RS)**

Misal data hasil pengamatan berbenuk X1, X2, ……Xn, dengan rata-rata X. Jarak antara tiap data dengan rata-rata X ditulis  $|X_1 - X|$  disebut jarak antara X, dengan X . Jika jarak-jarak dijumlah, kemudian dibagi oleh n, maka diperoleh satuan yang disebut rata-rata simpangan atau rata-rata deviasi, ditentukan dengan

rumus  $RS =$ n  $\sum X_1$  -  $\overline{X}$ dimana  $RS = \text{rata-rata simpang.}$ 

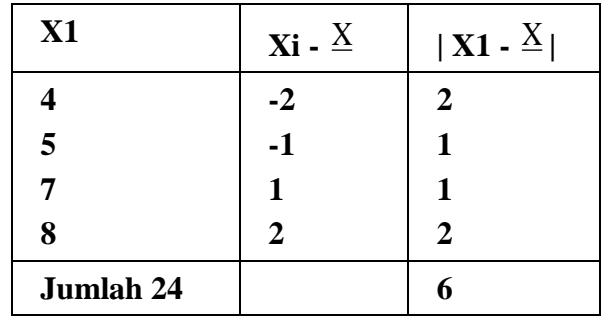

Contoh:

Jika dihitung rata-ratanya adalah 6, sehingga RS dapat dihitung

$$
RS = \frac{6}{4} = 1.5
$$

## **2. Simpang Baku atau Deviasi Standar**

Jika kita mempunyai sampel berukuran n dengan data X1, X2, …..Xn dan

rata-rata X , maka statistik s = 1  $(Xi-\overline{X})^2$ - $\sum (Xi$ *n i* untuk hasil akan diambil yang positif, dimana s = simpangan baku untuk sampel, untuk populasi notasinya. Pangkat dua dari simpangan baku s<sup>2</sup> adalah varians untuk sampel  $\sigma^2$  untuk varians populasi.

Contoh: diberikan sampel dengan data 4, 5, 7, dan 8 dibuat data berikut:

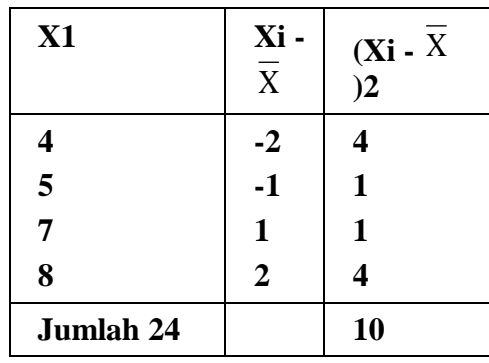

$$
S = \sqrt{\frac{10}{3} = 1,826}
$$

Cara kedua untuk mencari simpang baku, dengan rumus:

$$
S=\sqrt{\frac{n\sum{X_1^2-(\sum{X})^2}}{n\left(n-1\right)}}
$$

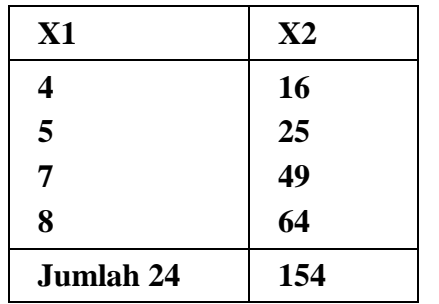

$$
S = \sqrt{\frac{4 (154) - 24^2}{4(4-1)}}
$$
  
=  $\sqrt{\frac{616 - 576}{12}}$   
=  $\sqrt{3,33} = 1,826$ ; varians  $S^2 = 3,33$ 

Contoh : Akan dicari simpangan baku dari daa sampel 4, 5, 6, 7, 8, 9 siapkan abel sebagai berikut:

| X1                      | F               | $X_1^2$          | f X             | fX2                               |
|-------------------------|-----------------|------------------|-----------------|-----------------------------------|
| $\overline{\mathbf{4}}$ | 1               | 16               | 4               | 16                                |
| 5                       | 3               | 25               | 15              | 75                                |
| 6                       | 5               | 36               | 30              | 180                               |
| 7                       | 6               | 49               | 42              | 294                               |
| 8                       | 11              | 64               | 88              | 704                               |
| 9                       | 4               | 81               | 36              | 324                               |
| $\sum X = 39$           | $\Sigma f = 30$ | $\sum X^2 = 271$ | $\Sigma$ fX=215 | $\sum fX$<br>$\overline{2}$ =1593 |

TABEL 11 Daftar Pembatu Mencari simpang baku

$$
S = \sqrt{\frac{30 (1593) - 215^2}{30 (30 - 1)}}
$$

$$
= \sqrt{\frac{47790 - 46225}{870}} = \sqrt{\frac{1565}{870}} = \sqrt{1,7988} = 1,34
$$

Untuk penggunaan rumus ini tidak perlu mencari rata-rata

Jika data telah disusun dalam daftar distribusi frekuensi aka untuk menentukan simpang baku digunakan rumus:

$$
S = \sqrt{\frac{\sum f (X_1 - \overline{X})^2}{n-1}}
$$

Contoh: data nilai ujian Fisika dasar dari 80 mahasiswa akan dicari simpang bakunya, disiapkan tabel sebagai berikut:

| <b>Nilai</b><br><b>U</b> jian | f1 | Xi   | $X1 - X$ | $(X1 - X)$<br>$2\epsilon$ | $f(Xi - X)$<br>$2\,$ |
|-------------------------------|----|------|----------|---------------------------|----------------------|
| $31 - 40$                     | 3  | 35,5 | $-35,5$  | 1260,25                   | 3780,75              |
| $41 - 50$                     | 5  | 45,5 | $-25,5$  | 650,25                    | 3251,25              |
| $51 - 60$                     | 10 | 55,5 | $-15,5$  | 240,25                    | 2402,5               |
| $61 - 70$                     | 16 | 65,5 | 5,5      | 30,25                     | 484                  |
| $71 - 80$                     | 24 | 75,5 | 4,5      | 20,25                     | 486                  |
| $81 - 90$                     | 17 | 85,5 | 14,5     | 210,25                    | 3547,25              |
| $91 - 100$                    | 5  | 95,5 | 24,5     | 600,25                    | 3001,25              |
| Jumlah                        | 80 |      |          |                           | 16980                |

**TABEL 12 Daftar Pembatu Mencari simpang baku**

n = 
$$
\sum f = 80
$$
  
S =  $\sqrt{\frac{16980}{80 - 1}} = \sqrt{214,9367} = 14,66$ 

Cara kedua, dengan menggunakan rumus:  $S =$ n (n -1)  $n \sum f_i X^2 - (\sum f_i X_i)^2$  $\sum f_i X^2 - (\sum f_i X_i)$ 

penggunaan rumus ini tidak mencari rata-rata.

Contoh: Akan dicari simpang baku nilai ujian Fisika Dasar dari 80 mahasiswa. Dipersiapkan tabel sebagai berikut:

**TABEL 13 Daftar Pembatu Mencari simpang baku**

| <b>Nilai</b><br><b>U</b> jian | f1 | <b>X1</b> | f1X1                  | f1X12                     |
|-------------------------------|----|-----------|-----------------------|---------------------------|
| $31 - 40$                     | 3  | 35,5      | 106,5                 | 3780,75                   |
| $41 - 50$                     | 5  | 45,5      | 277,5                 | 10351,25                  |
| $51 - 60$                     | 10 | 55,5      | 555                   | 30802,5                   |
| $61 - 70$                     | 16 | 65,5      | 1048                  | 68644                     |
| $71 - 80$                     | 24 | 75,5      | 1812                  | 136806                    |
| $81 - 90$                     | 17 | 85,5      | 1453,5                | 124274,25                 |
| $91 - 100$                    | 5  | 95,5      | 477,5                 | 45601,25                  |
| Jumlah                        | 80 |           | $\sum f_i X_i = 5680$ | $\sum f_i X_i^2 = 420260$ |

$$
S = \sqrt{\frac{80 \times 420260 - (5680)^2}{80 (80 - 1)}}
$$

$$
= \sqrt{\frac{33620800 - 32262400}{6320}}
$$

$$
= \sqrt{214,9367} = 14,66
$$

Cara ketiga untuk mencari simpangan baku yaitu dengan cara coding atau cara singkat dengan rumus:

$$
S = \sqrt{P^{2}\left(\sqrt{\frac{n\sum f_{1}C_{1}^{2} - (\sum f C_{1})^{2}}{n (n-1)}}\right)}
$$

Akan kita cari simpangan baku data nilai ujian Fisika Dasar, dengan memilih salah satu tanda kelas kita beri tanda xo dan kita beri harga C = 0, selanjutnya tanda kelas yang kurang dari xo berturut-turut diberi harga C = -1, C  $= -2$ ,  $C = -3$  dan seterusnya, sedangkan tanda kelas yang lebih dari xo berturut-turut diberi harga  $C = 1$ ,  $C = 2$ ,  $C = 3$  dan seterusnya, kita siapkan tabel sebagai berikut

TABEL 14 Daftar Pembatu Mencari simpang baku

| <b>Nilai</b><br><b>U</b> jian | F1            | $\mathbf{X}$ 1 | C1               | f1C1             | f1C12                                   |
|-------------------------------|---------------|----------------|------------------|------------------|-----------------------------------------|
| $31 - 40$                     | 3             | 35,5           | $-4$             | $-12$            | 48                                      |
| $41 - 50$                     | 5             | 45,5           | $-3$             | $-15$            | 45                                      |
| $51 - 60$                     | 10            | 55,5           | $-2$             | $-20$            | 40                                      |
| $61 - 70$                     | 16            | 65,5           | $-1$             | $-16$            | 16                                      |
| $71 - 80$                     | 24            | 75,5           | $\boldsymbol{0}$ | $\boldsymbol{0}$ | $\boldsymbol{0}$                        |
| $81 - 90$                     | 17            | 85,5           | 1                | 17               | 17                                      |
| $91 - 100$                    | 5             | 95,5           | $\overline{2}$   | 10               | 20                                      |
|                               | $\sum f = 80$ |                |                  |                  | $\sum f_i C_1 = -36$ $\sum f C^2 = 186$ |

Dari tabel itu kita dapatkan

$$
\sum f = n = 80, \sum f_i C_i = -36, \sum f C_i 2 = 186, P = 10
$$

$$
= \sqrt{10^{2} \left( \frac{(80 \times 186) - (36)^{2}}{80 (80 - 1)} \right)}
$$

$$
= \sqrt{100 \left( \frac{14880 - 1296}{6320} \right)}
$$

$$
= \sqrt{214,9267} = 14,66
$$

## **Simpang baku gabungan**

 ${\bf S}$ 

Terdapat k buah subsampel

Sampel 1 : berukuran n1 dengan simpangan baku S1

Sampel 2 : berukuran n2 dengan simpangan baku S2

Sampe k : berukuran nk dengan simpangan baku S1

Yang digabungkan menjadi sebuah sampel berukuran n – n1 – n2 - …….nk simpang gabungan dihitung dengan rumus:

$$
S = \sqrt{\frac{\sum (ni - 1) Si^{2}}{\sum ni - k}}
$$

Hasil pengamatan terhadap n1= 20 obyek menghasilkan  $S_1 = 6,58$ , sedangkan pengamatan berikutnya terdapat n2= 30 obyek menghasilkan  $S_2$  = 7,15, maka simpangan gabungan dari dua pengamatan tersebut dapat dihitung:

$$
S = \sqrt{\frac{(20-1)(6,58)^2 + (30-1)(7,15)^2}{20+30-2}}
$$
  

$$
S = \sqrt{\frac{822,6316+1482,5525}{20}} = 6,92998
$$

$$
-\sqrt{48} \qquad -0.525
$$

Simpangan bagu gabungan  $S = 6,92998$ 

# **3. Angka Baku dan Koefisien Variansi**

Sebuah sampel berukuran n dengan data  $X_1, X_2, \ldots, X_n$  sedangkan rata-ratanya X , dan simpangan baku = S, kita dapat membentuk:

$$
Zi = \frac{X_1 - \overline{X}}{S},
$$

untuk I = 1, 2, 3, ... n: diperoleh penyimpngan atau deviasi daripada ratarata dinyatakan dalamsatuan simpangan baku, angka yang didapat dinamakan angka Z. Variabel  $Z_1, Z_2, \ldots, Z_n$  ternyata mempunyai rata-rata = 0 dan simpangan  $baku = 1$ 

Contoh: data nilai IPA dari siswa SLTP adalah  $X_1 = 8$ ,  $X_2 = 6$ ,  $X_3 = 5$ ,  $X_4$  $= 4$ ,  $X_5 = 7$ ,  $X_6 = 6$ ,  $X_7 = 7$ ,  $X_8 = 6$ ,  $X_9 = 5$ ,  $X_{10} = 6$ , dengan rata-rata = 6, sehingga angka baku Z dapat dihitung:

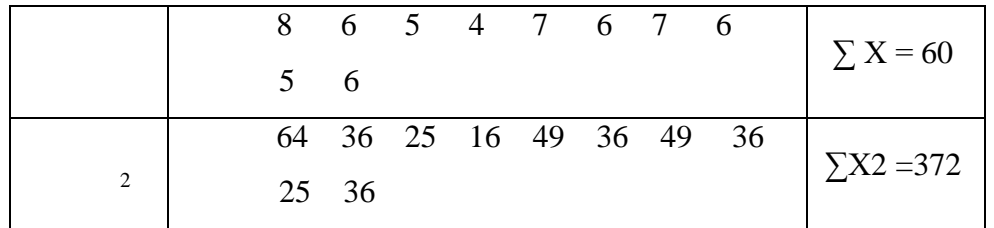

Diperoleh rata =6 dan s

$$
S = \sqrt{\frac{10x372 - 3600}{90}} = \sqrt{\frac{120}{90}} = \sqrt{1,33} = 1,15
$$
  
\n
$$
Z_1 =
$$
  
\n
$$
\frac{8 \cdot 6}{1,15} = 1,74; Z_2 = \frac{6 \cdot 6}{1,15} = 0; \quad Z_3 = \frac{5 - 6}{1,15} = -0,87, Z_4 = \frac{4 - 6}{1,15} = -1,74
$$
  
\n
$$
Z_5 = \frac{7 - 6}{1,15} = 0,87, Z_6 = Z_2 = Z_8 = Z_{10} = 0, Z_7 = Z_5 = 0,87, Z_9 = Z_3 = -0,87
$$
  
\nsehingga 
$$
\overline{Z} = \frac{1,74 + 0 + -0,87 - 1,74 + 0,87 + 0,87 + 0 - 0,87 + 0}{10} = 0,
$$

 $S_z = 1$ 

Dalam penggunaannya angka Z sering diubah menjadi bentuk baru, atau distribusi baru atau model baru yang mempunyai rata-rata  $X_0$  dan simpangan baku So yang ditentukan besarnya, rumus yang digunakan:

$$
Z_1 = \overline{X}_o + S_o \left( \frac{X_1 - \overline{X}}{S} \right)
$$

Contoh: seorang mahasiswa mendapat nilai 76 pada ujian Fisika kuantu, dimana rata-rata dan simpangan baku dari kelompok masing-masing 70 dan 11. sedangkan untuk matakuliah Mekanika ia mendapat nilai 82, data rata-rata dan simpangan baku kelompoknya masing-masing 77 dan 12. dalam mata ujian mana mahasiswa tersebut memperoleh kedudukan lebih . Penyelesaiannya:

Untuk mata kuliah Fisika Modern  $Z = \frac{76 - 76}{11} = 0,545$ 11  $\frac{76-70}{11}$ 

Untuk mata kuliah Mekanika Z 
$$
= \frac{82-77}{12} = 0,416
$$

Dengan melihat nilai Fisika kuantum 76 dan nilai Mekanika 82, nilai Fisika kuantum lebih rendah dari Mekanika namun Fisika kuantum memperoleh rangking yang lebih baik dari pada mekanika. Disinilah angka baku dipakai untuk membandingkan distribusi dari suatu hal. Perbedaan angka baku antar nilai Fisika Kuantum dengan Mekanika kurang begitu kelihata maka jika diubah ke dalam angka baku model baru dengan rata-rata  $Xo = 100$  dan simpang baku So = 20, akan didapat:

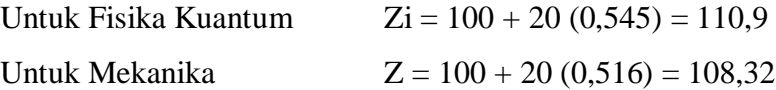

Ukuran variasi atau dispersi yang telah diuraikan di atas merupakan dispersi absolut. Variasi 6 Cm untuk ukuran 100m dan variasi 6 Cm untuk ukuran 2m jelas mempunyai pengaruh yang berlainan. Untuk mengukur pengaruh demikian da untuk membandingkan variasi antara nilai-nilai besar dan nilai-nilai kecil digunakan dispersi relatif yang ditentukan oleh: Dispersi Relatif = Rata - rata Dispersi Absolut bila dispersi absolut diganti dengan simpang baku maka diperoleh koefisien variasi, disingkat KV, dan dinyatakan dalam persen, Rumusnya:

$$
KV = \frac{Simpang Baku}{Rata - rata} \times 100\%
$$

Contoh: Bola pingpong merk AUC rata-rata dapat dipakai selama 200 jam dengan sipangan baku 30 jam. Bola merk BUC rata-rata dapat dipakai selama 320 jam dengan simpangan bakunya 70 jam, maka KV dapat dicari:

KV (bola merk AUC) = 
$$
\frac{30}{200}
$$
 x 100% = 15%  
KV (bola merk BUC) =  $\frac{70}{300}$  x 100% = 23,33%

# **BAB VI PEMBAGIAN DISTRIBUSI**

Salah satu fungsi statistik yang kerap diterapkan baik dalam aktivitas riset maupun kepentingan praktis adalah menentukan/ menyediakan "ukuran", batas atau norma. Norma, batas atau ukuran digunakan sebagai pedoman untuk memisahkan sejumlah individu ke dalam beberapa bagian dengan di dasarkan pada kenyataan atau data. Pada materi terdahulu telah disinggung pengukuran median yang berfungsi sebagai alat untuk menentukan batas dari 50 persen distribusi frekuensi bagian bawah dan 50 persen bagian atas. Dengan median kelompok dipisahkan menjadi 2 bagian yakni kelompok dibawah atau kelompok yang berada diatas nilai median. Artinya melalui pengukuran median bisa ditentukan nilai yang membatasi 50 persen distribusi bagian bawah dan 50 persen bagian atas.

Jika pengukuran median digunakan untuk menentukan nilai batas, norma atau ukuran atas nilai kelompok yang dibagi menjadi 2 bagian, maka kuartil adalah pengukuran yang dilakukan untuk menentukan nilai batas jika distribusi frekuensi dibagi menjadi 4 bagian. Sedangkan desil diaplikasikan jika distribusi data dibagi menjadi 10 bagian serta persentil untuk distribusi frekuensi yang dibagi menjadi 100 bagian. Untuk bahasan lebih detail berikut ini diuraikan teknik pengukuran kuartil, desil dan persentil, cara pengukuran serta fungsi dan asumsi bagi penerapan pengukuran tersebut.

# **A. Kuartil (K)**

*Kuartil* adalah nilai yang memisahkan tiap-tiap 25 persen dalam distribusi frekuensi. Fungsi kuartil untuk menentukan nilai batas tiap 25 persen dalam distribusi yang dipersoalkan. Oleh sebab itu teknik ini diterapkan jika analisis dilakukan dengan tujuan untuk membagi distribusi menjadi 4 bagian, selanjutnya menentukan batas tiap 25 persen distribusi dimaksud. Dalam statistik dikenal ada 3 nilai kuartil yakni; kuartil 1 (K1), kuartil 2 (K2) dan kuartil ke 3 (K3).

*Kuartil pertama (K1)* adalah suatu nilai yang membatasi 25% distribusi bagian bawah dan 75 % distribusi bagian atas.

*Kuartil kedua (K2)* adalah nilai yang membatasi 50% distribusi bagian bawah dan 50% distribusi bagian atas. Dalam hal ini kuartil kedua dapat diidentikkan dengan pengukuran median (Mdn).

*Kuartil ketiga (K3)* adalah nilai yang membatasi 75% distribusi bagian bawah dan 25% distribusi bagian atas.

**Asumsi** teknik pengukuran kuartil : data yang diperoleh dari hasil pengukuran dalam bentuk numerik (angka) dan lazimnya setingkat skala interval.

## **Cara menentukan harga kuartil :**

1. Jika berhadapan dengan data tunggal atau tanpa frekuensi

 $i(n+1)$ Ki = nilai yang ke -------------; di mana  $i = 1$ , 2 dan 3 atau K1, K2 dan K3

4

i menunjukkan kuartil ke berapa yang hendak dihitung; sedangkan  $n = jml$ individu / frek.

2. Apabila berhadapan dengan data bergolong atau distribusi frekuensi bergolong, menentukan harga kuartil dapat dilakukan dengan rumus :

$$
n/4 N - cfb
$$
  
Kn = Bb + (-----  
Fd

Keterangan :

- Kn : nilai kuartil yang dicari (K1, K2 atau K3)
- Bb : batas bawah nyata dari interval yang mengandung kuartil
- Cfb : frekuensi kumulatif dibawah interval yang mengandung kuartil
- Fd : frekuensi dalam interval kelas yang mengandung kuartil
- i :lebar interval/ lebar kelas

 $n/4$  N : komponen yang menunjuk pada urutan kuartil. Jika  $\frac{1}{4}$  N artinya kuartil pertama.

### **B. Desil (D)**

*Desil* adalah nilai yang memisahkan tiap-tiap 10 persen dalam distribusi frekuensi.

*Fungsi* desil untuk menentukan nilai batas tiap 10 persen dalam distribusi yang dipersoalkan. Teknik ini diterapkan jika kelompok atau distribusi data dibadi menjadi 10 bagian yang sama, untuk selanjutnya menentukan batas tiap 10 persen distribusi dimaksud. Dalam statistik dikenal ada 9 nilai desil yakni; desil 1 (D1), desil 2 (D2), desil ke 3 (D3) dan seterusnya sampai dengan desil ke 9 atau D9.

*Desil pertama (D1)* adalah suatu nilai yang membatasi 10% distribusi bagian bawah dan 90 % distribusi bagian atas.

*Desil kedua (D2)* adalah nilai yang membatasi 20% distribusi bagian bawah dan 80% distribusi bagian atas.

*Desil kelima (D5***)** adalah nilai yang membatasi 50% distribusi bagian bawah dan 50% distribusi bagian atas. Dalam hal ini desil kedua dapat diidentikkan dengan pengukuran median (Mdn) dan kuartil ke 2 (K2).

*Desil kesembilan (D9)* adalah nilai yang membatasi 90% distribusi bagian bawah dan 10% distribusi bagian atas.

*Asumsi teknik pengukuran desil* : data yang diperoleh dari hasil pengukuran dalam bentuk numerik (angka) dan lazimnya setingkat skala interval.

Cara menentukan harga desil :

a). Jika berhadapan dengan data tunggal atau tanpa frekuensi

 $i(n+1)$ 

Di = nilai yang ke -------------; di mana  $i = 1, 2, 3, 4, \dots 9$ . atau D1, D2 dan D3,....D9

i menunjukkan desil ke berapa yang hendak dihitung; sedangkan n = jml individu / frek.

b). Apabila berhadapan dengan data bergolong atau distribusi frekuensi bergolong, menentukan harga desil dapat dilakukan dengan rumus :

$$
n/10 N - cfb
$$
   
 
$$
Dn = Bb + (\cdots + b) x
$$
 if

Keterangan :

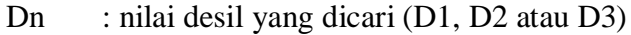

Bb : batas bawah nyata dari interval yang mengandung desil

Cfb : frekuensi kumulatif dibawah interval yang mengandung desil

fd : frekuensi dalam interval kelas yang mengandung desil

i :lebar interval/ lebar kelas

n/10 N : komponen yang menunjuk pada urutan desil. Jika 1/10 N artinya desil pertama.

# **C. Persentil (P)**

Jika desil adalah nilai yang memisahkan distribusi menjadi 10 bagian maka nilai persentil membagi distribusi menjadi 100 bagian yang sama. Oleh karena itu fungsi persentil adalah menentukan nilai batas tiap 1 persen dalam distribusi yang dipersoalkan. Teknik ini diterapkan jika kelompok atau distribusi data dibagi menjadi 100 bagian yang sama, untuk selanjutnya menentukan batas tiap 1 persen dalam distribusi dimaksud. Dalam statistik dikenal ada 99 nilai persentil yakni; persentil 1 (P1), persentil 2 (P2), persentil ke 3 (P3) dan seterusnya sampai dengan persentil ke 99 atau P99.

*Persentil pertama (P1)* adalah suatu nilai yang membatasi 1% distribusi bagian bawah dan 99 % distribusi bagian atas.

*Persentil kedua (P2)* adalah nilai yang membatasi 2% distribusi bagian bawah dan 98% distribusi bagian atas.

*Persentil ke 50 (P50)* adalah nilai yang membatasi 50% distribusi bagian bawah dan 50% distribusi bagian atas. Dalam hal ini persentil 50 dapat diidentikkan dengan pengukuran median (Mdn) dan kuartil ke 2 (K2) serta desil ke 5 atau D5.

*Persentil ke 99 (P99)* adalah nilai yang membatasi 99% distribusi bagian bawah dan 1% distribusi bagian atas.

Asumsi teknik pengukuran persentil: data yang diperoleh dari hasil pengukuran dalam bentuk numerik (angka) dan lazimnya setingkat skala interval.

Cara menentukan harga persentil :

a). Jika berhadapan dengan data tunggal atau tanpa frekuensi

```
i(n+1)
```
Pi = nilai yang ke -------------; di mana  $i = 1, 2, 3, 4, \dots 99$ . atau P1, P2, P3 ,....P99

100

i menunjukkan persentil ke berapa yang hendak dihitung; sedangkan n = jml individu / frek.

b). Apabila berhadapan dengan data bergolong atau distribusi frekuensi bergolong, menentukan harga persentil dapat dilakukan dengan rumus :

$$
n/100 \text{ N} - cfb
$$
  
Pr = Bb + (-----  
fd

Keterangan :

Pn : nilai persentil yang dicari (P1, P2 atau P99)

Bb : batas bawah nyata dari interval yang mengandung persentil

- Cfb : frekuensi kumulatif dibawah interval yang mengandung persentil
- fd : frekuensi dalam interval kelas yang mengandung persentil

i :lebar interval/ lebar kelas

n/100 N: komponen yang menunjuk pada urutan persentil. Jika 1/100 N artinya persentil pertama (P1) .

## **D. Jenjang Presentil (JP)**

Jenjang persentil *(percentile rank)* adalah alat statistik yang sering dimanfaatkan untuk mengetahui jumlah individu (dalam persen) yang berada pada dan dibawah nilai tertentu. Ringkasnya jenjang persentil adalah suatu bilangan yang menunjukkan jumlah frekuensi dalam persen yang ada pada dan dibawah nilai tertentu. Jika dari hasil perhitungan diperoleh harga JP 45 adalah 35, hal ini berarti terdapat sebanyak 35 persen individu yang berada pada dan dibawah nilai 45.

Satu catatan bahwa pengukuran jenjang persentil hanya bisa dioperasikan jika data yang diperoleh dalam bentuk numerik atau angka. Apakah beda antara persentil dengan jenjang persentil? Persentil adalah titik atau nilai yang menjadi batas tiap distribusi frekuensi yang dipersoalkan, sedangkan jenjang persentil adalah bilangan yang menunjukkan jumlah (dalam persen) individu yang berada pada dan dibawah nilai tertentu. Dengan demikian pengukuran persentil diterapkan untuk menentukan titik atau nilai yang menjadi batas sekian persen distribusi frekuensi, sementara jenjang persentil titik atau nilainya sudah diketahui selanjutnya ditentukan jumlah individu (dalam persen) yang berada pada dan dibawah nilai dimaksud.

# *Cara Menentukan Harga Jenjang Persentil*

Pada data tunggal barangkali tidaklah terlampau sulit menentukan jumlah individu (dalam persen) yang berada pada dan dibawah nilai tertentu. Pada data tunggal untuk menentukan jumlah individu dalam persen dapat dilakukan melalui teknik distribusi frekuensi kumulatif atau menjumlahkan frekuensi pada tiap nilai variabel yang telah diubah terlebih dahulu dalam persen. Dengan demikian tidak hanya dapat diketahui jumlah individu (%) yang berada pada dan dibawah nilai tertentu saja namun jumlah individu yang berada diatas nilai tertentu juga dapat ditentukan.

Sementara itu jika kita berhadapan dengan data bergolong atau intervalisasi maka salah satu pendekatan yang dapat dilakukan adalah dengan rumus :

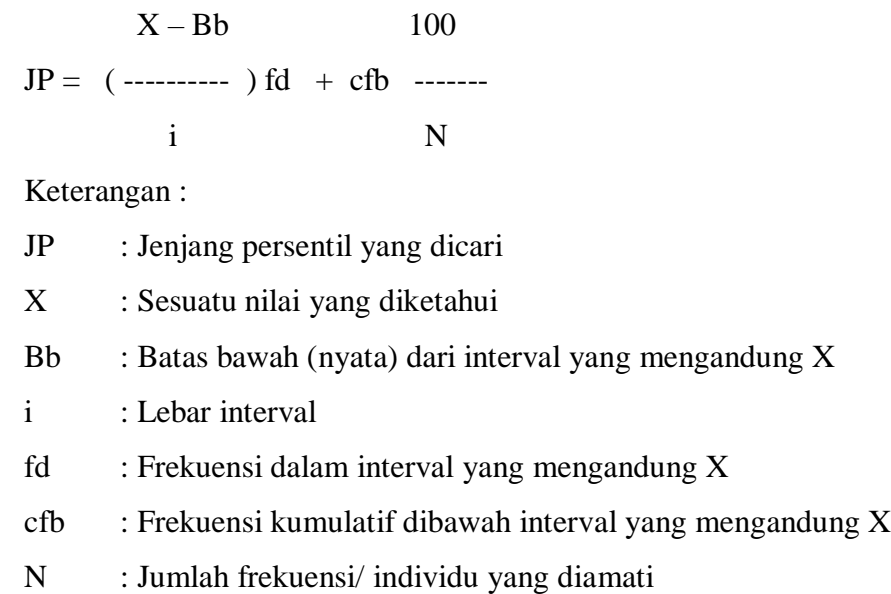

Berdasarkan formulasi ini maka dalam menentukan harga JP langkah pertama yang perlu dicermati adalah pada nilai berapa yang hendak dihitung JPnya. Misalnya: JP25, JP 30 dan seterusnya tergantung pada nilai berapa (X) yang hendak dihitung jumlah persentasenya. Selanjutnya susunlah frekuensi kumulatifnya dan tentukan cfb dan fd serta, i dan N serta Bb sesuai dengan interval kelas yang mengandung X. Setelah ditentukan seluruh komponen tersebut selanjutnya hitung JP dengan rumus yang telah ada.

# *Soal Latihan :*

1.Tentukan berapa banyak individu yang berada pada dan dibawah nilai 65 dan berapa persen jumlah individu yang berada diatas nilai 50 dari data berikut ini:

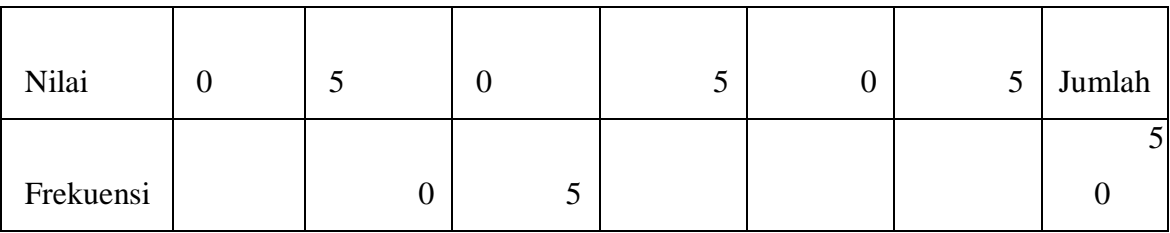

2. Berikut tersaji data tentang besar penghasilan karyawan perusahaan X di kota A yang dinyatakan dalam satuan ribuan setiap bulan.

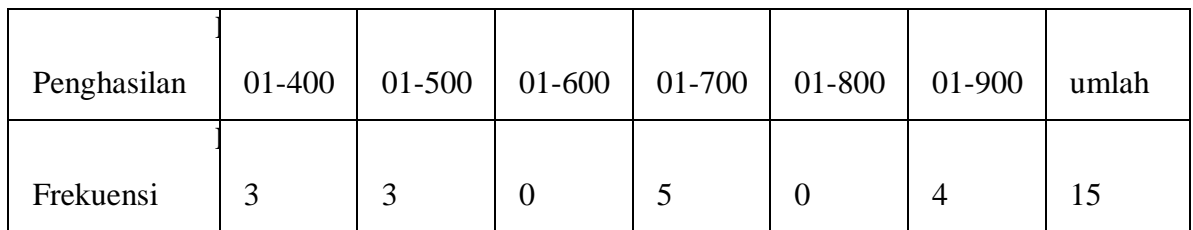

Berdasarkan data tersebut tentukan JP625 dan berikan penjelasan/ makna terhadap hasil perhitungan anda!

# **E. Pengukuran Variabilitas**

Dalam praktek statistik kerapkali peneliti atau analis data tidak hanya tertarik untuk menampilkan hasil pengolahan dan analisis data dalam bentuk tabel frekuensi, grafik bagan dan diagram serta pengukuran tendensi sentral *(mean, modus dan median)* semata. Dalam banyak kasus seringkali informasi lanjut tentang data yang diperoleh dari riset juga dibutuhkan; seperti penyebaran data dari tendensi sentralnya. Dalam terminologi statistik upaya untuk mengetahui penyebaran data dapat dilakukan dengan alat statistik yang disebut *variabilitas.* Variabilitas sering juga disebut dispersi atau penyebaran. Definisi ringkas variabilitas adalah *derajad penyebaran nilai variabel dari suatu tendensi sentral tertentu.* Pengukuran variabilitas juga memiliki fungsi penting yakni sebagai alat untuk mengetahui homogenitas dan heterogenitas data. Jika data yang kita hadapi memiliki tingkat penyebaran yang tinggi berarti data cenderung bersifat heterogen. Pemahaman tentang homogenitas dan heterogenitas data dalam kelompok sangat penting tidak hanya untuk kepentingan identifikasi karakter/ ciri kelompok tetapi juga untuk memperoleh pemahaman tentang perbedaan antara dua kelompok atau lebih. Satu catatan yang perlu dicermati dalam pengukuran variabilitas bahwa pengukuran ini dapat diterapkan jika data yang diperoleh dalam bentuk numerik atau berskala interval dan rasio.

## *Arti Penting Indeks Variabilitas*

Pengukuran variabilitas termasuk bidang statistik deskriptif. Pengukuran variabilitas dapat dimanfaatkan untuk kepentingan praktis misalnya; penyusunan standar nilai baik untuk kepentingan akademik maupun praktis dengan menggunakan standar deviasi. Untuk menentukan peloncat tinggi yang diajukan dalam perlombaan seorang pelatih juga memerlukan alat statistik berupa variabilitas untuk memilihnya. Seorang guru atau instruktur juga memerlukan informasi tentang perbedaan variabilitas dalam kecakapan mata pelajaran antar 2 kelas ketika hendak memperlakukan 2 kelas secara berbeda akibat adanya perbedaan kondisi kelas/ murid tersebut. Selain untuk kepentingan praktis pengukuran variabilitas juga memiliki arti teoritik yang sangat penting. Setidaknya melalui pengukuran ini dapat dilakukan indentifikasi tentang ciri kelompok dan perbedaan antar 2 kelompok atau lebih.

# *Jenis Pengukuran Variabilitas*

Pengukuran variablitas terdiri atas beberapa pengukuran antara lain: (a). Range; (b) Mean Deviasi; (c) Standard Deviasi dan (d). Z score atau standar score.

## (a). Range

Range atau jarak pengukuran adalah selisih antara nilai tertinggi hasil pengukuran dan nilai terendah hasil pengukuran ( $R = X$  tertinggi – X terendah).

Range terdiri atas : (a) Range 10 -90 ; (b). Range 25-75 atau Range Antar Kuartil; (c). Range Semi Antar Kuartil (RSAK).

# (b). Mean Deviasi (MD)

Mean deviasi atau rata-rata deviasi (penyimpangan) yaitu rata-rata dari deviasi nilai-nilai dari mean dalam suatu distribusi. Dalam hal ini diambil nilai

yang absolut artinya deviasi baik yang berarah negatif maupun positif semuanya dianggap positif  $(+)$ .

(c). Standar Deviasi (SD)

Standar deviasi (SD) secara matematik dibatasi sebagai akar dari jumlah deviasi kuadrad dibagi banyaknya individu.

*Catatan : Pemahanan lebih komprehensif tentang variabilitas termasuk formulasi untuk menentukan harga variabilitas, interpretasi dan contohcontohnya akan disampaikan pada pertemuan kelas yang akan diselenggarakan pada minggu mendatang.*

# **F. Kurva Normal**

Dalam analisis statistik untuk menjelaskan gejala yang diamati seringkali digunakan pengukuran deskriptif antara lain; pengukuran *tendensi sentral;*  pengukuran untuk pembagian distribusi *(kuartil, desil dan persentil*); *jenjang persentil, variabilitas (range, mean deviasi, standar deviasi, Z score)* dan sebagainya. Kendati pengukuran deskriptif kerap digunakan tetapi analis data sering memerlukan informasi lebih jauh dan lebih banyak dari sekedar penjelasan deskriptif dengan lingkup gejala yang terbatas. Bagaimana jika analis data ingin memperoleh informasi lebih luas berdasarkan data yang terbatas? Untuk memperoleh pemahaman tentang gejala atau peristiwa lebih luas salah satu instrumen statistik yang dapat dimanfaatkan adalah kurve normal.

Pemahaman tentang kurve normal yang dibentuk dari distribusi normal penting sebagai alat untuk *menaksir* atau *meramalkan peristiwa yang lebih luas*. Artinya; jika data kita ketika ditampilkan dalam bentuk kurve membentuk kurve normal maka kita diperbolehkan menaksir atau meramalkan peristiwa lebih luas. Contoh kasus; seandainya diketahui rata-rata (mean) penghasilan pedagang kaki lima (PKL) di kota Surabaya sebesar Rp. 450.000,- tiap bulan.Sementara itu harga 1 SD sebesar Rp. 25.000,- dan jumlah PKL yang diamati sebanyak 1.000

pedagang. Dengan hanya mendasarkan pada 3 jenis informasi tersebut dapatkah kita menentukan jumlah pedagang yang berpenghasilan antara Rp. 460.000,- s/d Rp. 475.000? Berapa proporsi pedagang yang berpenghasilan antara Rp.400.000, s/d Rp. 425.000,-? Berapa besar penghasilan pedagang yang dapat diklasifikasikan pada 10% kelompok tertinggi? Untuk menjawab beberapa soal ini mungkin cukup sulit jika tidak diketahui *"raw data"* atau data mentahnya. Jika ada asumsi bahwa besar penghasilan PKL memiliki kecenderungan berdistribusi normal maka soal tersebut dapat diselesaikan dengan bantuan tabel kurve normal.

## **CIRI – CIRI KURVE NORMAL**

## **1. Bentuk Kurve Normal**

Kurve normal adalah suatu kurve yang terbentuk atas dasar data dengan distribusi normal. Bentuk kurve normal menyerupai genta atau bel. Jika data kita membentuk distribusi normal maka kesimpulan yang dapat dikemukakan bahwa jumlah individu yang memiliki nilai semakin kecil maupun semakin tinggi jumlah semakin sedikit. Mayoritas individu berada pada nilai di tengah kurva atau di sekitar mean. Satu catatan bahwa sesungguhnya kurve normal dibuat berdasar pada distribusi teoritis dari persamaan matematik dan bukanlah kondisi empiris. Tetapi banyak fakta memperlihatkan bahwa distribusi empiris jika dilakukan secara berulang-ulang akan cenderung mendekati distribusi normal.

## **2. Daerah Kurve Normal**

Daerah adalah ruangan yang dibatasi oleh kurve dan absis. Luas daerah kurve normal dinyatakan dalam persen atau proporsi sekaligus menunjukkan jumlah individu atau frekuensi dalam persen. Dinyatakan dalam persen karena luas daerah meliputi 100 persen. Jika didirikan poros ordinat pada poros absis dengan jarak 1 SD diatas mean pada kurve normal maka luas daerah yang dimaksud seluas 34,13 persen dari luas daerah seluruh kurve. Sebagai catatan besar persentase luas daerah 34,13 dan yang lainnya dapat dilihat pada tabel kurve normal. Data ini menunjukkan ada sebanyak 34,13 persen jumlah individu yang

berada antara mean dan +1 SD. Kurve normal adalah kurve simetris oleh sebab itu jarak antara M dan 1 SD dibawah mean dan diatas mean luas daerahnya adalah sama yakni; 34,13 persen.

Contoh soal: jika sebanyak 1.000 orang tinggi badannya diukur dan data menunjukkan distribusi normal; maka jumlah individu yang tinggi badannya antara mean sampai dengan 1 SD sebanyak 34,13% X 1.000 orang = 341,3 orang atau 341 orang.

## **3. Tabel Kurve Normal**

Persentase daerah kurve normal (yang mewakili frekuensi) diantara mean dan bermacam-macam jarak dalam satuan SD dicantumkan dalam tabel kurve normal. Tabel ini terdiri dari 2 bagian besar yakni kolom dan baris yang terletak dibagian atas tabel dan bagian dalam tabel. Kolom dan baris di bagian atas tebal menunjukkan Z yakni deviasi nilai dari mean dalam satuan SD dan sebelah dalam menunjukkan luas daerah atau jumlah individu dalam persen. Jika Z sebesar 1,96 artinya bahwa nilai menyimpang sejauh 1,96 dari mean dalam satuan SD. Satu catatan bahwa tabel kurve normal setinggi-tingginya hanya seluas 50% karena hanya menunjukkan sebelah kurva sementara sebelah yang lain sama yakni 50%.

# **4. Cara Menggunakan Tabel Kurve Normal Untuk Menyelesaikan Soal**

Jika ada informasi bahwa rata-rata (mean) penghasilan sebesar Rp. 450.000,- tiap bulan; harga 1 SD sebesar Rp. 25.000,- dan  $N = 1.000$  orang. Dengan mendasarkan pada 3 jenis informasi tersebut maka jumlah individu yang berpenghasilan antara Rp. 460.000,- s/d Rp. 475.000 dapat dihitung dengan langkah: (a). Menetapkan penyimpangan (Z) antara 460.000 – 450.000 dan penyimpangan antara 460.000 dengan 475.000. (b) Dari Z yang telah ditentukan lihat tabel kurve normal berapa (%) luas daerahnya.; (c) selanjutnya tentukan selisih luas daerah antara kedua Z tersebut. (d). Selisih luas daerah (%) tersebut kalikan dengan N dan jumlah itulah yang menunjukkan banyaknya individu yang berpenghasilan antara 460.000 s/d 475.000. (e). Hasilnya adalah : (34,13% - 15,54%) X 1.000 = 185,9 orang atau sekitar 186 orang.

## **5. Beberapa Soal Latihan**

Dengan asumsi bahwa data berdistribusi normal dan diketahui rata-rata (mean) penghasilan sebesar Rp. 450.000,- / bulan; 1 SD sebesar Rp. 25.000,- dan  $N =$ 1.000 orang. Selesaikan beberapa soal berikut ini:

- a). Berapa banyak individu yang berpenghasilan antara Rp. 400.000,- s/d Rp. 430.000,-?
- b). Berapa proporsi individu yang berpenghasilan diatas Rp. 520.000,-?
- c). Berapa besar penghasilan yang hanya dapat diperoleh oleh 5% dari kelompok tersebut?
- d). Berapa penghasilan yang dapat diperoleh oleh 10% kelompok dengan penghasilan tertinggi?
- e). Berapa persen individu yang berpenghasilan Rp. 410.000 keatas?
- f). Jika secara random dipilih individu yang berpenghasilan diatas Rp. 530.000, keatas, berapa besar peluang akan didapatkan individu dengan penghasilan sebesar itu?

# **BAB VII REGRESI DAN KORELASI**

Hubungan antara dua atau lebih variabel dapat dinyatakan secara matematika sehingga merupakan suatu model yang dapat digunakan untuk berbagai keperluan analisis, misalnya: peramalan (prediction), perpanjangan (extension), perbaikan atau pengecekan ketelitian data, atau pengisan data pada priode kosong untuk kasus hidrologi.

*Analisis regresi* adalah analisis yang membahas hubungan fungsional dua variabel atau lebih disebut. *Analisis korelasi ( correlation analisys)* adalah analisis yang membahas tentang derajat hubungan dalam analisis regresi disebut.

Bagaimana memformulasikan

## **Hubungan Fungsional ?**

- Tentukan *variabel bebas* (X) dan *variabel tak bebas* (Y).
- *Variabel bebas* (X) yaitu biasanya variabel yang mudah didapat atau yang tersedia, untuk keperluan analisis variabel bebas dinyatakan dengan  $X_1, X_2, X_3$ ,  $..., X_k (k \geq 1),$

#### *Variabel tak bebas* atau *variabel respon* (Y).

**Contoh:** Untuk fonemena antara debet sedimen dengan debet aliran sungai, luas DPS dan luas hutan, sebaiknya diambil variabel tak bebas debet sedimen= Y dan variabel bebas debet aliran sungai=  $X_1$ , luas DPS=  $X_2$  dan luas hutan=  $X_3$ . Tetapi untuk dua variabel yaitu curah hujan dibandingkan dengan pengamatan data debit sungai dari suatu DPS, maka salah satu bisa dsi ambil sebagai variabel bebas.

Buat model persamaan regresi untuk populasi secara umum:

 $Y = f(X_1, X_2, ..., X_k | \theta_1, \theta_2, ..., \theta_m)$ 

Dimana  $\theta_1, \theta_2, ..., \theta_m$  parameter-parameter yang terdapat dalam regresi itu. Regresi yang sederhana untuk populasi dengan sebuah variabel bebas yang dikenal dengan *regresi linier* dengan model:  $Y = \theta_1 + \theta_2 X$ ,  $\theta_1$  dan  $\theta_2$  parameternya.

- Untuk satu variabel bebas (regersi linier):
- $\triangleright$   $\theta_1$  dan  $\theta_2$  dari sebuah sampel acak dapat ditaksir oleh a dan b maka persamaan regresinya adalah  $Y = a + bX$
- Untuk fonemena dua variabel bebas ( regersi non linier):
- > Parameter-parameternya  $\theta_1$ ,  $\theta_2$  dan  $\theta_3$  dari sebuah sampel acak dapat ditaksir oleh a, b dan c maka persamaan regresinya berupa parabola yaitu  $Y = \theta_1 + \theta_2 X + \theta_3 x^2$
- Tentukan persamaan regresinya, dapat dilakukan dengan *metode tangan bebas* dan *metode kuadrat terkecil.* Disini hanya dijelaskan dengan metode kuadrat terkecil.

# **Bagaimana Menentukan Regresi Linier Sederhana Secara Metode Kuadrat Terkecil ?**

- $\Box$  Untuk fenomena yang terdiri dari sebuah variabel bebas X dengan persamaan regresinya :  $Y = a + bX$
- Data hasil pengamatan sebaiknya dicatat dalam bentuk seperti tabel di bawah ini.

| Variabel Tak  | Variabel      |
|---------------|---------------|
| Bebas $(Y_i)$ | Bebas $(X_i)$ |
| $Y_{1}$       | $X_{1}$       |
| $Y_{2}$       | $X_{2}$       |
|               |               |
|               |               |
|               |               |
| $Y_n$         | $X_{n}$       |
|               |               |

 **Tabel 15**

## **Pasangan X dan Y dan n, menyatakan ukuran sampel.**

 Koefisien-koefisien regresi a dan b untuk regresi linier, dapat dihitung dengan:  $\blacktriangleright$ 

$$
a = \frac{(\sum X)(\sum X^2) - (\sum X)(\sum XY)}{n\sum X^2 - (\sum X)^2} \quad \text{dan } b = \frac{n\sum XY - (\sum X)(\sum Y)}{n\sum X^2 - (\sum X)^2}
$$

- Atau dengan cara menghitung terlebih dahulu b, maka a dapat dihitung dari :  $a = Y - bX$ , *X dan Y* masing-masing rata-rata dari veriabel *X* dan *Y*. Rumus diatas digunakan untuk menghitung koefisien-koefisien regresi Y atas X.
- Untuk menghitung koefisien-koefisien regresi X atas Y, rumus yang sama dapat digunakan tetapi harus dipertukarkan tempat untuk simbul-simbul X dan Y.
- **Koefisien korelasi (R), yang menunjukan derajat hubungan antara X**<sub>i</sub> dan Y<sub>i</sub> ditentukan dari:  $\left\{n \sum X^2 - (\sum X)^2 \left(\!\!\!n \sum Y^2 - (\sum Y)^2\right) \right\}$  $\sum XY - \sum X \sum$  $-(\sum X)^2 \langle n \sum Y^2 \overline{a}$  $=$  $\int n \sum X^2 - (\sum X)^2 \ln \sum Y^2 - (\sum Y)^2$  $n \sum XY - \sum X \sum Y$ *R*
- **Example 1** Koefisien diterminasi (R<sup>2</sup>), yaitu menunjukan perbedaan varian dari data pengukuran Y<sub>i</sub> dan varian dari nilai pada garis regresi untuk nilai X<sub>i</sub>, ditentukan dari R.

# **Bagaimana Menentukan Batas Daerah Kepercayaan Garis Regresi ?**

- Titik taksiran rata-rata Y dengan mudah dapat diketahui yaitu dengan jalan mensubstitusi harga X kedalam persamaan regresi.
- Interval taksiran yang taksiran Y untuk X diketahui, dengan rumus:  $Y - t_{\frac{1}{2}(1+\gamma)} s_Y < Y < Y + t_{\frac{1}{2}(1+\gamma)} s_Y$

$$
\text{dimana } S_y = \left[ \frac{\sum (\overline{Y} - Y)^2}{n - 1} \right]^{1/2} \text{ atau } s_y = s_y \left( 1 - R^2 \right)^{1/2}
$$

 Sebaliknya kesalahan standar perkiraan untuk meramal X jika Y diketahui adalah:  $s_x = s_x (1 - R^2)^{1/2}$ 

## **Contoh 2.**

Dari contoh 1, tentukanlah batas daerah kepercayaan garis regresi tersebut pada derajat kepercayaan 95% ?

## *Jawab:*

- **□** Jadi dari contoh 1 di atas, n=12,  $\overline{X}$  = 175,5,  $S_X^2$  = 6939,91,  $\overline{Y}$  = 26,5,  $S_Y^2$  = 96,82 ,  $\gamma = 0.95$ , dan R = 0.9649 .akibatnya didapat S<sub>y</sub>=9.84 dan R<sup>2</sup>=0.93, maka :  $s_y = s_y \left(1 - R^2\right)^{1/2} = 9,84\left(1 - 0.93\right)^{1/2} = 2,6$ Untuk  $t_{\frac{1}{2}(1+\gamma)} = 2.23$ , didapat:  $(Y - t_{\frac{1}{2}(1+\gamma)}s_Y < Y < Y + t_{\frac{1}{2}(1+\gamma)}s_Y) = (Y - (2,23)(2,6) < Y < Y + (2,23)(2,6)$  $= \bar{Y} \pm 5,80$
- Gambar 15, memperlihatkan jumlah titik  $(X \le Y)$  yang berada di dalam batas kepercayaan adalah sebanyak buah dari 12 titik.tetapi harus diingat bahwa, gambar itu didapat dari suatu sampel (1978-1982).
- Apabila dipilih 100 sampel secara berulang, maka akan diperoleh 100 batas daerah kepercayaan serupa dan diharapkan 95% dari daerah kepercayaan mencakup garis regresi populasinya.

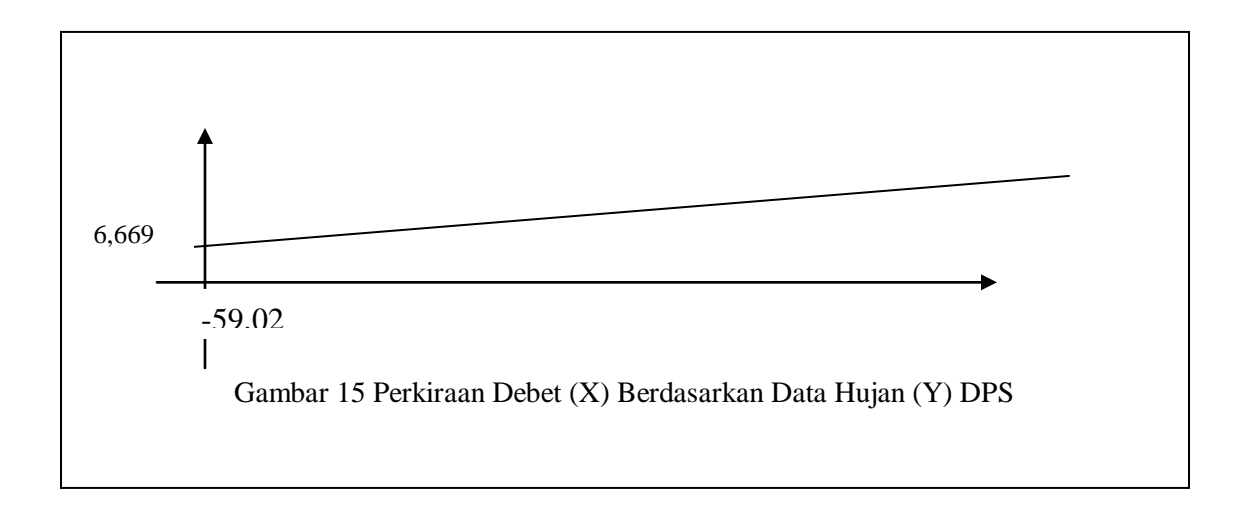

## **Bagaimana Menguji Koefisien Korelasi ?**

- Pengujian koefisien korelasi menggunakan rumus sebelumnya, dapat menduga nilai koefisien korelasi populasi (RR).
- Sampel lain yang mengambil dengan n buah walaupun di ambil dari populasi yang sama akan menghasilkan nilai koefisien sampel (R) yang berbeda.
- $\Box$  Apabila R dekat ke nol, maka RR cendrung= 0. Akan tetapi nilai R dekat ke +1 atau –1, maka RR 0. Masalahnya sekarang bagaimana menguji nilai R berada cukup jauh dari nol atau R  $\neq$  0. Pengujian dilakukan dengan rumus:  $t = \frac{K\sqrt{n-2}}{\sqrt{1-R^2}}$ 2 *R*  $t = \frac{R\sqrt{n}}{n}$  $\overline{a}$  $=\frac{R\sqrt{n-1}}{R}$

#### **Contoh 4.**

Dari contoh 1, diperoleh R=0,96 dan  $n=12$ . Tentukanlah apakah nilai koefisien tersebut berbeda nyata terhadap  $R = 0$ .

#### *Jawab.*

Untuk menjawab pernyataan tersebut dapat dikemukan hopotesis:

 $H_0: R = 0$ 

 $H_o: R \neq 0$ 

dari rumus (8.13) didapat:

$$
t = \frac{R\sqrt{n-2}}{\sqrt{1-R^2}} = \frac{0.96\sqrt{10}}{\sqrt{1-(0.96)^2}} = 10.83
$$

- **I** Melihat hipotesis  $(H_o: R \neq 0)$ , berarti pengujian dua sisi., untuk  $\alpha = 0.05$ didapat  $t_t = t_{(dk,1-\frac{1}{2}\alpha)} = t_{(10;0,975)} = 2,23$ .
- Sehingga –2,23<t<2,23, berarti tolak hipotesis *Ho* , artinya dapat disimpulkan bahwa terima hipotesis  $H_o$ :  $R \neq 0$ , dengan kata lain dapat diputuskan bahwa

debet rata-rata bulanan (Y) dan curah hujan rata-rata bulanan (X) dari DPS Cimanuk-leuwigoong berhubungan linier.

## **Bagaimana Menguji Koefisien Regresi ?**

- **Persamaan regresi**  $Y = a + bX$ , parameter a satu lebih penting di analisa dari parameter b. Apabila a = 0, maka garis regresinya mendatar, artinya pengurangi dan penambahan X tidak mempengaruhi Y. Oleh karena itu perlu dilakukan pengujian terhadap  $a = 0$  atau tidak.
- Metode statistik uji t (t student) dapat digunakan untuk melakukan pengujian tersebut:

$$
t = \frac{a-A}{S_a}
$$
, untuk  $S_a = \frac{S_y}{\sum (X-\overline{X})^2} = \frac{S_y}{(n-1)S_x^2}$ 

dimana:

 $t =$ nilai uji t dengan derajat kebebasan (dk) = n-2

 $a = k$ oefisien regresi

A = koefsien regresi yang telah diketahui

 $S_a$  = devisi koefisien regresi

 $S_y$  = kesalahan standar dari perkiraan nilai Y

Pendugaan nilai a dapat menggunaakan interval kepercayaan:

$$
(a-t_{\frac{1}{2}(1+\gamma)}s_Y < Y < a+t_{\frac{1}{2}(1+\gamma)}s_Y)
$$

# **Apa dan Bagaimana Koefisien Korelasi Peringkat ?**

 Koefisien korelasi yang telah dibahas, adalah berdasarkan asumsi bahwa pasangan-pasangan data (X,Y) mengikuti distribusi normal.
- Jika pasangan itu tidak demikian, dilakukan pengujian koefisien korelasi peringkat (*rank correlation coefficient*), pembahasannya dikenal dengan **statistika bebas distribusi** atau **statistika non parametrik.**
- Prosedurnya:
- Dengan cara menyusun peringkat pasangan data tersebut dari urutan tertinggi.
- Maka koefisien korelasinya dihitung dengan rumus korelasi Spearman (*The Spearmant rank correlation coefficient*), sebagai berikut:

$$
R_{P} = 1 - \frac{6\sum_{i=1}^{n} (PX_{i} - PY_{i})}{n(n^{2} - 1)}
$$

dimana:

 $R_P$  = Koefisien peingkat  $PX_i = Peringkat$  variabel X ke-I  $PY_i = Peringkat variable 1Y ke-I$  $n =$ jumlah data

- $\triangleright$  Dengan kriteria pengujian:
- *R*<sub>p</sub>  $\geq N_k$ , maka hipotesis menyatakan tidak ada hubungan antara variabel X dan Y harus ditolak.
- *R*<sub>p</sub>  $\lt N_k$ , maka hipotesis menyatakan tidak ada hubungan antara variabel X dan Y harus diterima.
- $N_k$  = nilai batas daerah kritis.

### **Regresi Non Linier ?**

- Berdasarkan penegujian kelinieritasan regresi, mungkin saja ditemukan bahwa regresi itu tidak linier (regresi non linier).
- Regersi non linier disini hanya akan dibicarakan beberapa regresi yang lazim digunakan dalam ilmu teknik, di antaranya:
	- (1) Regresi eksponensial  $Y = b e^{aX}$
	- (2) Regresi kuadratik  $Y = a + bX + cx^2$
	- (3) Regresi Logarimatik  $Y = b + a \log X$
	- $(4)$  Regresi Polonomial  $+...+b_nX^n$

#### **Regresi eksponensial ?**

**Pasangan variabel (X<sub>i</sub>,Y<sub>i</sub>)** untuk i=1,2,3,...n apabila dihitung dengan persamaan regersi eksponensia, maka diperoleh modelnya:  $Y = a e^{bX}$  disebut regresi eksponensial Y terhadap X, merupakan variabel tak bebas. Untuk:

 $X =$ Variabel bebas

a,b= parameter

e = bilangan pokok nolaritma asli = 2,7183 dan Y<sub>i</sub> $>0$ .

**Persamaan** Y = b e<sup>aX</sup>, ditransformasi menjadi persamaan linier fungsi (ln) menjadi  $ln Y = ln ae^{bX}$ 

ln Y = lna+bXlne karena lne=1, maka:

ln Y = lna +bX, merupakan persamaan fungsi semi logaritmik antara lnY dan X, dan merupakan persamaan garis dengan lurus gradien b dan memotong sumbu lnY di lna. Perhatikan gambar :

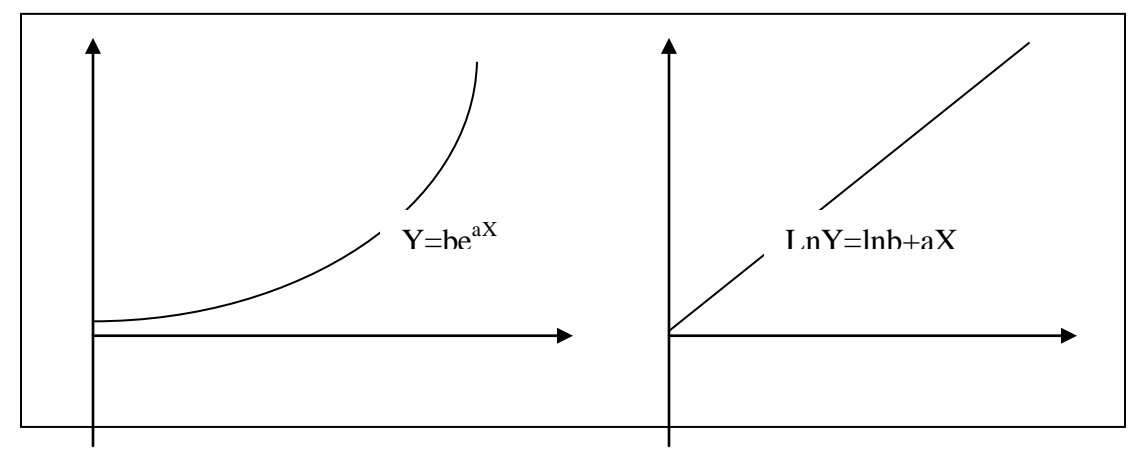

Sehingga ln Y = lnb +aX menjadi : P=A+ BX yaitu persamaan linier dalam P, identik dengan  $Y = A + BX$ ,

 Seperti halnya pada regresi linier sederhana, maka nilai A dan B dapat dihitung dengan:

$$
A = \frac{(\sum X)(\sum X^2) - (\sum X)(\sum XP)}{n\sum X^2 - (\sum X)^2}
$$

$$
B = \frac{n\sum XY - (\sum X)(\sum P)}{n\sum X^2 - (\sum X)^2}
$$

Persamaan regresinya dengan rumus

$$
R = \frac{n\sum XP - \sum X\sum P}{\sqrt{\left\{n\sum X^2 - (\sum X)^2\right\} \left\{n\sum P^2 - (\sum Y)^2\right\}}}
$$

□ Batas daerah kepercayaan dengan rumus:  $P-t_{\frac{1}{2}(1+\gamma)}s_P < P < P+t_{\frac{1}{2}(1+\gamma)}s_P$ Dimana :  $s_P = s_P(1 - R^2)^{\frac{1}{2}}$ 

 Sebaliknya kesalahan standar perkiraan untuk meramal X jika Y diketahui adalah:

$$
s_x = s_x (1 - R^2)^{\frac{1}{2}}
$$
 untuk  $s_x = s_x (1 - R^2)^{\frac{1}{2}}$ 

## **Apa dan Bagaimana Menganalisis Regresi Kuadratik ?**

Regresi kuadratik merupakan regersi polinomial orde ke-2, dengan persamaan

umum  $\hat{Y} = a + bX + cX^2$ 

a, b dan c harus ditentukan berdasarkan pengamatan, secara:

$$
\sum Y = na + b\sum X + c\sum X^2
$$
  

$$
\sum XY = a\sum X + b\sum X^2 + c\sum X^3
$$
  

$$
\sum X^2Y = a\sum X^2 + b\sum X^3 + c\sum X^3
$$

### **BAB IX PENGUJIAN PERBEDAAN RATA-RATA DUA KELOMPOK ATAU LEBIH**

### **A. Pengujian Hipotesis Komparatif Dua Sampel (***berkorelasi* **dan** *independent***) dengan Statistik Parametrik**

# **1. Uji Perbedaan Mean (Uji t - Dua Pihak/Dua Ekor) untuk sampel Berkorelasi**

Uji t adalah salah satu tes statistik yang dipergunakan untuk menguji kebenaran atau kesalahan hipotesis nihil yang dinyatakan dalam bentuk statemen bahwa diantara dua rata-rata hitung tiddak terdapat perbedaan yang signifikan. Uji t hanya dapat dipergunakan untuk menguji perbedaan rata-rata dari dua sampel yang diambil dari suatu populasi yang normal dengan cara random, serta data yang diperoleh adalah data dalam skala interval atau ratio.

Tes ini pertama kali dipergunakan oleh William Seely Gosset (nama samarannya "Student"). Karena itu, uji tes statistik sering dikenal dengan nama "Student t" ("t" diambil dari ujung akhir namanya). Uji t dapat berlaku untuk sampel yang berkorelasi atau sampel terpisah, karena dari sampel yang independent mungkin mempunyai cirri varian homogen yang heterogen. Bagi sampel terpisah yang homogen mempunyai formula tersendiri, demikian juga yang variannya heterogen. Untuk itu, dapat disimpulkan langkah-langkah penggunaan uji t, seperti :

- 1. Pastikan bahwa sampel diambil dari distribusi normal
- 2. Data yang diambil merupakan data skala interval atau ratio
- 3. Pastikan sampel tersebut sampel berkorrelasi atau sampel terpisah
	- a. Jika sampelnya berkorelasi gunakan formula berikut : (formula 1)
	- b. Jika sampelnya terpisah, uji dulu homogenitas dari variansnya (untuk menentukan varian homogen atau heterogen. Untuk itu, gunakan formula berikut :

dengan keriteria bila F observasi lebih kecil dari F tabel, berarti variansnya homogen, keadaan lainya berarti variansnya heterogen.

Contoh Hipotesis Penelitian:

H0: Tidak terdapat perbedaan produktivitas kerja guru antara **sebelum** dan **sesudah** mendapat pelatihan kompetensi guru.

Ha: Terdapat perbedaan produktivitas kerja kerja guru antara **sebelum** dan **sesudah** mendapat pelatihan kompetensi guru

Hipotesis Statistik:

- H0:  $\mu_1 = \mu_2$
- $H_1 : \mu_1 \neq \mu_2$

**Aturan keputusan**: Jika haga t hitung ≥ t tabel, maka H0 ditolak dan H1 diterima, jika harga t hitung < ttabel, maka H0 diterima dan H1 ditolak.

t-test (Student's), dengan rumus:

$$
t = \frac{\overline{X}_1 - \overline{X}_2}{\sqrt{\frac{s_1^2}{n_1} + \frac{s_2^2}{n_2} - 2r\left(\frac{s_1}{\sqrt{n_1}}\right)\left(\frac{s_2}{\sqrt{n_2}}\right)}}
$$

*Keterangan*:

 $\overline{X}_1$ <sub>1</sub> = Rata-rata sampel 1

 $\overline{X_2}$  = Rata-rata sampel 2

 $S_1$  = simpangan baku sampel 1

 $S_2$  = simpangan baku sampel 2

 $S_1^2$  = varians sampel 1

 $S_2^2$  = varians sampel 2

r = korelasi antara dua sampel

| No. Responden  |                 | Produktivitas Kerja |  |  |
|----------------|-----------------|---------------------|--|--|
|                | Sebelum (X)     | Sesudah (Y)         |  |  |
| $\mathbf{1}$   | $\overline{75}$ | 85                  |  |  |
| $\overline{2}$ | 80              | 90                  |  |  |
| $\overline{3}$ | 65              | 75                  |  |  |
| $\overline{4}$ | 70              | 75                  |  |  |
| 5              | 75              | 75                  |  |  |
| 6              | 80              | 90                  |  |  |
| $\overline{7}$ | 65              | 70                  |  |  |
| 8              | 80              | 85                  |  |  |
| 9              | 90              | 95                  |  |  |
| 10             | 75              | 70                  |  |  |
| 11             | 60              | 65                  |  |  |
| 12             | 70              | 75                  |  |  |
| 13             | 75              | 85                  |  |  |
| 14             | $70\,$          | 65                  |  |  |
| 15             | 80              | 95                  |  |  |
| 16             | 65              | 65                  |  |  |
| 17             | 75              | 80                  |  |  |
| 18             | 70              | 80                  |  |  |
| 19             | 80              | 90                  |  |  |
| 20             | 65              | 60                  |  |  |
| 21             | 75              | 75                  |  |  |
| 22             | 80              | 85                  |  |  |
| 23             | 70              | 80                  |  |  |
| 24             | 90              | 95                  |  |  |
| 25             | 70              | 75                  |  |  |
| Rata-rata      | $X_1 = 74,00$   | $X_2 = 79,20$       |  |  |
| SD             | $S1 = 7,50$     | $S2 = 10,17$        |  |  |
| Varians        | $S12 = 56,25$   | $S22 = 103,50$      |  |  |

Tabel 16. Nilai Produktivitas Kerja 25 Guru Sebelum dan Sesudah Diberi pelatihan kompetensi guru

Korelasi : 
$$
r_{xy} = r_{xy} = \frac{N\sum XY - (\sum X)(\sum Y)}{\sqrt{\left\{N\sum X^2 - (\sum X)^2\right\}\left\{N\sum Y^2 - (\sum Y)^2\right\}}}
$$

 $r_{xy} = 0,863$ 

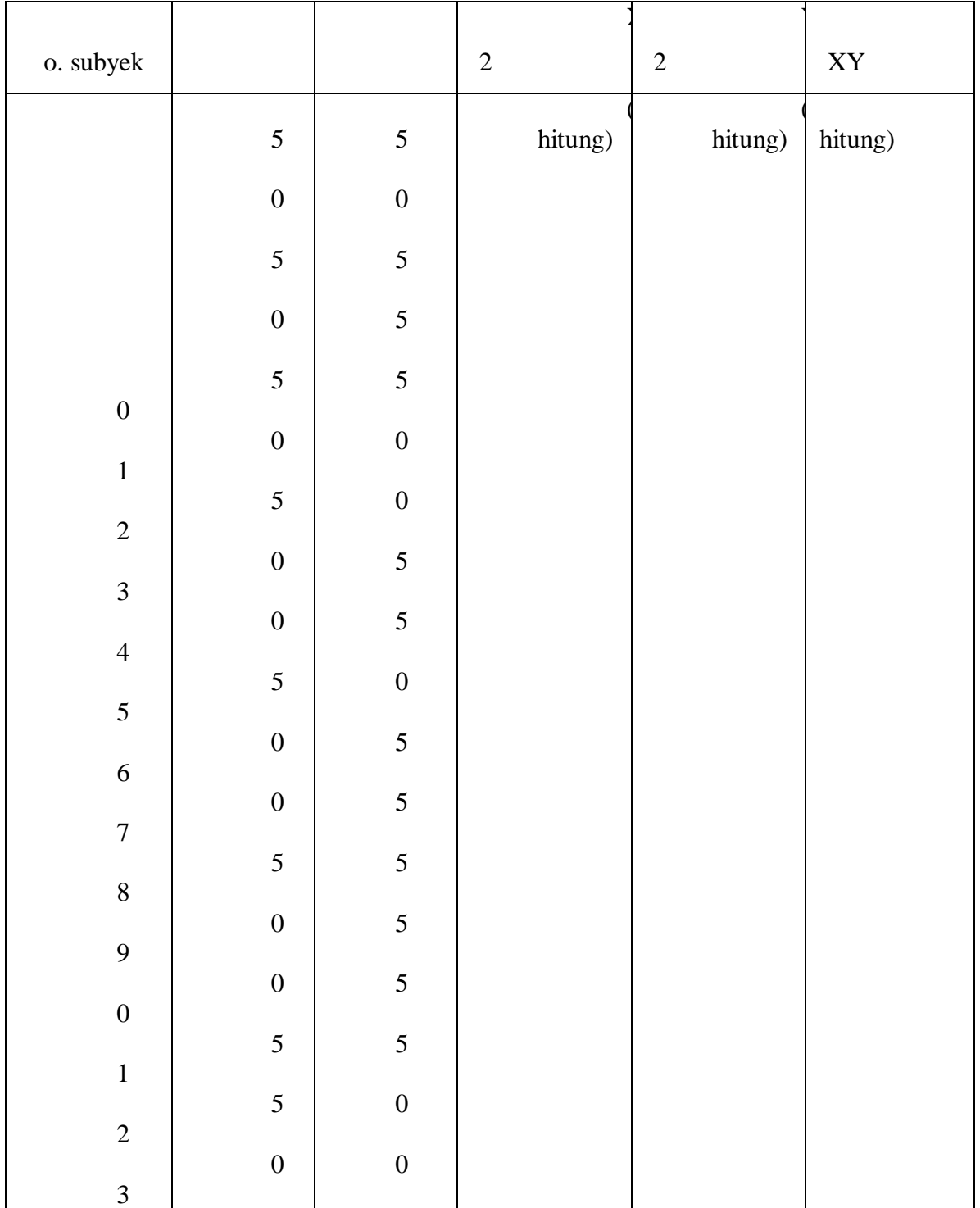

# Tabel 17. Nilai Produktivitas Kerja 25 Guru Sebelum dan Sesudah Pelatihan (N=25)

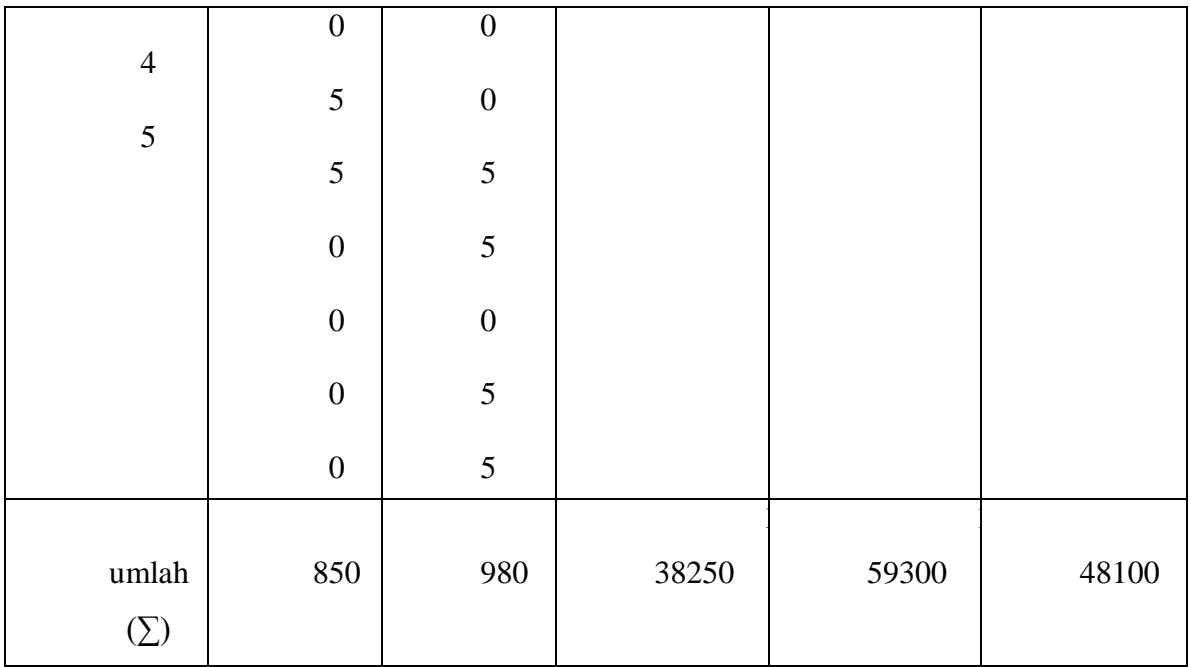

Korelasi : 
$$
r_{xy} = r_{xy} = \frac{N\sum XY - (\sum X)(\sum Y)}{\sqrt{\left\{N\sum X^2 - (\sum X)^2\right\} \left\{N\sum Y^2 - (\sum Y)^2\right\}}}
$$

Korelasi : rxy = ……………………………………………

Masukan ke dalam rumus di atas, menjadi:

$$
t = \frac{74,00 - 79,20}{\sqrt{\frac{56,25}{25} + \frac{103,50}{25} - 2x0,863\left(\frac{7,50}{\sqrt{25}}\right)\left(\frac{10,17}{\sqrt{25}}\right)}} = 4,90
$$

Harga t hitung, dibandingkan dengan harga t pada table dengan db =  $n1 +$ n2 – 2 = 50-2 = 48. Harga t table untuk db 48 dan dengan taraf signifikansi 5% ( $\alpha$ ) = 0,05) adalah 2,015. Dengan demikian, harga t hitung lebih besar daripada harga t table, sehingga H0 ditolak dan H1 diterima. Ini berarti, terdapat perbedaan yang signifikan produktivitas kerja antara karyawan dinas pendidikan sebelum diberi kendaraan dinas dan sesudah diberi kendaraan dinas. Dari nilai rerata hitung

diketahui bahwa rerata produktivitas kerja sesudah diberi kendaraan dinas lebih besar daripada sebelum diberi kendaraan dinas ( $\overline{X}_1$  = 74,00 <  $\overline{X}_2$  = 79,20). Kesimpulan: pemberian kendaraan dinas berpengaruh terhadap peningkatan produktivitas kerja karyawan.

# **2. Uji Perbedaan Mean (Uji t / Student's Dua Pihak/Dua Ekor) untuk sampel Independen**

Running:

\n
$$
t = \frac{\overline{X}_1 - \overline{X}_2}{\sqrt{\frac{s_1^2}{n_1} + \frac{s_2^2}{n_2}}}
$$
\nThus (separated variants)

*atau*

$$
t = \frac{X_1 - X_2}{\sqrt{\frac{(n_1 - 1)s_1^2 + (n_2 - 1)s_2^2}{n_1 + n_2 - 2} \left(\frac{1}{n_1} + \frac{1}{n_2}\right)}} \rightarrow
$$
rumus (pelled variants)

1) Jika  $n_1 = n_2$  dan varians homogen, dapat digunakan salah satu rumus tsb di atas; dengan db =  $n_1$  +  $n_2$  – 2

2) Jika  $n_1 \neq n_2$  dan varians homogen, digunakan rumus polled varians;

dengan db =  $n_1 + n_2 - 2$ 

- 3) Jika  $n_1 = n_2$  dan tidak homogen, dapat digunakan salah satu rumus di atas; dengan db =  $n_1$ – 1 *atau*  $n_2$ – 1 *(bukan*  $n_1$  +  $n_2$ – 2).
- 4) Jika  $n_1 \neq n_2$  dan tidak homogen, digunakan rumus separated varians, harga t pengganti t table dihitung selisih dari harga t table; dengan db =  $(n_1-1)$  dan db =  $(n_2-1)$ , dibagi dua, kemudian ditambah dengan dengan harga t yang terkecil.

**Contoh:**  $n_1 = 25$ ; berarti db 24, maka harga t table = 2,797;  $n_2 = 13$ , db = 12; harga t table = 3,005 ( untuk ts 1%). Jadi harga t table yang digunakan adalah

3,055 – 2,797 = 0,258. Kemudian, harga ini ditambah dengan harga t terkecil; jadi  $0,258 + 2,797 = 3,055 \rightarrow$  harga t ini sebagai pengganti t table.

**Contoh**: Untuk mengetahui kecepatan memasuki dunia kerja antara lulusan SMU dan SMK; responden 22 orang lulusan SMU dan 18 lulusan SMK, datanya seperti table berikut.

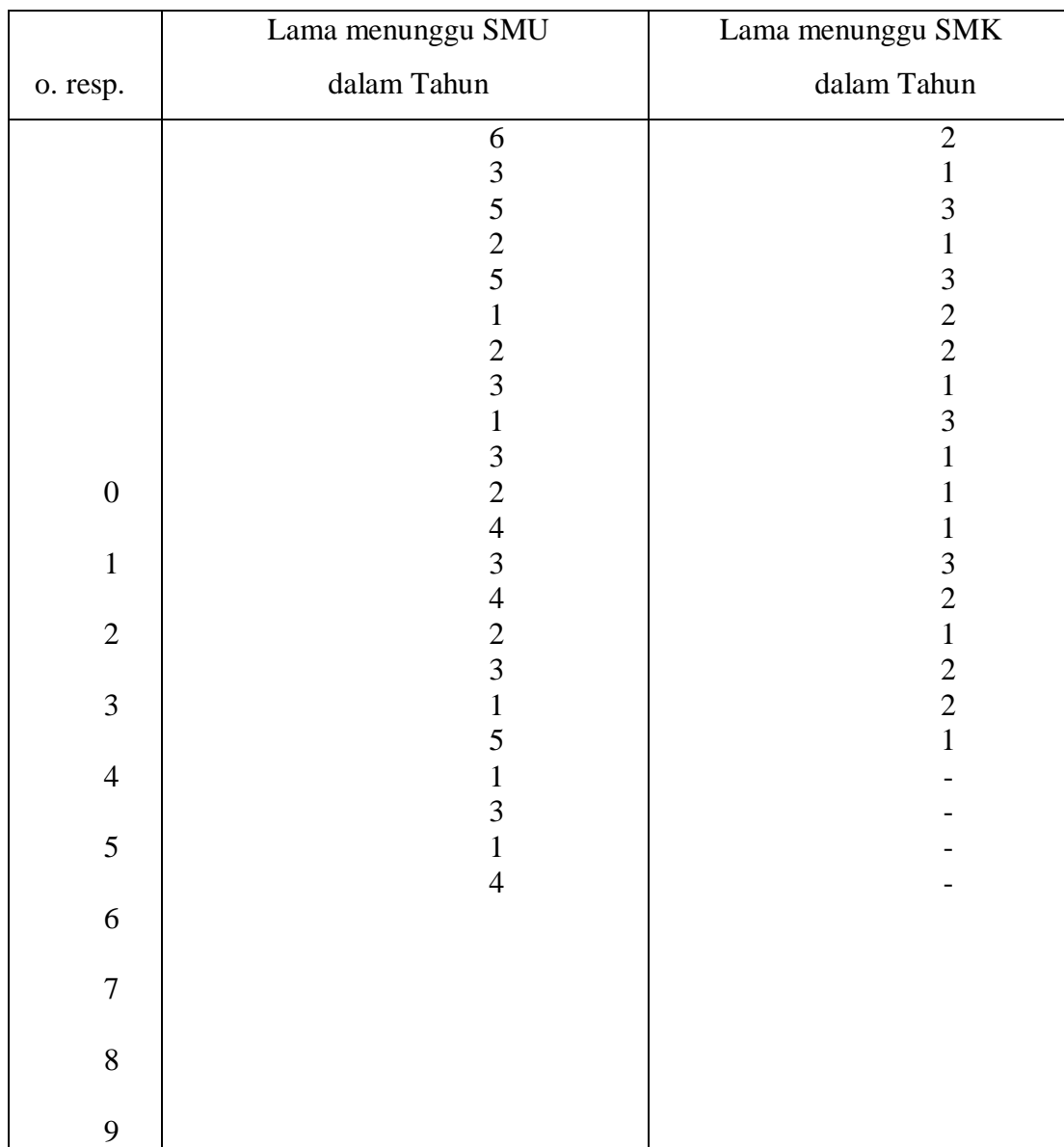

# Tabel 03. Data Lama Menunggu Lulusan SMU dan SMK Untuk Mendapatkan Pekerjaan

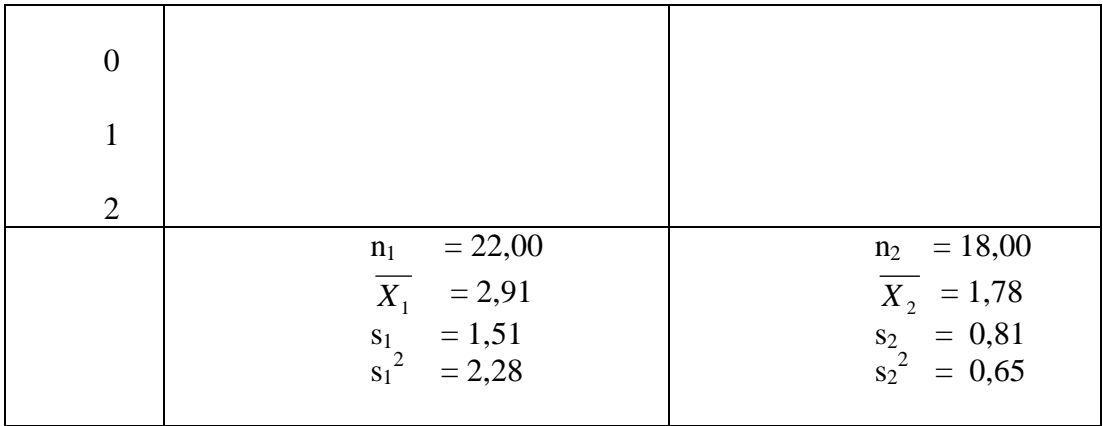

**Uji homogenitas varians** (dengan uji F)

Rumus uji  $F =$ *Variansterkecil Variansterbesar*

 $F =$ 0,65  $\frac{2,28}{\sqrt{2}}$  = 3,508; lihat table F dengan db pembilang = 22-1 dan db

penyebut 18-1. Dengan ts. 5%, ternyata harga F table = 2,22 (harga antara pembilang 20 dan 24). Dengan demikian, harga F hitung = 3,508 > dari F table = 2,22); ini berarti H0 ditolak dan H1 diterima; jadi varians *tidak homogen*.

Setelah diuji dengan Uji F (Uji Fisher), variansnya *tidak homogen*, maka digunakan rumus **separated varians**.

*Hipotesis Penelitian:*

H0: Tidak terdapat perbedaan lama menunggu untuk mendapatkan pekerjaan antara

lulusan SMU dan SMK

H1: Terdapat perbedaan lama menunggu untuk mendapatkan pekerjaan antara lulusan

SMU dan SMK

*Hipotesis statistik:*

H0:  $\mu_1 = \mu_2$  $H_1$ :  $\mu_1 \neq \mu_2$ 

Running:

\n
$$
t = \frac{\overline{X}_1 - \overline{X}_2}{\sqrt{\frac{s_1^2}{n_1} + \frac{s_2^2}{n_2}}} \quad \Rightarrow \quad t = \frac{2,91 - 1,78}{\sqrt{\frac{2,28}{22} + \frac{0,65}{18}}} = 3,020
$$

Kemudian, t table dihitung dari selisih harga t table dengan db =  $n_1-1$  dan  $db = n<sub>2</sub> - 1$  dibagi dua, dan kemudian ditambahkan dengan harga t terkecil seperti berikut.

$$
n_1 = 22
$$
; db = 21; maka t table = 2,08 ( $\alpha = 5\%$ )  
 $n_2 = 18$ ; db = 17; maka t table = 2,11

Selisihnya dibagi dua, yaitu:  $(2,11 - 2,08)$ :  $2 = 0,015$ ; kemudian ditambah dengan harga t table terkecil, yaitu 2,08, sehingga menjadi: 2,08 + 0,015  $= 2,095$ . Ternyata t hitung  $= 3,020 > 2,095$ , sehingga H0 ditolak dan H1 diterima.

Kesimpulan: terdapat perbedaan secara signifikan masa menunggu untuk mendapatkan pekerjaan antara lulusan SMK dan SMU. Dilihat dari nilai rata-rata, ternyata lulusan SMK cenderung lebih cepat memperoleh pekerjaan.

#### **B. Analisis Varians (Uji F / Fisher) = ANAVA (ANOVA)**

Anava atau Anova adalah sinonim dari analisis varians terjemahan dari *analysis of variance*, sehingga banyak orang menyebutnya dengan anova. Anova merupakan bagian dari metoda analisis statistika yang tergolong analisis komparatif lebih dari dua rata-rata (Riduwan.2008.*Dasar-dasar Statistika.*Bandung:Alfabeta).

Analisis Varians (ANAVA) adalah teknik analisis statistik yang dikembangkan dan diperkenalkan pertama kali oleh Sir R. A Fisher (Kennedy & Bush, 1985). ANAVA dapat juga dipahami sebagai perluasan dari uji-t sehingga penggunaannya tidak terbatas pada pengujian perbedaan dua buah rata-rata populasi, namun dapat juga untuk menguji perbedaan tiga buah ratarata populasi atau lebih sekaligus.

Jika kita menguji hipotesis nol bahwa rata-rata dua buah kelompok tidak berbeda, teknik ANAVA dan uji-t (uji dua pihak) akan menghasilkan kesimpulan yang sama; keduanya akan menolak atau menerima hipotesis nol. Dalam hal ini, statistik F pada derajat kebebasan 1 dan n-k akan sama dengan kuadrat dari statistik t.

ANAVA digunakan untuk menguji perbedaan antara sejumlah rata-rata populasi dengan cara membandingkan variansinya. Pembilang pada rumus variansi tidak lain adalah jumlah kuadrat skor simpangan dari rata-ratanya, yang secara sederhana dapat ditulis sebagai  $\sum (X_i - \mu)^2$ . Istilah jumlah kuadrat skor simpangan sering disebut jumlah kuadrat (sum of squares). Jika jumlah kuadrat tersebut dibagi dengan n atau n-1 maka akan diperoleh ratarata kuadrat yang tidak lain dari variansi suatu distribusi. Rumus untuk menentukan varians sampel yaitu,

$$
S^{2} = \frac{\sum_{i=1}^{n} (Y_{1} - \bar{Y})^{2}}{n-1}
$$

Seandainya kita mempunyai suatu populasi yang memiliki variansi  $\sigma^2$  dan rata-rata  $\mu$ . Dari populasi tersebut misalkan diambil tiga buah sampel secara independent, masing-masing dengan n1, n2, dan n3. Dari setiap sampel tersebut dapat ditentukan rata-rata dan variansinya, sehingga akan diperoleh

tiga buah rata-rata dan variansi sampel yang masing-masing merupakan statistik (penaksir) yang tidak bias bagi parameternya. Dikatakan demikian karena, dalam jumlah sampel yang tak hingga, rata-rata dari rata-rata sampel akan sama dengan rata-rata populasi  $(\mu)$  dan rata-rata dari variansi sampel juga akan sama dengan variansi populasi  $(\sigma^2)$ .

Ada dua hal yang perlu diperhatikan, yaitu:

- 1. Kita memiliki 3 buah variansi sampel  $(S_i^2)$  yang masing-masing merupakan penaksir yang tidak bias bagi variansi populasinya. Jika n1=n2=n3=.....=nk, maka seluruh variansi sampel tersebut dapat dijumlahkan dan kemudian dibagi dengan banyaknya sampel (k) sehingga akan diperoleh rata-rata variansi sampel yang dalam jangka panjang akan sama dengan variansi populasi. Dalam bahasa ANAVA, rata-rata variansi sampel ini dikenal dengan rata-rata jumlah kuadrat dalam kelompok (RJKD) atau mean of squares within groups  $(MS_w)$ .
- 2. Kita memiliki 3 buah rata-rata sampel yang dapat digunakan untuk menentukan rata-rata dari rata-rata sampel. Simpangan baku distribusi ratarata sampel  $(S_{\overline{x}})$  atau galat baku rata-rata adalah simpangan baku distribusi skor dibagi dengan akar pangkat dua dari besarnya sampel.

$$
S_{\bar{Y}} = \frac{S_Y}{\sqrt{n}}
$$

Sejalan dengan itu, variansi distribusi rata-rata sampel  $S_{\overline{Y}}^2$  dapat ditulis sebagai berikut.

$$
S_{\overline{Y}}^2 = \frac{S^2}{n}
$$

Dengan demikian,  $S^2$ sebagai penaksir yang tidak bias bagi variansi populasi akan ekuivalen dengan variansi distribusi rata-rata dikalikan dengan besarnya sampel (n) yang secara aljabar dapat ditulis sebagai berikut.

$$
nS_{\bar{Y}}^2=S^2
$$

Dalam konteks ANAVA,  $nS_{\overline{Y}}^2$  dikenal dengan sebutan rata-rata jumlah kuadrat antar kelompok (RJKA) atau mean of squares between groups  $(MS_B)$ . Jika seluruh sampel diambil secara acak dari populasi yang sama, maka

 $MS_B=MS_W$  atau RJKA = RJKD,

Sehingga,

$$
F\text{=}MS_B/\text{ } MS_W=\frac{\sigma^2}{\sigma^2}=1
$$

ANAVA digunakan untuk menguji hipotesis nol tentang perbedaan dua buah rata-rata atau lebih. Secara formal, hipotesis tersebut dapat ditulis sebagai berikut.

$$
H_0: \mu_1 = \mu_2 = \mu_3 = \dots = \mu_k
$$
  
H<sub>1</sub>: Paling tidak salah satu tanda sama dengan (=)tidak berlaku

Hipotesis nol di atas mengatakan bahwa rata-rata populasi pertama sama dengan rata-rata populasi ke dua dan seterusnya yang berarti bahwa seluruh sampel diambil dari populasi yang sama. Jika demikian maka, rata-ratanya akan mirip satu sama lain. Dalam menguji hipotesis nol tersebut, ANAVA meakukan perbandingan antara variansi antar kelompok  $(MS_B)$  dengan variansi dalam kelompok ( $MS<sub>W</sub>$ ). Jika ternyata kedua variansi itu sama ( $F=1$ ) maka berarti seluruh sampel yang dianalisis berasal dari populasi yang sama, dan kita tidak memiliki dasar untuk menolak hipotesis nol. Namun, jika ada salah satu nilai ratarata yang jauh berbeda dengan nilai rata-rata lainnya maka berarti sampel tersebut berasal dari populasi yang berbeda.

Seluruh subjek yang berada dalam satu kelompok memiliki karakteristik yang sama pada peubah bebas yang tengah dikaji. Dalam bahasa eksperimen, mereka seluruhnya menerima perlakuan yang sama, sehingga keragaman mereka pada peubah terikat dipandanga sebagai keragaman galat dan tidak berkaitan dengan perbedaan jenis perlakuan atau peubah bebas.

Perbedaan rata-rata antar kelompok terdiri atas dua unsur yaitu keragaman galat dan keragaman yang berkaitan perbedaan pada peubah bebas. Oleh karena keragaman di dalam kelompok ( $MS<sub>W</sub>$ ) merupakan penaksir yang tidak bias atas variansi populasi dan keragaman antara kelompok  $(MS_B)$  terdiri atas  $MS_W$  dan keragaman yang berkaitan dengan perlakuan, maka hubungan antara keduanya dapat dituliskan sebagai berikut:

$$
MS_W = \sigma^2
$$

 $MS_B = \sigma^2$ 

Dengan demikian, F dapat juga dituliskan:

$$
F = MS_B / MS_W
$$

$$
F = (\sigma^2 + dampak\ perlakuan)/\sigma^2
$$

Jika dampak perlakuan sama dengan nol, maka

$$
F = \frac{\sigma^2}{\sigma^2} = 1
$$

Persoalan kita sekarang adalah bagaimana membedakan pengaruh yang sistematik dari pengaruh yang tidak sistematik (acak). ANAVA dan statistika inferensial pada umumnya mendekati persoalan ini dengan menggunakan teori peluang. Statistika inferensial bertugas untuk menjawab suatu pertanyaan yang dapat dirumuskan sebagai berikut: :" jika hipotesis nol ternyata benar berapakah peluang memperoleh harga statistik tertentu?" Misalkan dalam ANAVA, kita memperoleh F=3,96. Pertanyaan yang harus dijawab adalah "berapa besar peluang memperoleh F=3,96 jika ternyata hipotesis nol itu benar?" Paket analisis statistik pada komputer umumnya memberikan jawaban terhadap pertanyaan tersebut secara langsung dalam bentuk p= 0,25, 0,01, 0,001 dan sebagainya. namun jika dilakukan secara manual maka harga F<sub>hitung</sub> harus dibandingkan dengan nilai kritis yang sudah disediakan dalam bentuk Ftabel pada derajat kebebasan dan tingkat keyakinan. Nilai p yang lebih kecil dari nilai yang ditentukan menunjukkan penolakkan terhadap  $H_0$ . Kesimpulan yang sama diperoleh jika ternyata  $F_{\text{hitung}} > F_{\text{table}}$ . Menolak hipotesis nol berarti menyimpulkan bahwa perbedaan antara  $MS_B$  dengan  $MS_W$  berkaitan dengan pengaruh yang sistematik dari faktor atau peubah bebas yang diteliti. (Furqon. 2009. *Statistika Terapan untuk Penelitian*. Cetakan ketujuh. ALFABETA: Bandung).

- **1. Analisis Varian Satu Jalur (ANAVA klasifikasi tunggal = ANAVA A)**
- **2. Analisis Varians K jalur (ANAVA klasifikasi jamak = ANAVA AB, ABC dst)**

#### **1. Analisis Varian Satu Jalur (ANAVA klasifikasi tunggal = ANAVA)**

Dinamakan analisis varians satu arah, karena analisisnya menggunakan varians dan data hasil pengamatan merupakan pengaruh satu faktor.Dari tiap populasi secara independen kita ambil sebuah sampel acak, berukuran  $n_1$  dari populasi kesatu, n<sub>2</sub> dari populasi kedua dan seterusnya berukuran n<sub>k</sub> dari populasi ke k. Data sampel akan dinyatakan dengan  $Y_{ii}$  yang berarti data ke-j dalam sampel yang diambil dari populasi ke-i. ( Sudjana.1996.*Metoda Statistika*.Bandung:Tarsito Bandung).

ANAVA satu jalur yaitu analisis yang melibatkan hanya satu peubah bebas. Secara rinci, ANAVA satu jalur digunakan dalam suatu penelitian yang memiliki ciri-ciri berikut:1. Melibatkan hanya satu peubah bebas dengan dua kategori atau lebih yang dipilih dan ditentukan oleh peneliti secara tidak acak. Kategori yang dipilih disebut tidak acak karena peneliti tidak bermaksud menggeneralisasikan hasilnya ke kategori lain di luar yang diteliti pada peubah itu. Sebagai contoh, peubah jenis kelamin hanya terdiri atas dua ketgori (priawanita), atau peneliti hendak membandingkan keberhasilan antara Metode A, B, dan C dalam meningkatkan semangat belajar tanpa bermaksud menggeneralisasikan ke metode lain di luar ketiga metode tersebut.

- 1. Perbedaan antara kategori atau tingkatan pada peubah bebas dapat bersifat kualitatif atau kuantitatif.
- 2. Setiap subjek merupakan anggota dari hanya satu kelompok pada peubah bebas, dan dipilih secara acak dari populasi tertentu. (Furqon. 2009. *Statistika Terapan untuk Penelitian*. Cetakan ketujuh. ALFABETA: Bandung)

Tujuan dari uji anova satu jalur adalah untuk membandingkan lebih dari dua rata-rata. Sedangkan gunanya untuk menguji kemampuan generalisasi. Maksudnya dari signifikansi hasil penelitian. Jika terbukti berbeda berarti kedua sampel tersebut dapat digeneralisasikan (data sampel dianggap dapat mewakili populasi). Anova satu jalur dapat melihat perbandingan lebih dari dua kelompok data. (Riduwan.2008.*Dasar-dasar Statistika.*Bandung:Alfabeta)

Anova pengembangan atau penjabaran lebih lanjut dari uji-t ( $t_{hitung}$ ) .Uji-t atau uji-z hanya dapat melihat perbandingan dua kelompok data saja. Sedangkan anova satu jalur lebih dari dua kelompok data. Contoh: Perbedaan prestasi belajar statistika antara mahasiswa tugas belajar  $(X_1)$ , izin belajar  $(X_2)$ dan umum  $(X_3)$ .

Anova lebih dikenal dengan uji-F (*Fisher Test*), sedangkan arti variasi atau varian itu asalnya dari pengertian konsep "*Mean Square*" atau kuadrat rerata (KR). Rumusnya :

$$
KR = \frac{JK}{ab}
$$

Dimana: *JK* = jumlah kuadrat (*some of square*)

= derajat bebas (*degree of freedom*)

Menghitung nilai Anova atau F ( $F_{hitung}$ ) dengan rumus :

$$
F_{hitung} = \frac{V_A}{V_D} = \frac{KR_A}{KR_D} = \frac{JK_A: db_A}{JK_D: db_D} = \frac{varian\ antar\ group}{varian\ antar\ group}
$$

Varian dalam group dapat juga disebut Varian Kesalahan (Varian Galat). Dapat dirumuskan :

$$
JK_A = \sum \frac{(\sum X_A i)^2}{n_{Ai}} - \frac{(\sum X_\tau)^2}{N} \text{untuk } db_A = A - 1
$$
  

$$
JK_D = (\sum X_\tau)^2 - \sum \frac{(\sum X_A i)^2}{n_{Ai}} \text{untuk } db_D = N - A
$$

Dimana

$$
\frac{(\sum X_{\tau})^2}{N} = \text{sebagai faktor koreksi}
$$

 $N = J$ umlah keseluruhan sampel (jumlah kasus dalam penelitian).

 $A = J$ umlah keseluruhan group sampel.

Langkah-langkah pengujian hipotesis dengan anava satu jalur.

1) Menghitung Jumlah Kuadrad Total  $(JK_{tot})$ :

$$
JK_{\text{tot}} = \sum X_{\text{tot}}^2 - \frac{(\sum X_{\text{tot}})^2}{N}
$$

2) Menghitung Jumlah Kuadrad Antar Kelompok (JK<sub>antar):</sub>

$$
JK_{\text{antar}} = \sum \frac{\left(\sum X_A\right)^2}{n_A} - \frac{\left(\sum X_{\text{tot}}\right)^2}{N}
$$

3) Menghitunng Jumlah Kuadrad Dalam Kelompok  $(JK_{dal})$ :

 $JK_{dal} = JK_{tot} - JK_{antar}$ 

4) Menghitung Rerata Jumlah Kuadrad Antar Kelompok (RJK<sub>antar</sub>):

$$
RJK_{\text{antar}} = \underline{JK_{\text{antar}}}
$$
  $\rightarrow$  a = banyaknya kelompok  
a-1

5) Menghitung Rerata Jumlah Kuadrad Dalam Kelompok (RJKdal)

$$
RJKdal = JKdal \rightarrow N = jumlah seluruh sampel
$$

```
 N-a
```
6) Menghitung harga Fhitung dengan rumus:

RJKantar  $RJK_{dal}$ 

- 7) Konsultasikan pada table F dengan db pembilang (a-1) dan db penyebut (N-1)
- 8) Aturan keputusan : Jika F hitung lebih besar daripada F table pada taraf signifikansi tertentu (Misalnya: ts 5% atau 1%), maka Ha diterima dan H0 ditolak.
- 9) Membuat kesimpulan, apakah terdapat perbedaan yang signifikan atau tidak.
- 10) Membuat Tabel Ringkasan Analisis Varians untuk Menguji Hipotesis k Sampel

| <b>Sumber</b><br><b>Variasi</b> | JK                                                                     | db    | RJK                     | Fh                                | Ftab     | Keputusa<br>$\mathbf n$ |
|---------------------------------|------------------------------------------------------------------------|-------|-------------------------|-----------------------------------|----------|-------------------------|
| Antar                           | $\left(X_{A}\right)^{2}$<br>$n_A$<br>$(X_{tot})^2$<br>$\boldsymbol{N}$ | $a-1$ | <b>JKantar</b><br>$a-1$ | <b>RJKantar/</b><br><b>RJKdal</b> | $\cdots$ |                         |
| dalam                           | $JKdal =$<br>$JKtot -$<br><b>JKantar</b>                               | $N-a$ | <b>JKdal</b><br>$N-a$   | --                                | --       | --                      |
| <b>Total</b>                    | $\Sigma$ Xtot2<br>$\sum X_{tot}$ <sup>2</sup><br>$\boldsymbol{N}$      | $N-1$ | --                      | --                                | $- -$    | --                      |

Tabel 19. Tabel Ringkasan Analisis Varians untuk Menguji

Hipotesis k Sampel

Jika harga F signifikan, harus dilanjutkan dengan uji pasangan dengan t-Scheffe sebagai berikut.

Untuk n1 = n2 : 
$$
t = \frac{\overline{X_1} - \overline{X_2}}{\sqrt{\frac{2xRJKdal}{n}}}
$$
, dimana db t = db dalam

Untuk n1 ≠ n2: 
$$
t = \frac{\overline{X_1} - \overline{X_2}}{\sqrt{RJKda\left(\frac{1}{n_1} + \frac{1}{n_2}\right)}}
$$
, dimana db t = db dalam

*Contoh:*

Seorang peneliti ingin mengetahui pengaruh metode pembelajaran terhadap prestasi belajar IPA pada siswa klas II di kota X. Metode mengajar

digolongkan menjadi 4, yaitu : Metode ceramah  $(A_1)$ , Metode Diskusi  $(A_2)$ , Metode Pemberian Tugas  $(A_3)$ , dan Metode campuran  $(A_4)$ .

Hipotesis Penelitian:

- H0: Metode mengajar tidak berpengaruh terhadap prestasi belajar IPA
- H1: Metode mengajar berpengaruh terhadap prestasi belajar IPA

Hipotesis Statistik:

H0:  $\mu_1 = \mu_2 = \mu_3 = \mu_4$ 

 $H_1$  :  $\mu_1 \neq \mu_2 \neq \mu_3 \neq \mu_4$  (salah satu tanda  $\neq$ )

| (A2)                    | (A3)             | (A4)               | <b>Total</b>          |
|-------------------------|------------------|--------------------|-----------------------|
|                         |                  |                    |                       |
| 5                       | 5                | 8                  |                       |
| 6                       | 8                | 9                  |                       |
| 5                       | $\overline{7}$   | 10                 |                       |
| 7                       | 7                | 9                  |                       |
| $\overline{\mathbf{4}}$ | 7                | 8                  |                       |
| $n2 = 5$                | $n3 = 5$         | $n4 = 5$           | $N = 20$              |
| $\Sigma X2 = 27$        | $\Sigma$ X3 = 34 | $\Sigma$ X4 = 44   | $\Sigma X$ tot = 118  |
| $\Sigma X22 = 151$      | $\Sigma$ X32 =   | $\Sigma$ X42 = 390 | $\Sigma X$ tot2 = 822 |
|                         | 236              |                    |                       |
|                         |                  |                    |                       |
| $X_2 = 5,4$             | $X$ 3 = 6,8      | $X = 8,8$          | X tot = $5,9$         |
|                         |                  |                    |                       |
|                         |                  |                    |                       |

Tabel 20. Data Hasil Belajar IPA Siswa SMA Klas II di kota X

# **Tabel 21. Statistik Induk**

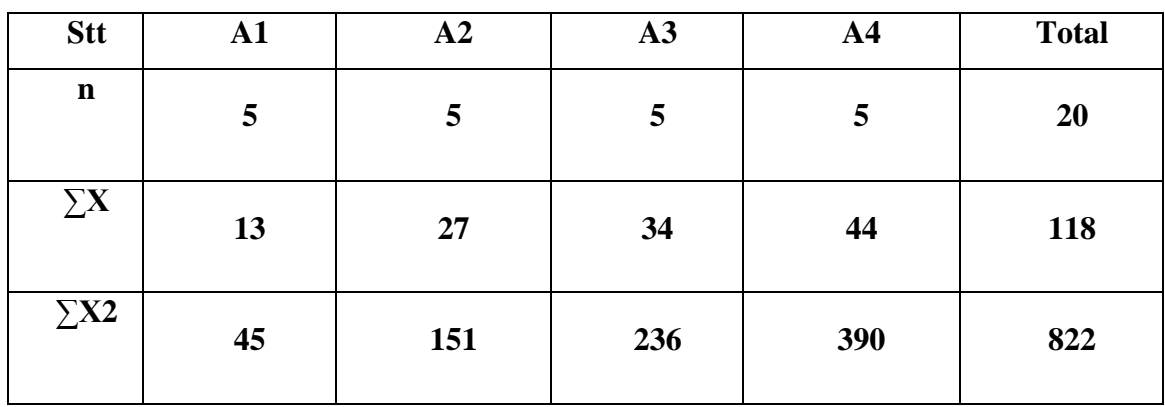

*Masukkan ke dalam rumus:*

$$
JK_{tot} = \sum X_{tot}^{2} - \frac{(\sum X_{tot})^{2}}{N} = 822 - \frac{118^{2}}{20} = 125,8
$$
  
\n
$$
JK_{antar} = \sum \frac{(\sum X_{A})^{2}}{n_{A}} - \frac{(\sum X_{tot})^{2}}{N}
$$
  
\n
$$
= \frac{(\sum X_{A1})^{2}}{n_{A1}} + \frac{(\sum X_{A2})^{2}}{n_{A2}} + \frac{(\sum X_{A3})^{2}}{n_{A3}} + \frac{(\sum X_{A4})^{2}}{n_{A4}} - \frac{(\sum X_{tot})^{2}}{N}
$$
  
\n
$$
= \frac{13^{2}}{5} + \frac{27^{2}}{5} + \frac{34^{2}}{5} + \frac{44^{2}}{5} - \frac{118^{2}}{20} = 101,8
$$
  
\n
$$
JK_{tot} = \sum X_{tot}^{2} - \frac{(\sum X_{tot})^{2}}{N} = 822 - \frac{118^{2}}{20} = 125,8
$$
  
\n
$$
JK_{antar} = \sum \frac{(\sum X_{A})^{2}}{n_{A}} - \frac{(\sum X_{tot})^{2}}{N}
$$
  
\n
$$
= \frac{(\sum X_{A1})^{2}}{n_{A1}} + \frac{(\sum X_{A2})^{2}}{n_{A2}} + \frac{(\sum X_{A3})^{2}}{n_{A3}} + \frac{(\sum X_{A4})^{2}}{n_{A4}} - \frac{(\sum X_{tot})^{2}}{N}
$$
  
\n
$$
= \frac{13^{2}}{5} + \frac{27^{2}}{5} + \frac{34^{2}}{5} + \frac{44^{2}}{5} - \frac{118^{2}}{20} = 101,8
$$
  
\n
$$
JK_{bal} = JK_{tot} - JK_{antar} = 125,8 - 101,8 = 24
$$

*Bahan Ajar Statistik- darman 2016* 88

Atau JK dal: 
$$
\sum X^2_{tot} - \sum \frac{(X_A)^2}{n_A} = 822 - \left(\frac{13^2}{5} + \frac{27^2}{5} + \frac{34^2}{5} + \frac{44^2}{5}\right) = 24
$$
  
\nDbA = a-1 = 4-1 = 3  
\nRJK<sub>antar</sub> = JK<sub>antar</sub> = 101.8 = 33,93.  
\na-1 4-1  
\ndb dalam = N - a = 20-4 = 16  
\nRJK<sub>dal</sub> = JK<sub>dal</sub> = 24/16 = 1,5  
\ndb.dal  
\nF<sub>hitung</sub> = RJK<sub>anta</sub> = 33,93 : 1,5 = 22,66  $\rightarrow$  lihat table F  
\nRJK<sub>dal</sub>

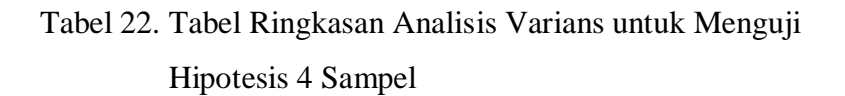

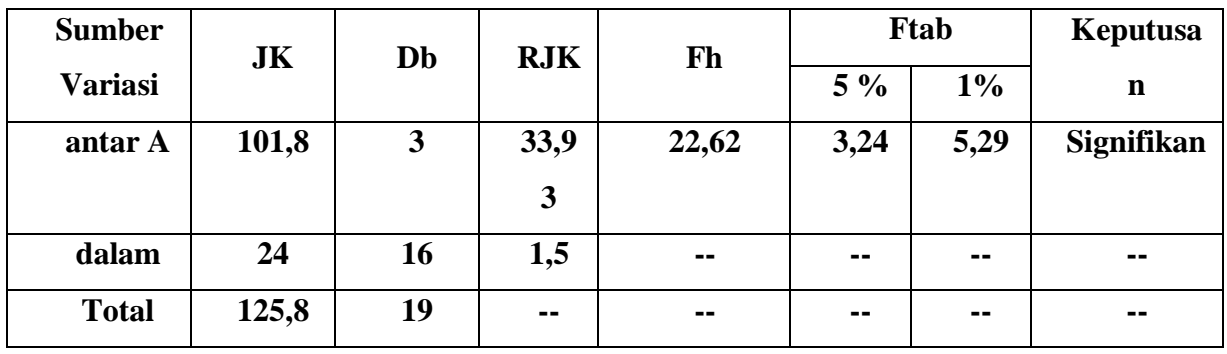

*Uji t Scheffe***:**

$$
t1-2: t = \frac{2,6-5,4}{\sqrt{\frac{2x1,5}{5}}} = -3,615 \rightarrow \text{signifikan}
$$

t1-3: 
$$
t = \frac{2,6-6,8}{\sqrt{\frac{2x1,5}{5}}} = 5,422 \rightarrow \text{signifikan}
$$

t1-4: 
$$
t = \frac{2,6-8,8}{\sqrt{\frac{2x1,5}{5}}} = -8,004 \rightarrow \text{signifikan}
$$

t2-3: 
$$
t = \frac{5,4-6,8}{\sqrt{\frac{2x1,5}{5}}} = -1,807 \rightarrow \text{non significant}
$$

t2-4: 
$$
t = \frac{4-8.8}{\sqrt{\frac{2x1.5}{5}}} = -4,389 \rightarrow \text{signifikan}
$$

t3-4: 
$$
t = \frac{6,8-8,8}{\sqrt{\frac{2x1,5}{5}}} = -2,582 \rightarrow \text{signifikan}
$$

#### *Menarik kesimpulan:*

- 1. Metode mengajar berpengaruh terhadap hasil belajar siswa
- **2.** Metode mengajar IV lebih berpengaruh terhadap hasil belajar siswa dari pada metode mengajar III, II, dan I
- **3.** Metode mengajar III lebih berpengaruh terhadap prestasi belajar siswa daripada metode mengajar II dan I
- **4.** Metode mengajar II lebih berpengaruh terhadap prestasi belajar siswa dibandingkan dengan metode mengajar I.

#### **2. Analisis Varian Dua Jalur (ANAVA Faktorial 2x2, 2x3, 3x3, dst)**

Misalnya, seorang peneliti ingin mengetahui pengaruh metode pembelajaran dan tipe kepemimpinan terhadap prestasi belajar matematika pada siswa SMA kls II di kota X

Variabel bebas:

1). Metode Pembelajaran, terdiri atas dua faktor:

 $A1$  = metode inovatif

 $A2$  = metode konvensional

2) Tipe kepemimpinan, terdiri atas dua faktor:

 $B1 = Kepemimpinan otoriter$ 

B2 = Kepemimpinan demokratis

3) Variabel terikat:

Prestasi belajar matematika (Y)

Hipotesis Penelitian:

- H0: (1) Tidak terdapat perbedaan prestasi belajar matematika antara siswa yang mengikuti pembelajaran dengan metode inovatif dan konvensional.
	- (2) Tidak terdapat perbedaan prestasi belajar matematika antara siswa yang mengikuti pembelajaran dengan kepemimpinan otoriter dan demokratis
	- (3) Tidak terdapat pengaruh interaksi antara metode pembelajaran dan tipe kepemimpinan terhadap prestasi belajar matematika.
- H1: (1) Terdapat perbedaan prestasi belajar matematika antara siswa yang mengikuti pembelajaran dengan metode inovatif dan konvensional.
	- (2) Terdapat perbedaan prestasi belajar matematika antara siswa yang mengikuti pembelajaran dengan kepemimpinan otoriter dan demokratis
	- (3) Terdapat pengaruh interaksi antara metode pembelajaran dan tipe kepemimpinan terhadap prestasi belajar matematika.

.Hipotesis Statistik: H0: (1)  $\mu_1 = \mu_2$ (2)  $\mu_1 = \mu_2$ (3) Inter  $AB = 0$ H1: (1)  $\mu_1 \neq \mu_2$ (2)  $\mu_1 \neq \mu_2$ (3) Inter AB  $\neq$  0

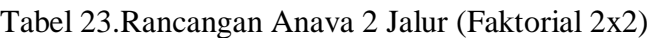

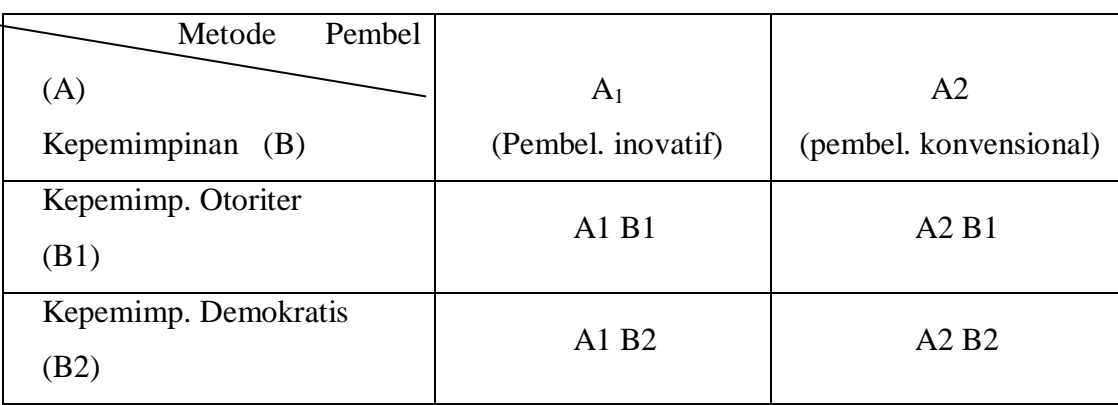

Tabel 24. Data Hasil Penelitian

|     | A <sub>1</sub> | A <sub>2</sub> |                |  |
|-----|----------------|----------------|----------------|--|
| B1  | B2             | B1             | B <sub>2</sub> |  |
| X   | $\mathbf X$    | $\mathbf X$    | X              |  |
| 2,5 | 3,5            | 3,5            | 4,0            |  |
| 3,0 | 4,0            | 3,0            | 3,0            |  |
| 2,0 | 3,0            | 2,5            | 2,5            |  |
| 2,0 | 3,5            | 2,0            | 2,5            |  |
| 1,5 | 2,5            | 2,5            | 2,5            |  |

| Stat           | A <sub>1</sub> |      | A2   |                | Total | A1  | A2    | B <sub>1</sub> | B <sub>2</sub> |
|----------------|----------------|------|------|----------------|-------|-----|-------|----------------|----------------|
|                | B1             | B2   | B1   | B <sub>2</sub> |       |     |       |                |                |
| N              | 5              | 5    | 5    | 5              | 20    | 10  | 10    | 10             | 10             |
| $\sum X$       | 11             | 16.5 | 13.5 | 14.5           | 55.5  | 27. | 28    | 24.5           | 31             |
|                |                |      |      |                |       | 5   |       |                |                |
| $\sum X$       | 25.5           | 55.7 | 37.5 | 43.75          | 162.5 | 81. | 81.25 | 63             | 99.            |
| 2              |                | 5    |      |                |       | 25  |       |                | 5              |
| $\overline{X}$ | 2.2            | 3.3  | 2.7  | 2.9            | 2.275 | 2.7 | 2.8   | 2.45           | 3.1            |
|                |                |      |      |                |       | 5   |       |                |                |

Tabel 25. Tabel Statistik Induk

# **Perhitungan**:

a. JK<sub>tot</sub> = 
$$
\sum X_{tot}^2 - \frac{(\sum X_{tot})^2}{N} = 162.5 - (55.5)^2 / 20 = 162.5 - 154.0125
$$
  
\n= **8,4875**  
\nb. JK<sub>antar A</sub> =  $\sum \frac{(\sum X_A)^2}{n_A} - \frac{(\sum X_{tot})^2}{N}$   
\n=  $\frac{(\sum X_{A1})^2}{n_{A1}} + \frac{(\sum X_{A2})^2}{n_{A2}} - \frac{(\sum X_{tot})^2}{N} = (27.5)^2 / 10 + 28^2 / 10 - 154.0125$   
\n= **0.0125**

c. JK <sub>antarB</sub> = 
$$
\sum \frac{(\sum X_B)^2}{n_B} - \frac{(\sum X_{tot})^2}{N}
$$
  
= 
$$
\frac{(\sum X_B)^2}{n_{B1}} + \frac{(\sum X_{B2})^2}{n_{B2}} - \frac{(\sum X_{tot})^2}{N} = (24.5)^2/10 + 31^2/10 - 154.0125
$$
  
= **2.1125**

d. JK<sub>inter AB</sub> = 
$$
\sum \frac{(\sum X_{AB})^2}{n_{AB}} - \left(\frac{\sum X_{tot}}{N}\right)^2 - JK_A - JK_B = 11^2/5 + (16.5)^2/5
$$

$$
+ (13.5)^{2}/5 + (14.5)^{2}/5 - 0.0125 - 2.1125 = 157.15 - 154.0125 - 0.0125
$$
  
\n
$$
- 2.1125 = 1.0125
$$
  
\ne. JK dal = JK<sub>tot</sub> - JK<sub>antarA</sub> - JK<sub>interAB</sub> - JK<sub>interAB</sub> = **8,4875 - 0.0125 -**  
\n**2.1125 - 1.0125 = 5.35**  
\ndb A = a-1 = 2-1 = 1  
\ndb inter AB = db A x db B = 1 x 1 = 1  
\ndb dalam = N - a - b = 20 - 2 - 2 = 16  
\ndb total = N - 1 = 20 - 1 = 19

| $\mathrm{RIK}_\mathrm{A}$       | $=$ JK <sub>A</sub> : db <sub>A</sub> = 0.0125/1 = 0.0125               |
|---------------------------------|-------------------------------------------------------------------------|
| $\mathrm{RJK_{B}}$              | $=$ JK <sub>B</sub> : db <sub>B</sub> = 2.1125/1 = 2.1125               |
| $\rm RJK_{AB}$                  | $=$ JK <sub>AB</sub> db <sub>AB</sub> = 1.0125/1 = 1.0125               |
| $\mathrm{RJK}_{\mathrm{dalam}}$ | $=$ JK <sub>dal</sub> : db <sub>dal</sub> = 5.35/16 = 0,334375.         |
| $\rm F_A$                       | $R_{\rm A}$ : RJK <sub>dalam</sub> = 0.0125/0.334375 = 0.03738 = 0.0374 |
| $F_{\rm B}$                     | $= RJK_B$ : $RJK_{\text{dalam}} = 2.1125/0.334375 = 6.317757 = 6.3178$  |
| $\rm F_{AB}$                    | $= RJK_{AB}$ : $RJK_{dalam} = 1.0125/0.334375 = 3.0280$                 |

Tabel 26. Tabel Ringkasan ANAVA AB

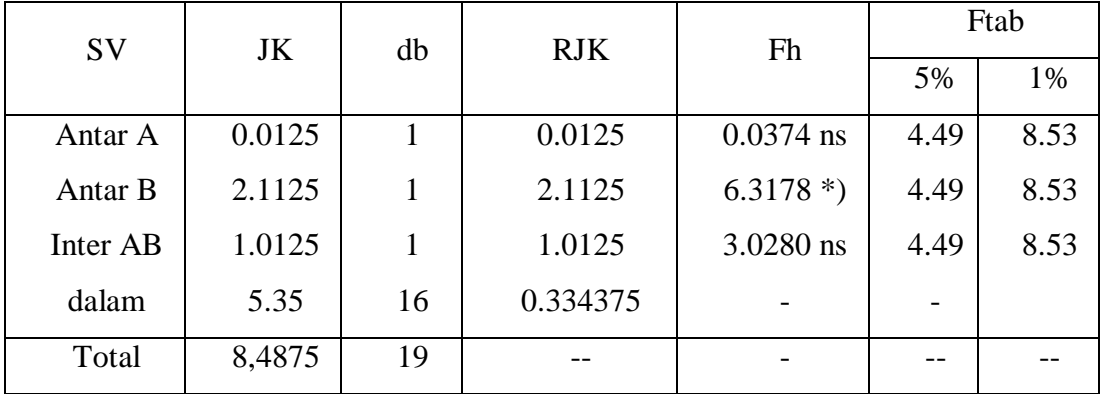

ns = non signifikan

\*) = signifikan pada ts. 5%

#### **Kesimpulan:**

- a. Tidak terdapat perbedaan prestasi belajar matematika antara siswa yang mengikuti pembelajaran dengan meto de inovatif dan konvensional.
- b. Terdapat perbedaan prestasi belajar matematika antara siswa yang mengikuti pembelajaran dengan kepemimpinan otoriter dan demokratis
- c. Dari rerata hitung diketahui bahwa rerata hitung prestasi belajar matematika pada siswa yang dipimpin secara demokratis lebih besar daripada siswa yang dipimpin secara otoriter (  $X_{B2} = 3.1 > X_{B2} =$ 2.45). Dengan demikian disimpulkan bahwa kepemimpinan berpengaruh terhadap prestasi belajar matematika pada siswa
- d. Tidak terdapat pengaruh interaksi antara metode pembelajaran dan tipe kepemimpinan terhadap prestasi belajar matematika

Jika pengaruh interaksi tidak signifikan, tidak perlu dilanjutkan dengan uji uji simple effect. Jika pengaruh interaksi signifikan, dilanjutkan dengan uji t-Scheffe atau uji Tukey, dengan rumus sebagai berikut.

Running Tukey:

\n
$$
Q = \frac{\overline{X_1} - \overline{X_2}}{\sqrt{\frac{RJKdal}{n}}} \to \text{db } Q = n \text{ dan } m \text{ (n = sample, dan m)}
$$

= banyaknya kelompok)

atau Untuk n1 = n2 : 
$$
t = \frac{\overline{X_1} - \overline{X_2}}{\sqrt{\frac{2xRJKdal}{n}}}
$$
, dimana db t = db dalam

# **3. Analisis Varian Dua Jalur (ANAVA Faktorial 2x2) dengan Variabel Moderator**

**Contoh:** Seorang peneliti ingin mengetahui pengaruh metode pembelajaran terhadap prestasi belajar matematika dirinjai dari motivasi Belajar

Variabel bebas: Metode pembelajaran

 $(A1 =$  metode inovatif;  $A2 =$  metode konvensional) Variabel moderator: motivasi belajar

 $(B1 = Motivasi Belajar Tinggi; B2 = motivasi belajar rendah)$ Variabel terikat: prestasi belajar matematika (Y)

Hipotesis Penelitian:

Ha:

- 1. Terdapat perbedaan prestasi belajar matematika antara siswa yang mengikuti pembelajaran dengan metode inovatif dan konvensional.
- 2. Pada siswa yang memiliki motivasi belajar tinggi, terdapat perbedaan prestasi belajar matematika antara siswa yang mengikuti pembelajaran dengan metode inovatif dan konvensional.
- 3. Pada siswa yang memiliki motivasi belajar rendah, terdapat perbedaan prestasi belajar matematika antara siswa yang mengikuti pembelajaran dengan metode inovatif dan konvensional.
- 4. Terdapat pengaruh interaksi antara metode pembelajaran dan motivasi belajar terhadap prestasi belajar matematika.

.Hipotesis Statistik: H0: (1)  $\mu_1 = \mu_2$ (2)  $\mu_1 = \mu_2$  $(3)$  Inter AB = 0

H1: (1) 
$$
\mu_1 \neq \mu_2
$$
  
\n(2)  $\mu_1 \neq \mu_2$   
\n(3) Inter AB  $\neq 0$ 

# Tabel 27.Rancangan Anava 2 Jalur (Faktorial 2x2)

| Metode Pembel (A)               |                    |                        |
|---------------------------------|--------------------|------------------------|
|                                 | A1                 | A2                     |
| Motivasi<br>(B)                 | (Pembel. inovatif) | (pembel. konvensional) |
| Motivasi Belajar Tinggi<br>(B1) | A1B1               | A2B1                   |
| Motivasi Belajar Rendah<br>B2)  | A $1B2$            | A2B2                   |

Tabel 28. Data Hasil Penelitian

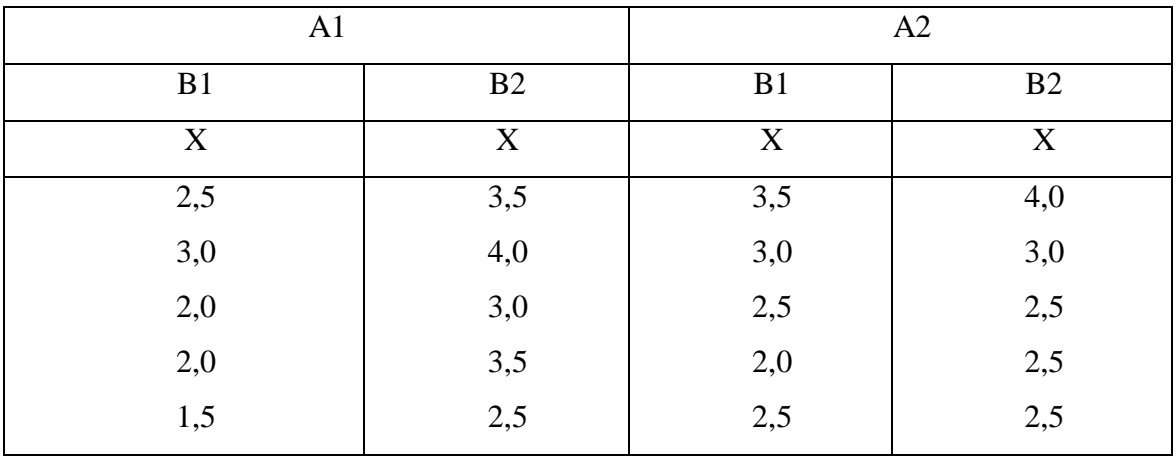

Dengan data yang sama dengan analisis varians tersebut di atas, diperoleh hasil perhitungan seperti pada tabel 12 dan 13 berikut.

| <b>Stat</b>    | Al             |                | A2   |                | Total | A <sub>1</sub> | A <sub>2</sub> | B1   | B <sub>2</sub> |
|----------------|----------------|----------------|------|----------------|-------|----------------|----------------|------|----------------|
|                | B <sub>1</sub> | B <sub>2</sub> | B1   | B <sub>2</sub> |       |                |                |      |                |
| N              |                | 5              |      |                | 20    | 10             | 10             | 10   | 10             |
| $\sum X$       | 11             | 16.5           | 13.5 | 14.5           | 55.5  | 27.5           | 28             | 24.5 | 31             |
| $\sum X2$      | 25.5           | 55.75          | 37.5 | 43.75          | 162.5 | 81.25          | 81.25          | 63   | 99.5           |
| $\overline{X}$ | 2.2            | 3.3            | 2.7  | 2.9            | 2.275 | 2.75           | 2.8            | 2.45 | 3.1            |

Tabel 29. Tabel Statistik Induk

Tabel 30. Tabel Ringkasan ANAVA AB

| <b>SV</b> | JK     | Db           | <b>RJK</b> | Fh          |      | Ftab |
|-----------|--------|--------------|------------|-------------|------|------|
|           |        |              |            |             | 5%   | 1%   |
|           |        |              |            |             |      |      |
| Antar A   | 0.0125 | 1            | 0.0125     | $0.0374$ ns | 4.49 | 8.53 |
| Antar B   | 2.1125 | $\mathbf{1}$ | 2.1125     | $6.3178*$   | 4.49 | 8.53 |
| Inter AB  | 1.0125 | 1            | 1.0125     | 3.0280 ns   | 4.49 | 8.53 |
| dalam     | 5.35   | 16           | 0.334375   |             |      |      |
|           |        |              |            |             |      |      |
| Total     | 8,4875 | 19           |            |             |      |      |

## **Kesimpulan:**

- 1. Tidak terdapat perbedaan prestasi belajar matematika antara siswa yang mengikuti pembelajaran dengan metode inovatif dan konvensional.
- 2. Tidak terdapat pengaruh interaksi antara metode pembelajaran dan motivasi belajar terhadap prestasi belajar matematika

Karena pengaruh interaksi non signifikan, maka hipotesis (2) dan (3) tidak perlu diuji, karena pasti hasilnya non signifikan ( hipotesis dua dan tiga adalah untuk menguji *simple effect*). Sedangkan hipotesis (1) dan (4) adalah untuk menguji *main effect*.

Jika pengaruh interaksi signifikan, dilanjutkan dengan uji t-Scheffe atau uji Tukey, untuk menguji hipotesis dua dan tiga dengan rumus sebagai berikut.

Running Tukey:

\n
$$
Q = \frac{\overline{X_1} - \overline{X_2}}{\sqrt{\frac{RJKdal}{n}}} \to \text{db } Q = n \text{ dan } m \text{ (n = sample, dan m)}
$$

= banyaknya kelompok)

atau Untuk n1 = n2 : 
$$
t = \frac{\overline{X_1} - \overline{X_2}}{\sqrt{\frac{2xRJKdal}{n}}}
$$
, dimana db t = db dalam

# **BAB X PENGUJIAN HIPOTESIS**

Pada bab ini akan membahas mengenai uji hipotesis terhadap pernyataan tentang parameter populasi. Sebagai contoh adalah: bahwa rata-rata pendapatan rumah tangga di kabupaten tertentu adalah Rp 550.000, rata-rata indeks prestasi kumulatif lulusan sebuah PTN adalah 3,14, dan rata-rata usia harapan hidup orang Indonesia adalah 60 tahun.

#### A. **Hipotesis**

Sebuah hipotesis adalah pernyataan tentang populasi yang kemudian akan dibuktikan oleh data. Kalau dalam bidang hukum kita sering mendengar ada istilah praduga tak bersalah, di mana seseorang dalam pengaduan sebagai tersangka akan diasumsikan tak bersalah sampai hakim membuktikan ia bersalah. Dalam statistika kita juga menggunakan suatu penduga terhadap populasi dan kemudian kita perlu membuktikan kebenarannya. Jadi hipotesis adalah sebuah pernyataan tentang parameter populasi yang perlu dibuktikan kebenannya.

#### **B. Pengujian Hipotesis**

Dalam pengujian hipotesis, sebelum mengadakan pengujian hipotesis kitaharus memahami dahulu asumsi yang diperlukan dalam pengujian hipotesis. Asumsi ini penting sebab dalam pengujian hipotesis, perbedaan asumsi akan membedakan alat uji yang digunakan.

Contoh dalam hipotesis tentang *mean* adalah **uji Z** yang dihitung dengan rumus:

$$
Z = \frac{\overline{x} - \mu}{\frac{\sigma}{\sqrt{n}}}
$$

Penggunaan rumus uji Z untuk menguji hipotesis *mean* di atas membutuhkan asumsi bahwa deviasi standar populasi diketahui serta sampel

harus berjumlah besar, sehingga jika asumsi di atas tidak dipenuhi kita harus menggunakan alat uji yang lain berupa uji t.

### *Tahap-tahap dalam pengujian hipotesis*

Dalam pengujian hipotesis tahap–tahap yang harus dilakukan adalah:

#### *Tahap 1. Menentukan hipotesis null dan alternatif*.

Dalam menentukan hipotesis *null* dan alternatif kita harus mengetahui tentang hipotesis yang akan diuji. Hipotesis *null* adalah hipotesis yang akan diuji kebenarannya. Sebagai contoh kita ingin menguji tentang rata-rata laba perusahaan di BEJ adalah sama dengan 100 juta, maka hipotesis *null*-nya adalah H<sub>o</sub>:  $μ=100$  juta.

#### *Tahap 2. Memilih tingkat signifikansi.*

Dalam memilih tingkat signifikansi kita harus memperhatikan hasil penelitian terdahulu terhadap penelitian sejenis. Masing-masing bidang ilmu mempunyai standar yang berbeda dalam menentukan tingkat signifikansi. Ilmu sosial biasanya menggunakan tingkat signifikansi antara 90% ( $\alpha$  10%) sampai 95%  $(\alpha$  5%), sedangkan ilmu-ilmu eksakta biasanya menggunakan tingkat signifikansi antara 98%  $(\alpha 2\%)$  sampai 99%  $(\alpha 1\%)$ .

#### *Tahap 3. Mengidentifkasi uji statistik.*

Setelah menentukan tingkat signifikansi langkah selanjutnya adalah menentukan uji statistik yang akan digunakan. Hal ini karena masing-masing uji statistik memerlukan asumsi yang berbeda dalam penerapannya.

#### *Tahap 4. Membuat aturan keputusan*

Aturan keputusan adalah sebuah pernyataan tentang kondisi di mana hipotesis ditolak atau kondisi hipotesis tidak ditolak. Area penolakan menjelaskan lokasi dari semua nilai yang sangat besar atau sangat kecil sehingga probabilitas kita di bawah sebuah hipotesis *null* yang benar agar jauh. Berikut adalah gambaran daerah penolakan untuk uji signifikansi

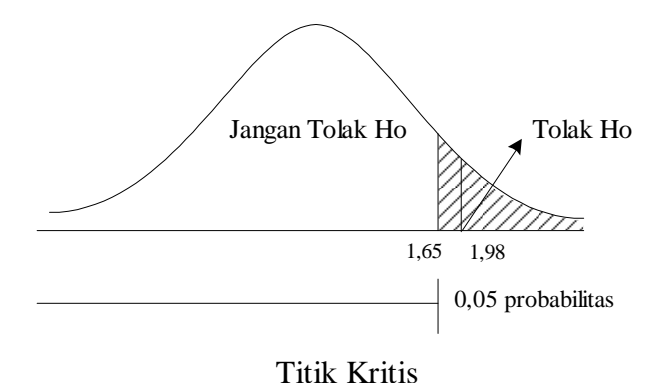

**Gambar 11. Daerah Penolakan dan Penerimaan H<sup>0</sup>**

Titik kritis adalah titik yang membagi daerah di mana hipotesis *null* di terima atau hipotesis *null* di tolak.

### *Tahap 5. Pengambilan Keputusan*

Tahap terakhir adalah pengambilan keputusan untuk menolak atau tidak menolak hipotesis *null*. Berdasarkan Gambar 5.1 apabila Z hitung ditemukan sebesar 1,98 maka hipotesis *null* ditolak pada level kepercayaan 95%. Ho ditolak karena Z hitung berada pada daerah penolakan  $H_0$  yaitu disebelah kanan nilai  $Z$ sebesar 1,65.

### **C. Uji satu arah atau uji 2 arah**

**Bangan Tolak Ho**<br> **Bahan Ajar Statistik-** 108 1908 (108 geobachies<br> **Bandbar 11. Daerah Penolakan dan Penerimaan H<sub>o</sub><br>
Tirik kritis adalah titik yang membagi daerah di mana hipotesis** *null* **di<br>
terma atau hipotesis** *null* Pada Gambar 5.1 tersebut terlihat bahwa kita menggunakan uji satu arah, karena area penolakan hanya di sebelah kanan arah dari kurva. Pengujian satu arah atau dua arah akan sangat ditentukan oleh hipotesis yang akan kita uji. Pada contoh uji tentang *mean* yang menyatakan bahwa Ho: µ 3,02, yang dibaca bahwa rata-rata populasi adalah sama dengan atau kurang dari 3,02, sehingga
hipotesis alternatifnya adalah Ha:  $\mu > 3.02$ . Uji ini adalah uji satu arah sehingga apabila kita gambarkan dalam bentuk grafik adalah seperti Gambar 5.2.

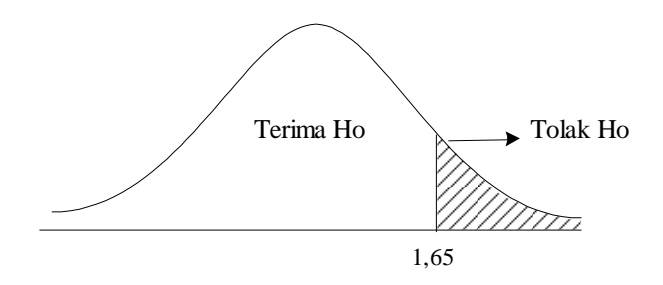

**Gambar 12. Grafik Pengujian Satu Arah**

Apabila kita ingin menguji suatu hipotesis yang menyatakan bahwa ratarata keluarga memiliki anak kurang dari 4 orang maka bentuk uji hipotesisnya adalah sebagai berikut:

Ho:  $\mu \geq 4$ Ho:  $\mu < 4$ 

Pada hipotesis di atas dalam pengujiannya menggunakan uji satu arah di mana aturan pengambilan keputusannya bisa kita gambarkan sebagai berikut:

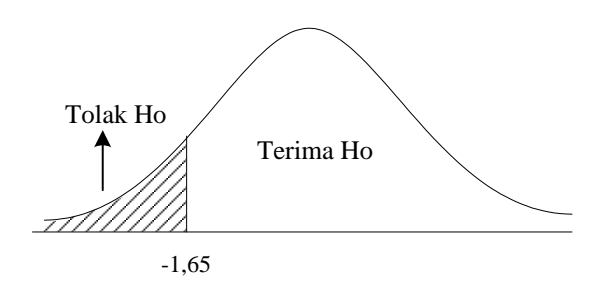

**Gambar 13. Grafik Pengujian Satu Arah**

Uji satu arah digunakan jika dalam pernyataan hipotesis ada tanda lebih besar atau lebih kecil (>/<).

Apabila dalam pernyataan hipotesis tidak ada petunjuk lebih besar atau lebih kecil maka uji dua arah digunakan. Sebagai contoh adalah apabila kita ingin menguji suatu hipotesis yang menyatakan bahwa tidak ada perbedaan antara ratarata pendapatan daerah A dengan daerah B, maka hipotesis yang kita gunakan rumus sebagai berikut:

Ho:  $\mu_A = \mu_B$ Ho:  $\mu_A \neq \mu_B$ 

Untuk menguji hipotesis di atas maka uji yang digunakan adalah uji dua arah, sehingga kurva uji adalah seperti pada Gambar 5.4.

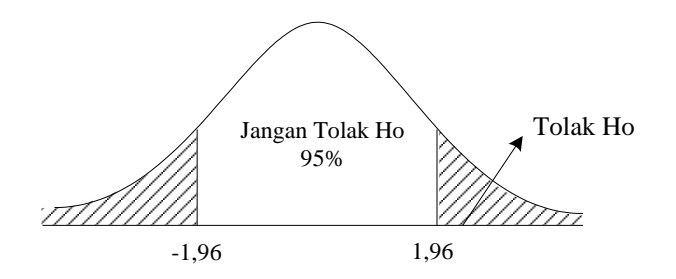

**Gambar 14. Grafik Pengujian Dua Arah**

Dalam uji hipotesis tentang rata-rata populasi dengan sampel besar, deviasi standar populasi harus diketahui.

Pada uji ini kita ingin mengetahui tentang apakah rata-rata populasi semua dengan nilai tertentu. Sebagai contoh adalah rata-rata *return on equity* perusahaan publik di Indonesia adalah 0,46 dengan jumlah populasi adalah 700 dan deviasi standart adalah 0,05 maka nilai Z hitung bisa dicari dengan rumus :

$$
Z = \frac{x - \mu}{\sigma / \sqrt{n}}
$$

Dimana:

μ adalah rata-rata populasi;

n adalah jumlah sampel

*x* adalah rata-rata sampel;

σ adalah deviasi standar populasi

Apabila diambil sampel sebanyak 30 perusahaan ditemukan bahwa *x* = 0,47 maka hipotesisnya adalah:

Ho:  $\mu_A = 0,46$ Ho:  $\mu_A \neq 0,46$ .  $\rm Maka$ nilai *n x* σ  $-\mu$  $\equiv$  $0,05/\sqrt{30}$  $0,47 - 0,46$  $\equiv$ 0,00913 0,01

 $= 1,095$ 

Apabila dengan tingkat kepercayaan 95% maka nilai kritis Z dengan uji 2 arah, setengah dari  $\alpha$  0,05 adalah 0,025, sehingga luas kurva adalah 0,475 dengan mencari pada nilai tabel Z didapatkan nilai Z tabel  $\pm 1,96$  sehingga bentuk kurvanya adalah:

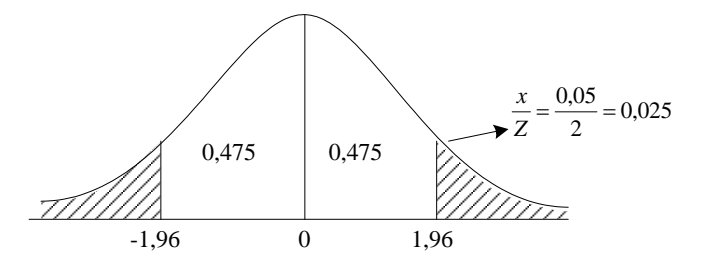

**Gambar 15. Titik Kritis Pengujian Satu Arah**

Nilai Z hitung tersebut akan terletak pada daerah penerimaan Ho. Dari sini kita bisa menyimpulkan bahwa kita tidak membuktikan bahwa Ho benar tetapi kita telah gagal untuk menyangkal Ho, yang berarti kesimpulannya rata-rata *return on investment* perusahaan di Indonesia adalah 0,46.

Apabila kita ingin menguji satu arah maka nilai Z hitung akan berubah menjadi  $0.5 - 0.05 = 0.45$  sehingga titik kritisnya adalah 1,65. Dalam bentuk kurva nilai pengujian satu arah adalah sebagai berikut:

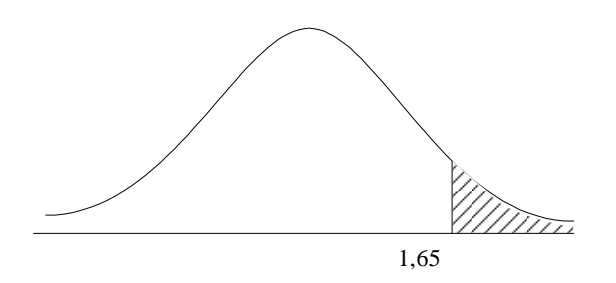

**Gambar 16. Titik Kritis Pengujian Satu Arah**

Dengan menggunakan uji satu arah bisa dilihat bahwa nilai Z hitung tetap berada pada daerah penolakan  $H_0$  sehingga kita bisa menyimpulkan bahwa ratarata *return on investment* perusahaan di Indonesia adalah 0,46.

#### **D. Nilai P dalam Uji Hipotesis**

Dalam aplikasi *software* statistik biasanya akan tercantum nilai P yang merupakan nilai kekuatan penolakan. Dengan nilai P kita bisa membandingkan dengan tingkat signifikansi atau *alpha* di mana jika nilai P lebih kecil dari nilai tingkat signifikansi atau *alpha* maka menolak Ho, namun jika nilai P lebih besar dari tingkat signifikansi atau *alpha* maka menerima Ho.

Nilai P adalah probabilitas sampel observasi mempunyai perbedaan yang besar dari nilai observasi di mana hipotesis *null* benar. Nilai P yang sangat kecil menunjukkan bahwa kecil kemungkinan Ho benar, sebaliknya jika *P-value* besar maka kecil kemungkinan bahwa Ho salah.

Untuk mendapatkan nilai P kita mengurangi luas area ½ kurva dengan luas area z dari z hitung. Pada contoh rata-rata pendapatan uji hipotesis tentang *return on investment* dengan dua arah diatas, diperoleh luas area z hitung = 0,3621. Dengan  $0,5 - 0,3621 = 0,1375$ . Dikali dua untuk uji dua arah = 0,275. Karena nilai P sebesar 0,275 lebih besar dari pada 0,05 maka kita tidak menolak Ho.

Dalam aplikasi *software* yang lain mungkin bukan nilai P sebagai indikator penerimaan atau penolakan hipotesis,tetapi menggunakan nilai Signifikansi. Contoh yang ada adalah pada aplikasi software SPSS, keputusan penerimaan atau penolakan hipotesis bisa dengan melihat nilai *Sig*(*Significant*). Jika nilai *Sig* lebih kecil dari alpha maka kita bisa menyimpulkan untuk menolak  $H_0$ , sebaliknya jika nilai *Sig* lebih besar dari alpha maka kesimpulan yang dibuat adalah kita menerima  $H_0$ . Penerimaan dan penolakan  $H_0$  terlihat seperti Gambar 5.7

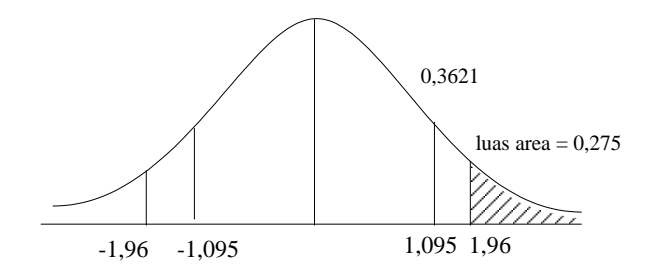

**Gambar 17. Daerah Penerimaan & Penolakan H<sup>0</sup>**

Apabila dalam uji hipotesis di atas  $\sigma$  tidak diketahui, maka kita menggunakan deviasi standar sampel sebagai penggantinya, sehingga z hitung adalah

$$
Z = \frac{\overline{x} - \mu}{\frac{s}{\sqrt{n}}}
$$

di mana:

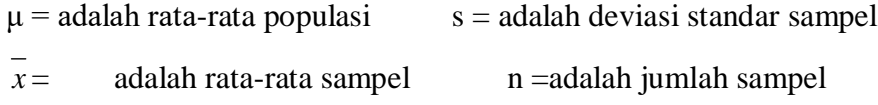

#### **E. Uji Hipotesis Dua** *Mean*

Pada bagian ini kita akan membahas mengenai uji hipotesis untuk perbandingan dua *mean*. Untuk menguji perbedaan dua *mean* digunakan rumus uji sebagai berikut:

$$
Z = \frac{\overline{x_1} - \overline{x_2}}{\sqrt{\frac{s_1^2}{n_1} + \frac{s_2^2}{n_2}}}
$$

di mana:

 $x_1$  adalah rata-rata sampel pertama;

2 *x* adalah rata-rata sampel kedua;

2  $s_1^2$  adalah varians sampel pertama;

2  $s_2^2$  adalah varians sampel kedua;

n<sup>1</sup> adalah jumlah sampel pertama;

n<sup>2</sup> adalah jumlah sampel kedua.

#### *Contoh*

Kita ingin membandingkan rata-rata kandungan lemak pada produk susu yang diharuskan minimum sebesar 5 gram per *sachet*. Suatu survei untuk membandingkan kandungan lemak susu antara dua perusahaan dengan memilih sampel sebanyak 100 *sachet* produk A dan 100 *sachet* produk B. Berdasarkan hasil survei ditemukan rata-rata kandungan lemak produk A adalah 5,12 kg sedangkan produk B adalah 5,13 kg dengan deviasi standar produk A adalah 0,05 dan produk B adalah 0,06. Ujilah apakah kandungan lemak susu per *sachet* kedua produk tersebut sama atau berbeda.

#### **Jawab**

Untuk menjawab pertanyaan tersebut kita menggunakan uji Z tentang perbedaan *mean* atau rata-rata. Langkah-langkah pengujiannya adalah sebagai berikut:

1. Menyatakan hipotesis *null* dan hipotesis alternatif. Hipotesis *null* dan alternatifnya dinyatakan sebagai berikut:

Ho:  $\mu_A = \mu_B$ 

Ho:  $\mu_A \neq \mu_B$ 

2. Menentukan level signifikansi. Untuk level signifikansi dipilih tingkat kepercayaan 95%.

3. Menentukan uji statistik yang digunakan. Untuk menguji hipotesis tersebut kita menghitung nilai Z

$$
Z = \frac{\overline{x_1} - \overline{x_2}}{\sqrt{\frac{s_1^2}{n} + \frac{s_2^2}{n}}}
$$
  
= 
$$
\frac{5,12 - 5,13}{\sqrt{\frac{(0,05)^2}{100} + \frac{(0,06)^2}{100}}}
$$
  
= 
$$
\frac{-0,01}{\sqrt{\frac{(0,0025)}{100} + \frac{(0,0036)}{100}}}
$$
  
= 
$$
\frac{-0,01}{0,0078}
$$
  
= **1,28**

4. Memformulasi Keputusan.

Dengan memilih level signifikansi 95% uji dua arah kita mendapatkan nilai Z tabel sebesar 1,96. Dengan membandingkan nilai z hitung dengan z tabel di mana z hitung lebih kecil dari pada Z tabel maka dapat kita simpulkan bahwa z hitung terletak pada daerah penerimaan H0, sehingga bisa disimpulkan bahwa rata-rata kandungan susu kedua produk adalah sama. Selengkapnya dapat kita gambarkan dalam Gambar 5.8 sebagai berikut:

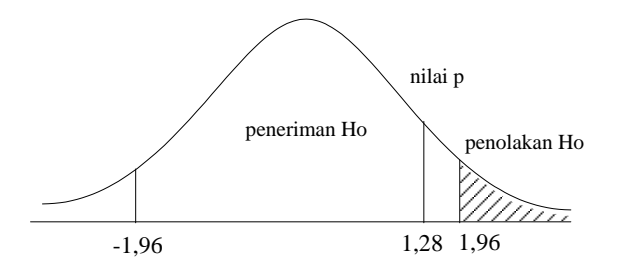

**Gambar 18. Nilai P Dalam Pengujian Hipotesis**

Kita juga bisa menghitung nilai P untuk mengambil keputusan. Pada contoh tersebut terlihat bahwa luas area 1,28 adalah 0,3849. Jadi luas area di sebelah kanan 1,2 adalah  $0.5 - 0.3849 = 0.1003$ . Dengan uji dua arah maka nilai P adalah 2 x 0,1151 = 0,20026 Karena nilai P lebih besar dari 0,05 maka kita tidak menolak Ho.

#### **F. Uji Proporsi satu variabel.**

Pada pembahasan sebelumnya kita membahas mengenai pengujian terhadap data yang berbentuk interval atau rasio. Pada bagian ini kita akan membahas tentang proporsi. Proporsi adalah suatu pecahan, rasio atau persentase yang menunjukkan suatu bagian populasi atau sampel yang mempunyai sifat luas**.**  Sebagai contoh adalah suatu survei tentang tingkat pendidikan konsumen dengan mengambil sampel 70 orang, 30 orang dinyatakan berpendidikan SMU. Jadi sampel proporsi yang berpendidikan SMU adalah 30/70 = 42,86 %. Jadi seumpama P merupakan proporsi untuk sampel, proporsi sampel (*P*)adalah :

 $P=$ jumlah sampel Jumlah karakteris tik terten tu dalam sampel

Dalam menguji proporsi sampel populasi ada beberapa asumsi yang perlu dipenuhi yaitu:

- 1. Data sampel yang diperoleh dengan perhitungan
- 2. Hasil dari percobaan diklasifikasikan dalam 2 kategori yang *mutually exclusif* yaitu sukses atau gagal;
- 3. Probabilitas untuk sukses pada tiap perlakuan adalah sama;

#### 4. Tiap-tiap perlakuan adalah independen.

Selain asumsi di atas, uji hipotesis tentang proporsi bisa dilakukan jika n. dan *n*. (1-µ) kedua-duanya paling sedikit berjumlah 5. Rumus untuk uji hipotesis proporsi satu variabel adalah sebagai berikut:

$$
Z = \frac{P - \pi}{\sigma p}
$$

dimana:

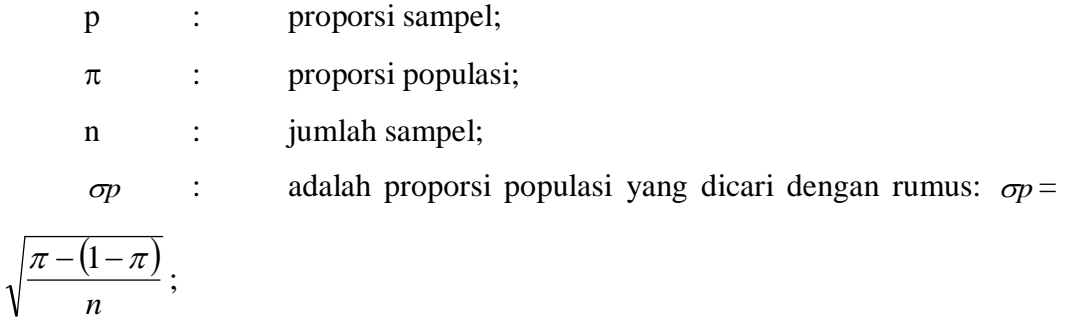

sehingga rumus di atas menjadi  $(1-\pi)$ *n*  $Z = \frac{p}{\sqrt{p}}$  $\pi$ U –  $\pi$ π - $=\frac{p-}{\sqrt{p-1}}$ 1

#### **Contoh**

Suatu survei tentang merek kacang garing yang dibeli oleh konsumen menyatakan bahwa proporsi kacang garing merek A dikonsumsi 60% konsumen yang menjadi responden. Dengan menggunakan uji hipotesis proporsi, nilailah peluang bahwa kacang merek A dipilih oleh para konsumen jika dari hasil penelitian selanjutnya yang dilakukan terhadap 1000 orang, sebanyak 500 orang menyatakan memilih merek A, ujilah apakah perbedaan hasil penelitian tersebut sesuai dengan survei sebelumnya?

#### *Jawab*

Untuk menguji hipotesis di atas kita menggunakan uji proporsi dengan tahap-tahap sebagai berikut:

1. Menentukan hipotesis *null* dan hipotesis alternatif.

 $\text{Ho}: \pi \geq 0,6$ 

 $H_1 : \pi < 0, 6$ 

2. Menentukan tingkat kepercayaan. Untuk tingkat kepercayaan dipilih 95%.

3. Menetukan uji statistiknya. Uji statistiknya adalah:

$$
Z = \frac{P - \pi}{\sigma p}
$$

4. Menentukan titik kritis penolakan atau penerimaan hipotesis. Dari level kepercayaan 95 % kita dapat melihat bahwa nilai Z adalah 0,5 – 0,05 = 0,45. Nilai Z kita cari pada tabel Z dengan uji satu arah didapat nilai Z adalah 1,65. Aturan keputusan dapat kita gambarkan sebagai berikut.

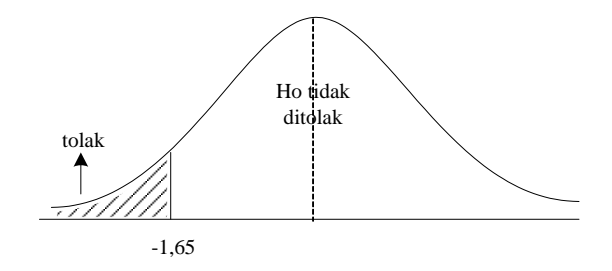

**Gambar 19. Grafik pengujian hipotesis dengan taraf kepercayaan 95%**

5. Untuk menentukan apakah kita menolak  $H_0$  atau tidak menolak  $H_0$  kita menghitung nilai Z hitung

$$
Z = \frac{p - \pi}{\sqrt{\frac{\pi(1 - \pi)}{n}}}
$$

$$
= \frac{580}{1000} - 0.6
$$

$$
= \frac{0.58 - 0.6}{1000}
$$

$$
= \frac{0.58 - 0.6}{0.00024}
$$

$$
=\frac{-0,02}{0,01549}
$$

$$
=-1,29
$$

Dari hasil penghitungan tersebut terlihat bahwa nilai z hitung sebesar -1,29 terletak pada daerah penerimaan H0. Dengan demikian perbedaan sebesar 2 % dari penjualan yang menyatakan bahwa pangsa pasar kadang merek A adalah 60 % adalah hasil dari variasi fungsinya, dalam arti pangsa pasar kacang garing merek A adalah 60%. Kita bisa juga menghitung nilai p dengan cara mencari luas area nilai Z yang sebesar -1,29 yaitu sebesar 0,04015. Sehingga nilai p adalah 0,05 – 0,4015 = 0,09. Karena nilai *p* lebih besar dari pada level kepercayaan 95%  $(\alpha = 5\%)$  maka kita tidak menolak H<sub>0</sub>.

#### *G. Uji hipotesis perbedaan proporsi dua populasi*

Dalam dunia bisnis banyak kedudukan dengan dua variasi suatu populasi misalnya adalah apakah ada perbedaan antara populasi perempuan usia muda yang menyukai parfum merek A dengan perempuan usia setengah baya yang menyukai parfum merek A. untuk menguji hal tersebut kita perlu menguji perbedaan antara populasi tersebut. Rumus uji statistik untuk menguji proporsi dua populasi adalah sebagai berikut:

$$
Z = \frac{P_1 - P_2}{\sqrt{\frac{Pc(1 - Pc)}{n_1} + \frac{Pc - (1 - Pc)}{n_2}}}
$$

di mana

- P<sup>1</sup> : proporsi populasi pembaca laki-laki
- P<sup>2</sup> : proporsi populasi pembaca perempuan
- $N_1$  : jumlah sampel laki-laki
- N<sup>2</sup> : jumlah sampel perempuan
- $P_1$  : rata-rata tertimbang dari dua proporsi sampel yang dihitung dengan

$$
P_i = \frac{jumlah\, sukses}{jumlah\, sample!} : \frac{x_1 + x_2}{n_1 + n_2}
$$

di mana:

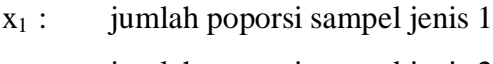

- $x_2$  : jumlah poporsi sampel jenis 2
- $n_1$  : jumlah sampel jenis 1
- n<sup>2</sup> : jumlah sampel jenis 2

#### *Contoh*

Suatu survei tentang majalah mengungkapkan bahwa majalah "Ekonomia" dibaca oleh pembaca 45% dari seluruh pembaca laki-laki, dan 46% pembaca perempuan dari seluruh pembaca perempuan. Manajer pemasaran majalah ingin membuktikan kebenaran survei tersebut dengan mengadakan penelitian terhadap pembaca di suatu kota. Jumlah responden laki-laki dipilih 150 orang dan yang membaca majalah sebanyak 69 orang mengaku membaca majalah "Ekonomia", sedangkan dari 200 orang responden perempuan yang membaca majalah "Ekonomia" adalah 95 orang. Dengan menggunakan uji hipotesis proporsi ujilah apakah proporsi pembaca majalah tersebut sama?

#### **Jawab:**

Untuk menjawab hal tersebut kita menggunakan tahap-tahap sebagai berikut:

- 1. Tahap 1. Menyatakan hipotesis *null* dan alternatif
- $H_0$ :  $P_1 = P_2$ :  $\pi_1 = \pi_2$
- $H_1 : P_1 \neq P_2 : \pi_1 \neq \pi_2$
- 2. Memilih tingkat signifikansi. Level yang dipilih adalah 95%.
- 3. Menghitung uji statistik. Karena sampel yang digunakan cukup besar maka uji statistik yang digunakan adalah uji Z di mana distribusi mendekati standar normal.

$$
Z = \frac{P_1 - P_2}{\sqrt{\frac{Pc(1 - Pc)}{n_1} + \frac{Pc - (1 - Pc)}{n_2}}}
$$

di mana

P<sup>1</sup> : proporsi populasi pembaca laki-laki

- P<sup>2</sup> : proporsi populasi pembaca perempuan
- $n_1$  : jumlah sampel laki-laki
- n<sup>2</sup> : jumlah sampel perempuan
- $P_c$ : rata-rata tertimbang dari dua proporsi sampel yang dihitung dengan

$$
P_c = \frac{jumlah\, sukses}{jumlah\, samplel} : \frac{x_1 + x_2}{n_1 + n_2}
$$

di mana:

x<sup>1</sup> : jumlah sampel laki-laki yang membaca majalah ekonomi

x<sup>2</sup> : jumlah sampel perempuan yang membaca majalah ekonomi

4. Membuat aturan keputusan

Karena dari hipotesis tersebut tidak menyatakan suatu petunjuk seperti lebih besar atau lebih kecil, maka kita menggunakan uji dua arah. Titik kritis dengan level kepercayaan 95% adalah 1,96, sehingga jika nilai Z hitung berada pada 1,96 kita tidak menolak hipotesis *null*.

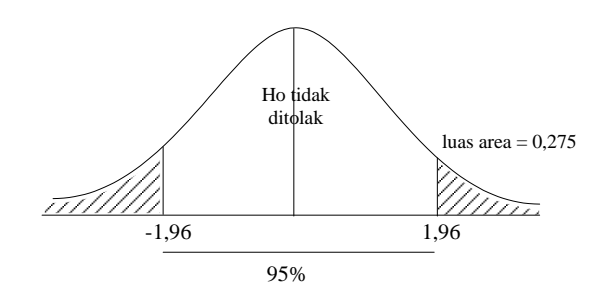

**Gambar 20. Daerah Penerimaan & Penolakan H<sup>0</sup>**

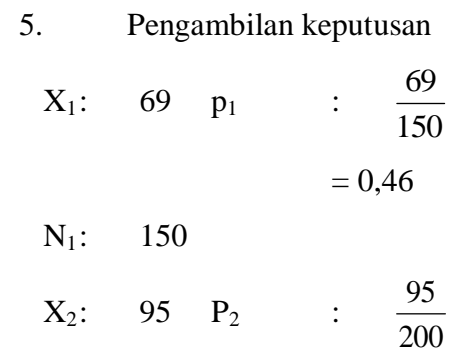

 $N_2$ : 200 = 0,475

$$
P_{c} = \frac{X_1 + X_2}{n_1 + n_2}
$$

$$
= \frac{69 + 95}{150 + 200}
$$

$$
= 0,47
$$

Jadi

$$
Z = \frac{x_1 + x_2}{\sqrt{\frac{P_c(1 - P_c)}{n_1} + \frac{P_c(1 - P_c)}{n_2}}}
$$
  
= 
$$
\frac{0.46 - 0.475}{\sqrt{\frac{0.47(1 - 0.47)}{150} - \frac{0.47(1 - 0.47)}{200}}}
$$
  
= 
$$
\frac{-0.015}{\sqrt{\frac{0.249}{150} + \frac{0.249}{200}}}
$$
  
= 
$$
\frac{-0.015}{\sqrt{0.00166 + 0.001245}}
$$
  
= 
$$
\frac{-0.015}{\sqrt{0.0029}}
$$
  

$$
Z = -0.278
$$

Berdasar hasil penghitungan nilai z hitung terlihat bahwa nilai z hitung berada pada daerah penerimaan H<sub>0</sub> sehingga kita dapat membuat keputusan untuk menerima hipotesis *null*.

#### *H. Uji Hipotesis Sampel kecil*

Pada Bab sebelumnya kita telah mempelajari tentang uji hipotesis sampel bisa dengan menggunakan uji Z. Dalam menggunakan uji Z ada syarat yang harus kita penuhi; yaitu deviasi standar populasi dikatakan atau mempunyai sampel yang besar (730) dalam kondisi umum. Pengetahuan tentang deviasi standar

populasi adalah uji *student's t* atau distibusi t. dalam mengunakan uji t kita tetap menggunakan asumsi bahan populasi konstruksi secara normal.

#### **Karakteristik uji t**

Uji t dibangun oleh William S. Goossett dari Irlandia yang dipublikasikan pada tahun 1982. Distribusi ini berasal dari kekhawatirannya terhadap  $p$ enggunaan s sebagai penduga  $\sigma$  akan menimbulkan ketidakcocokan ketika dihitung dengan sampel yang sangat kecil. Bentuk distribusi t lebih menyebar daripada distribusi Z sebagaimana pada Gambar 5.14

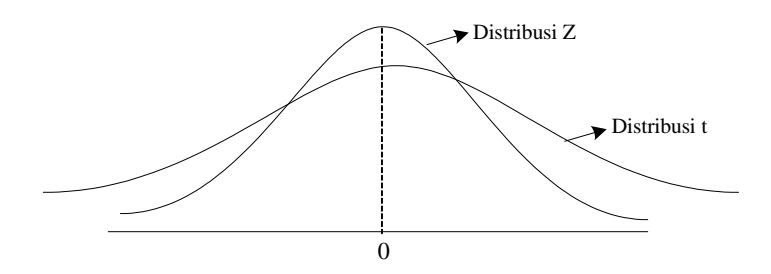

**Gambar 21. Distribusi T dan Distribusi Z**

Sebagaimana distribusi Z yang didasarkan ada asumsi bahwa populasi terdistribusi secara normal, distribusi t juga didasarkan pada asumsi bahwa populasi terdistribusi secara normal, dimana distribusi t mempunyai karakteristik sebagai berikut:

1. Merupakan distribusi kontinyu dan berbentuk lonceng simetris

2. Tidak ada satu distribusi t tetapi merupakan keluarga distribusi t, dan semua distribusi t mempunyai rata-rata *null*, akan tetapi deviasi standar akan berbeda sesuai dengan ukuran sampel.

3. Distribusi t lebih menyebar dan lebih mendatar daripada distribusi normal standar. Semakin besar ukuran sampel, distribusi t akan semakin mendekati distribusi normal.

Karena distribusi t lebih menyebar daripada distribusi Z maka titik kritis distribusi t juga semakin besar. Sebagai contoh perbandingan adalah distribusi Z dengan level signifikansi 95% dan distribusi t pada jumlah sampel 8 dengan level signifikansi 95% yang digambarkan pada Gambar 5.15 dan Gambar 5.16. sebagaimana pada Gambar 8.2 titik kritis distribusi Z adalah 1,65 sedangkan distribusi t adalah 1,95.

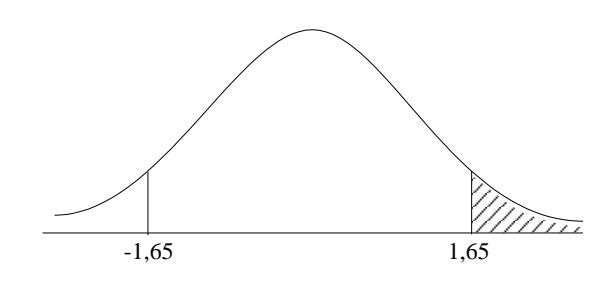

**Gambar 22. Titik Kritis Distribusi Z**

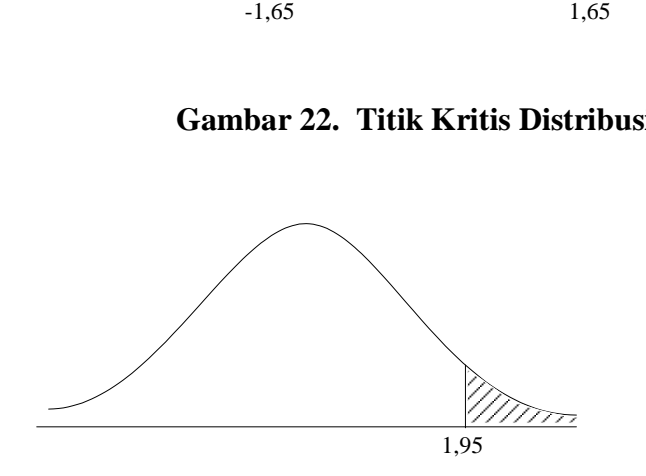

**Gambar 23. Titik Kritis Distribusi t**

Apabila kita lihat pada tabel distribusi *Z* dengan level signifikansi 95% bila jumlah *n* tidak terbatas maka titik kritis distribusi *t* melewati titik kritis distribusi *Z* yaitu 1,65.

#### **I. Uji rata-rata populasi**

Sebagaimana kita ingin menguji hipotesis rata-rata populasi, tetapi apabila jumlah sampel yang terdiri dari 30 dan deviasi standar populasi tidak diketahui, dengan asumsi populasi mendekati normal, kita menggunakan uji yang berbeda dari uji Z. Untuk menguji hipotesis ini kita menggunakan uji t sebagai uji statistik. Rumus uji rata-rata populasi adalah :

$$
t = \frac{\bar{x} - \mu_0}{s / \sqrt{n}}
$$

di mana:

*x* adalah rata-rata sampel;

µ<sup>0</sup> adalah rata-rata populasi;

s adalah deviasi standar sampel;

n adalah jumlah sampel.

#### **Contoh**

Suatu perusahaan armada truk ingin membeli truk baru. Mereka akan membeli truk tersebut jika konsumsi solar per liter bisa lebih dari 15 km per liter. Dengan menggunakan  $n = 15$ , ditemukan bahwa rata-rata jarak tempuh per liter adalah 16 km dengan deviasi standar 1,73 km. Dengan uji statistik ujilah apakah truk tersebut mempunyai jarak tempuh per liter rata-rata lebih kecil sama dengan 15 atau lebih.

#### **Jawab**

1. Menyatakan hipotesis  $H_0$ :  $\mu \le 15$ 

 $H_1$ :  $\mu$  > 15

2. Menggunakan uji statistik. Uji statistik yang digunakan adalah uji *t*

$$
t = \frac{\bar{x} - \mu_0}{s / \sqrt{n}}
$$
  
= 
$$
\frac{16 - 15}{1.73 / \sqrt{15}}
$$
  
= 
$$
\frac{1}{0.445}
$$
  
= 2.24

3. Menentukan signifikansi. Tingkat signifikansi yang digunakan adalah 95%

4. Menentukan keputusan

Berdasar tingkat signifikansi 95 % dengan n = 15 maka nilai *t* berdasarkan tabel t adalah 1,76. Dengan demikian kita menolak hipotesis *null*, karena nilai *t* hitung terletak pada daerah tolak  $H_0$  sebagaimana Gambar 5.16.

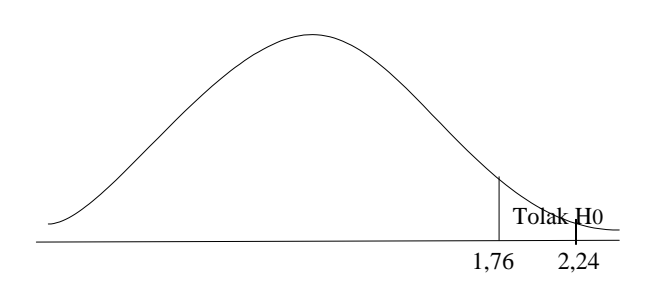

**Gambar 24. Titik Kritis Distribusi t**

Kita juga bisa menentukan keputusan dengan menggunakan nilai P pada hasil *print out* komputer.

Dari tabel t dengan n = 4 (n – 1) terlihat nilai 2,236. Pada tabel tersebut nilai 2,236 terletak pada tingkat signifikansi 0,005 sampai 0,01. karena level signifikansi t hitung lebih kecil dari 0,05 maka kita menolak hipotesis *null*.

#### J. **Uji hipotesis sampel berpasangan**

Sebagai contoh, dalam bidang akuntansi jika kita ingin menguji apakah ada perbedaan yang signifikan antara laporan keuangan yang disusun dengan metode konvensional dan yang disusun dengan metode berindeks harga. Untuk itu kita harus menguji distribusi perbedaan antara kedua populasi tersebut. Kita menggunakan tanda  $\mu_d$  yang menunjukkan bahwa rata-rata populasi dari distribusi perbedaan. Uji yang kita gunakan adalah uji t dengan rumus sebagai berikut:

$$
t = \frac{\overline{d}}{sd/\sqrt{n}}
$$

dimana

 $d$  adalah rata-rata perbedaan pasangan sampel  $(X_{1i} - X_{2i})$ 

Sd adalah standar deviasi perbedaan pasangan sampel yang dicari dengan rumus:

$$
Sd = \sqrt{\frac{\sum d^2 - (\sum d)/n}{n-1}}
$$

n adalah jumlah pasangan sampel

#### **Contoh**

Suatu penelitian tentang pengaruh penggunaan indeks harga dalam laporan keuangan ingin menguji apakah ada perbedaan yang signifikan antara rasio *return on asset* (ROA) laporan keuangan konvensional dengan ROA laporan keuangan indeks harga. Data ROA dihitung dari laporan keuangan. Berdasarkan analisis ROA laporan keuangan konvensional dan analisis ROA laporan keuangan berindeks harga didapat data sebagai berikut :

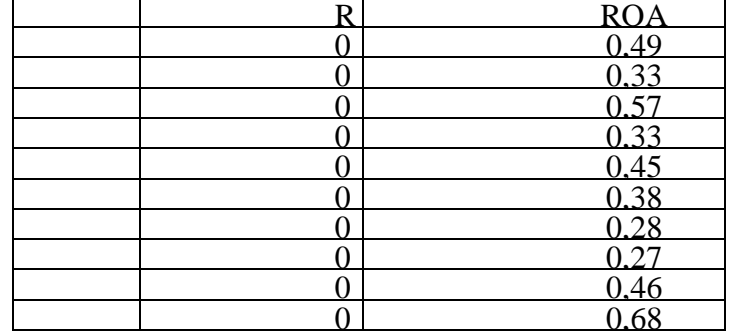

,47

**Tabel 31. ROA Konvensional & ROA Lap. Keu. Berindeks Harga**

Dengan menggunakan level signifikasi 95% ujilah apakah ada perbedaan rata-rata antara ROA konvensional dengan ROA laporan keuangan berindeks harga.

#### **Jawab**

Untuk menguji kita gunakan uji t dengan hipotesis sebagai berikut:

Ho:  $\mu_d = 0$ 

Ho:  $\mu_d \neq 0$ 

Menghitung nilai t tabel yang diketahui sebagai berikut:

Tabel 32. Rata-rata ROA Laporan Keuangan

| Sampel           | <b>OA</b><br>konvesional | ROA lap.<br>keu berideks harga | Perbedaan | Kuadrat<br>Perbedaan |
|------------------|--------------------------|--------------------------------|-----------|----------------------|
|                  | ,46                      | 0,49                           | 0,03      | ,0009                |
|                  | ,32                      | 0,33                           | 0,01      | ,0001                |
|                  | ,54                      | 0,57                           | 0,03      | ,0009                |
|                  | ,34                      | 0,33                           | ,01       | ,0001                |
|                  | ,41                      | 0,45                           | 0,04      | ,0016                |
|                  | ,36                      | 0,38                           | 0,02      | ,0004                |
|                  | ,27                      | 0,28                           | 0,01      | ,0001                |
|                  | ,26                      | 0,27                           | 0,01      | ,0001                |
|                  | ,47                      | 0,46                           | ,01       | ,0001                |
| $\boldsymbol{0}$ | ,65                      | 0,68                           | 0,03      | ,0009                |
| Jumlah           | ,08                      | 4,24                           | 0,16      | ,0052                |
| Rata-rata        | ,408                     | 0,424                          | 0,016     |                      |

$$
\overline{d} = \frac{-0,16}{10}
$$
  
= -0,016  
Sd = 
$$
\sqrt{\frac{\sum d^2 - (\sum d)^2 / n}{n-1}}
$$

$$
= \sqrt{\frac{0,0052 - \frac{(-0,16)^2}{10}}{9}}
$$
  
=  $\sqrt{\frac{0,00264}{9}}$   
= 0,017127  
 $t = \frac{\overline{d}}{sd/\sqrt{n}} = \frac{-0,016}{0,017/\sqrt{9}} = \frac{-0,016}{0,00567}$ 

 $=-2,82$ 

Berdasarkan hasil perhitungan tersebut terlihat bahwa nilai t hitung terletak pada daerah penerimaan Ha dengan demikian kita menolak Ho, yang berarti ratarata ROA laporan keuangan konvensional dan laporan keuangan berindeks harga adalah berbeda. Kita bisa juga menggunakan nilai p untuk menguji hipotesis, dengan melihat pada tabel t di df =9 kita bisa menemukan bahwa nilai t berada pada level signifikansi dibawah 0,05 sehingga kita menolak Ho.

9

#### **DAFTAR PUSTAKA**

- Edwaed, Allen L (1957): *Techniques of Attitude Scale Construction*, Vakills, Fetter and Simons Private, ltd, Bombay.
- Gillford, J.P. Frucher B. (1978) *Fundamental Statistics in Psychology and Education*, Mc-Graw Hill Kogakusha, Ltd. Tokyo
- Kerlinger, F.N. Pedhazur, E. J. (1973) : *Multiple Regresion in Behavioral Research*, Holt. Rionehart and Winston, Inc., New York
- Minium, E. W, at. Al. (1993) : *Statistics Reasioning in Psychological and Education*, John Willey & Sons. Inc. New York
- Reksoatmodjo, T.N. (2007) : *Statistika untuk Psikologi dan Pendidikan*, penerbit Refika Aditama, Bandung
- Reksoatmodjo, T.N. Bukit. M. (2006) : *Statistika Terapan*, Penerbit Rosda Karya, Bandung.

# LAMPIRAN

# MEDIA PRESENTASI POWERPOINT

# **RENCANA PROGRAM SEMESTER DAN KONTRAK PERKULIAHAN Statistika**

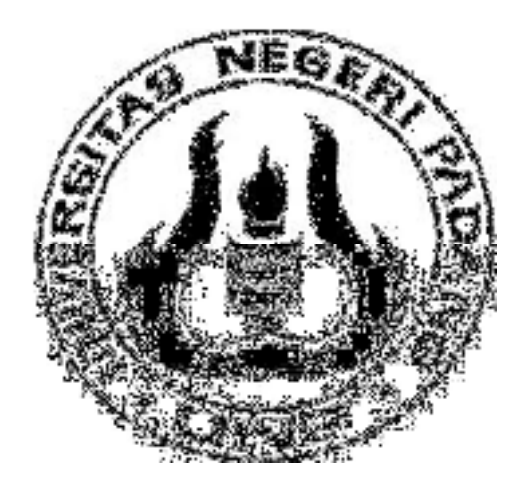

## **Disusun Oleh: Dr. Darmansyah, ST ., M.Pd**

### **UNIVERSITAS NEGERI PADANG PROGRAM PASCASARJANA PRODI TEKNOLOGI PENDIDIKAN PADANG**

**2016**

#### **RENCANA PROGRAM SEMESTER**

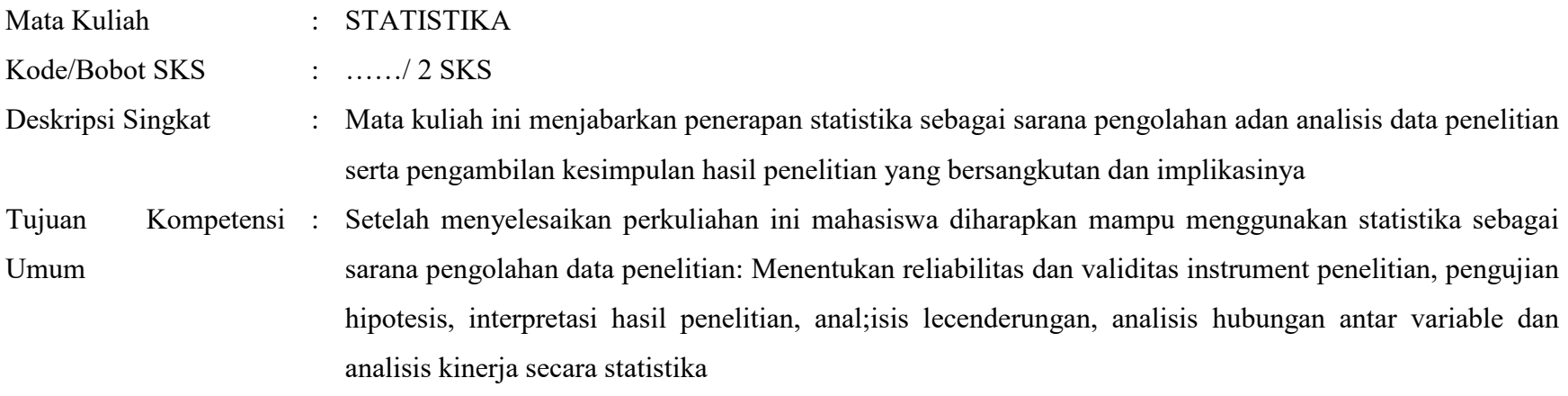

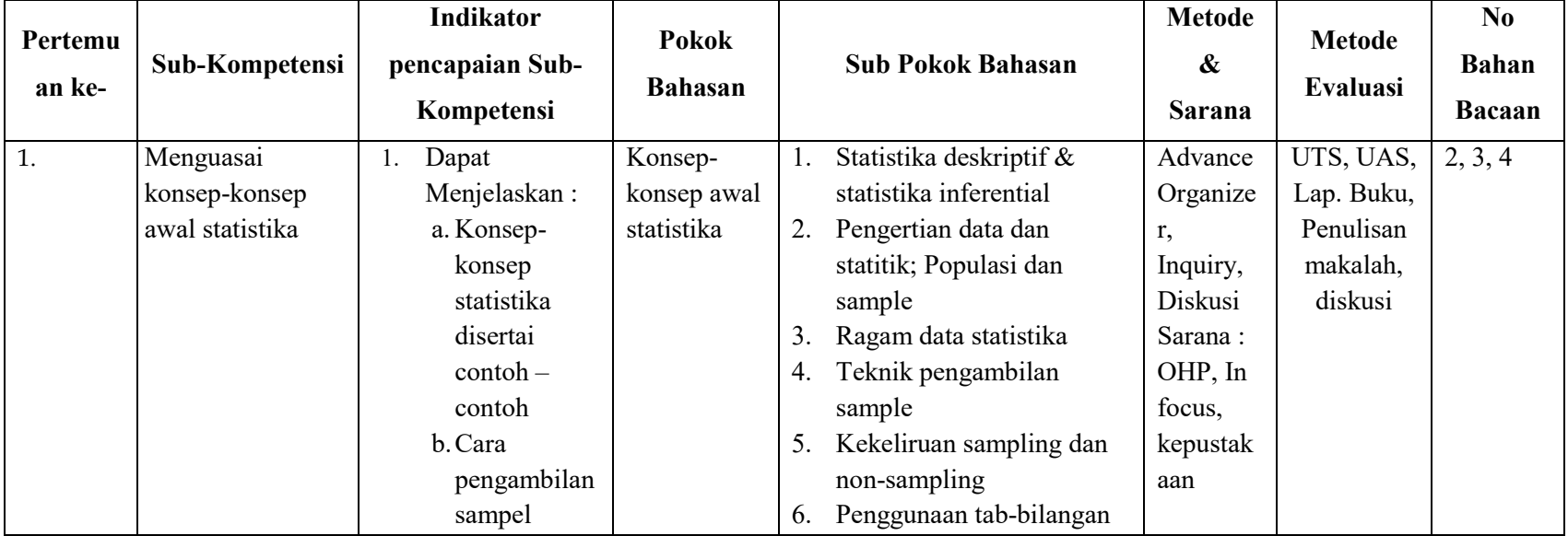

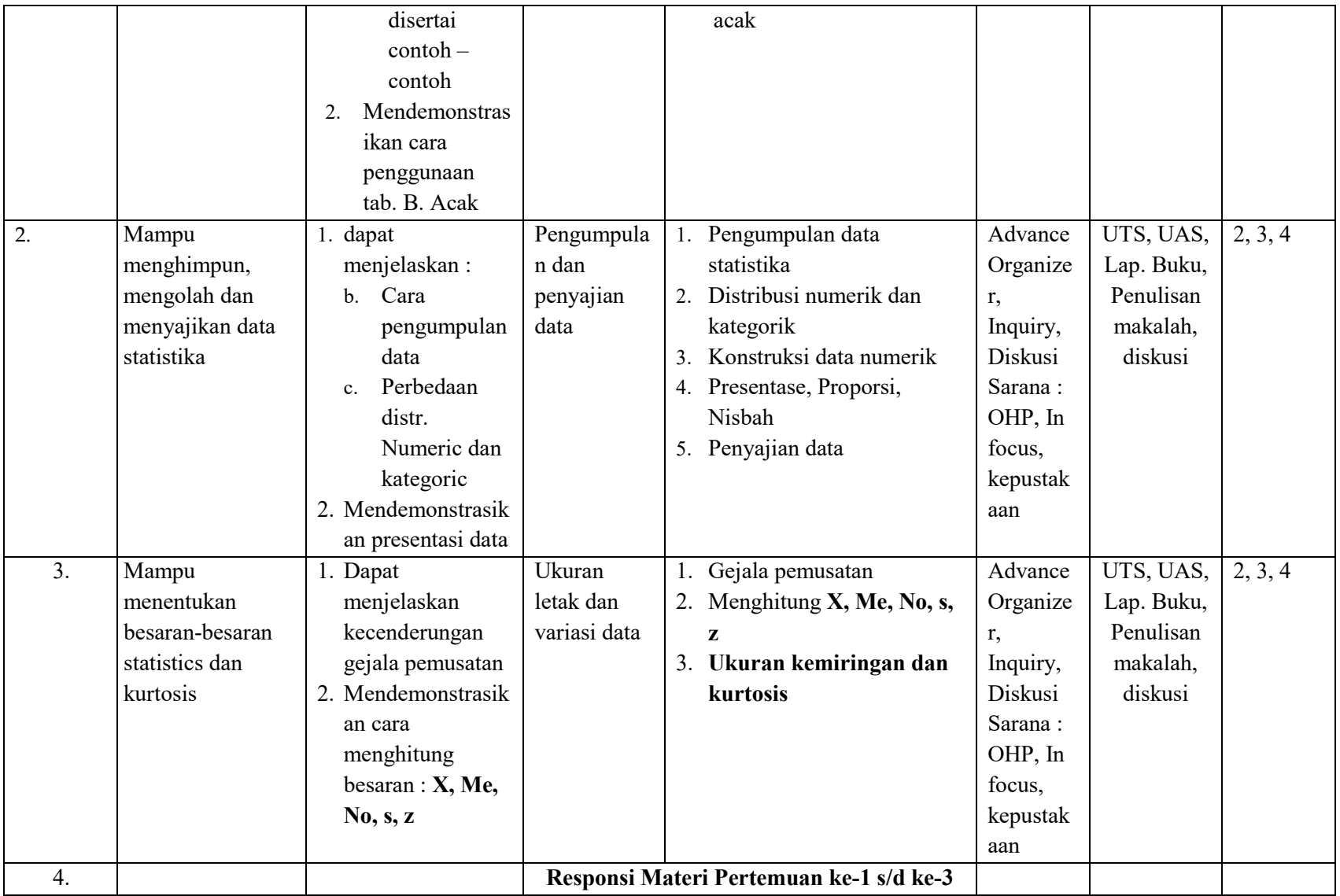

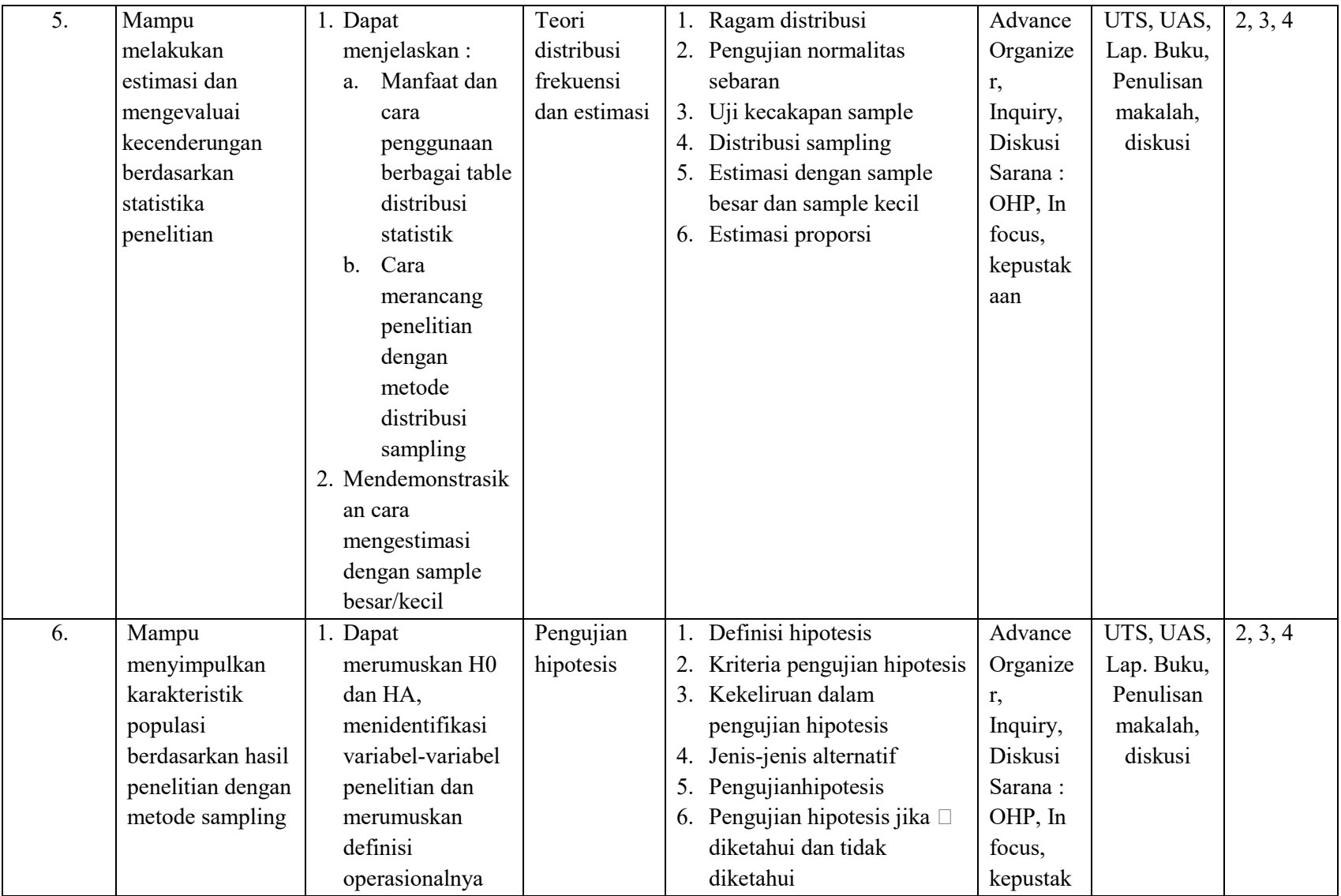

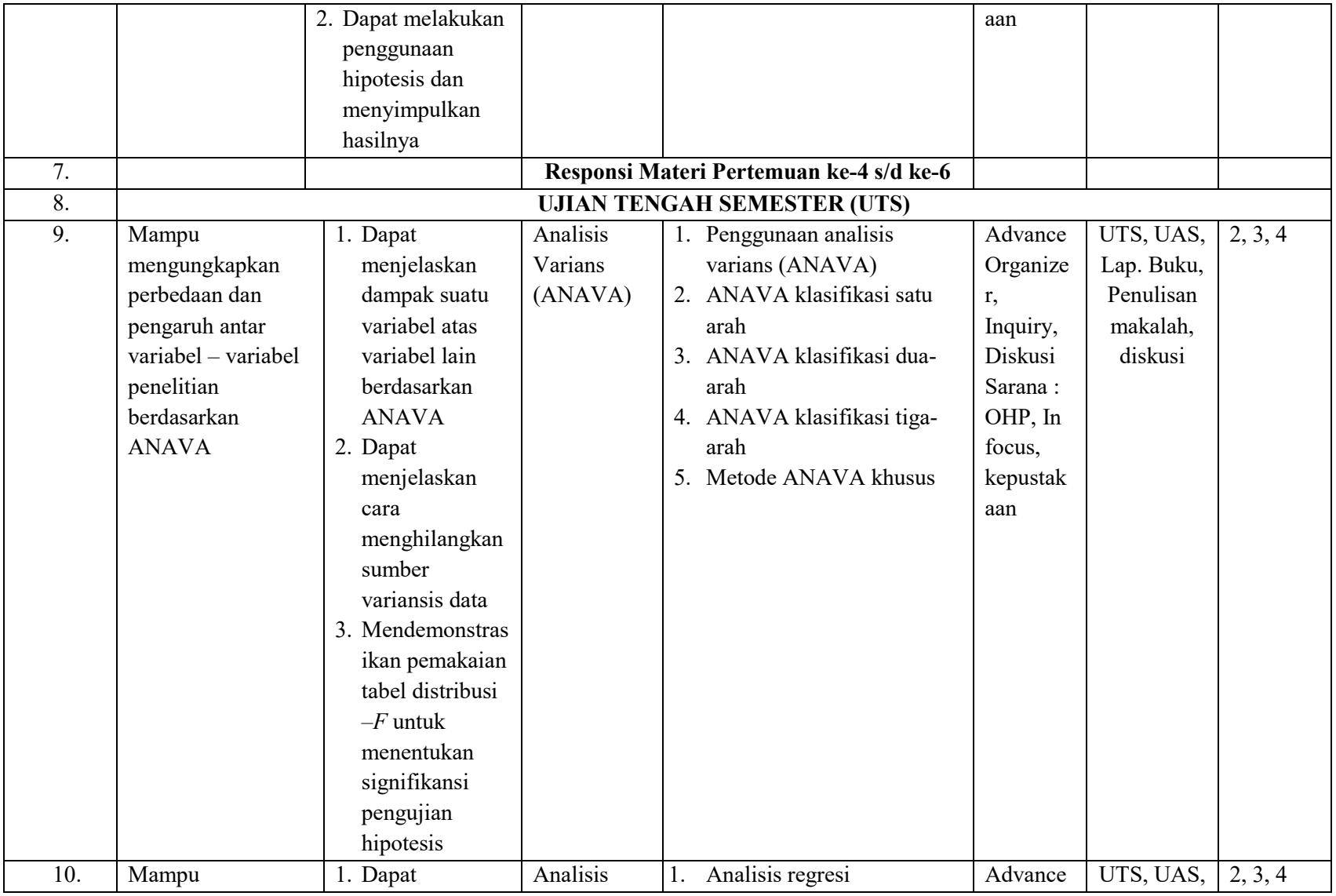

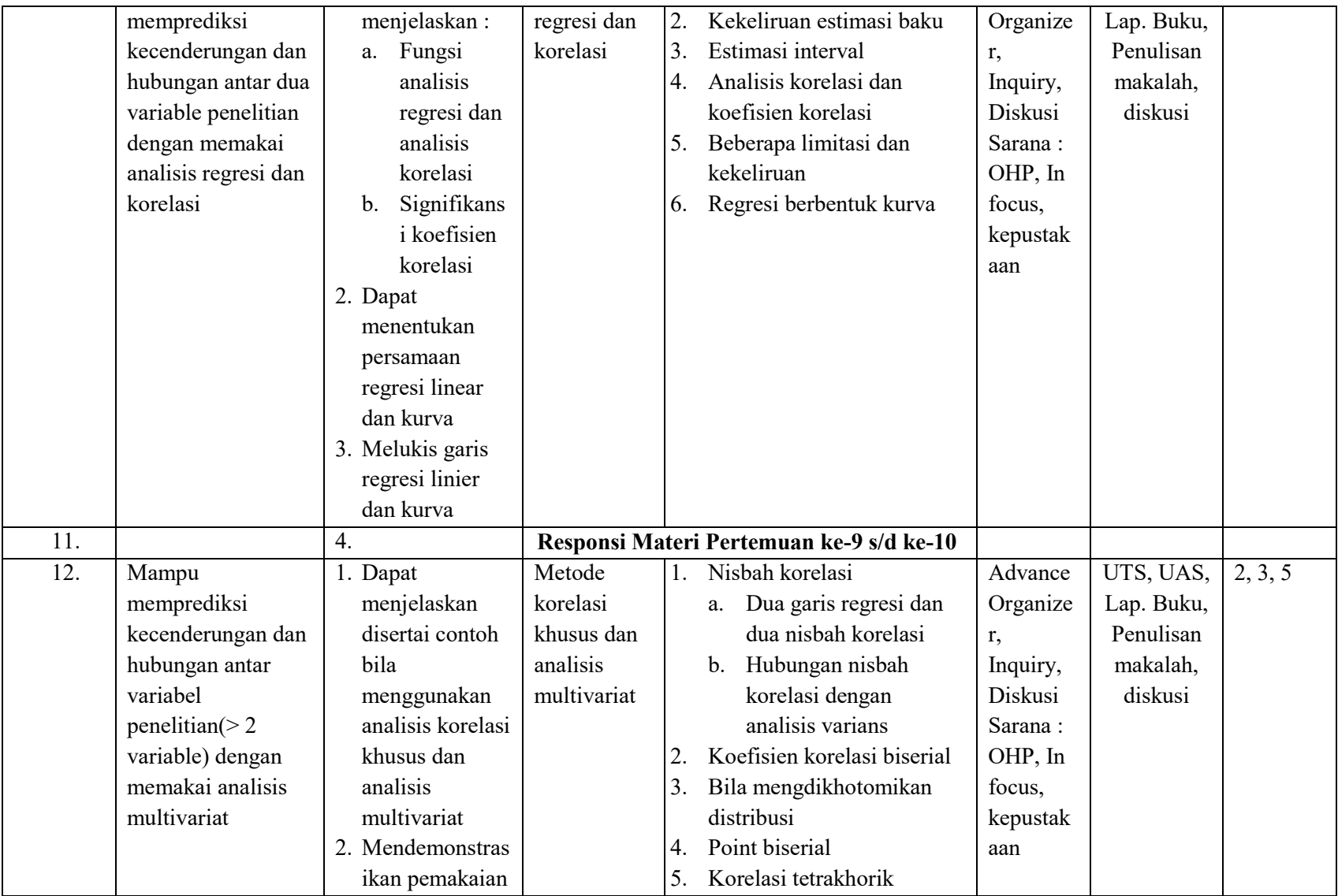

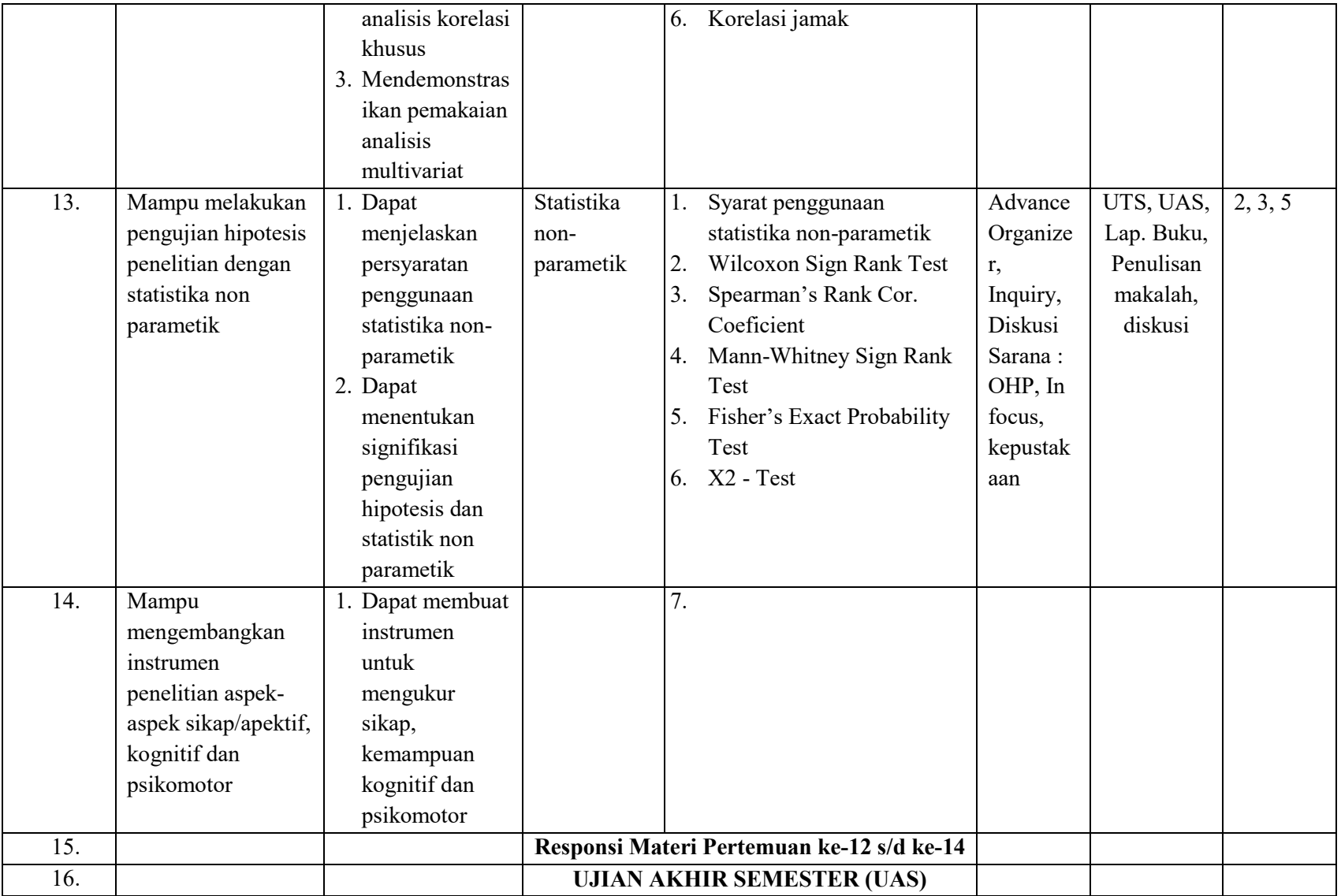

Buku Teks dan Rujukan :

- 1. Reksoatmodjo, T.N. Bukit. M. (2006) : *Statistika Terapan*, Penerbit Rosda Karya, Bandung.
- 2. Reksoatmodjo, T.N. (2007) : *Statistika untuk Psikologi dan Pendidikan*, penerbit Refika Aditama, Bandung
- 3. Gillford, J.P. Frucher B. (1978) *Fundamental Statistics in Psychology and Education*, Mc-Graw Hill Kogakusha, Ltd. Tokyo
- 4.Minium, E. W, at. Al. (1993) : *Statistics Reasioning in Psychological and Education*, John Willey & Sons. Inc. New York
- 5. Kerlinger, F.N. Pedhazur, E. J. (1973) : *Multiple Regresion in Behavioral Research*, Holt. Rionehart and Winston, Inc., New York
- 6. Edwaed, Allen L (1957): *Techniques of Attitude Scale Construction*, Vakills, Fetter and Simons Private, ltd, Bombay.

#### **KONTRAK PERKULIAHAN**

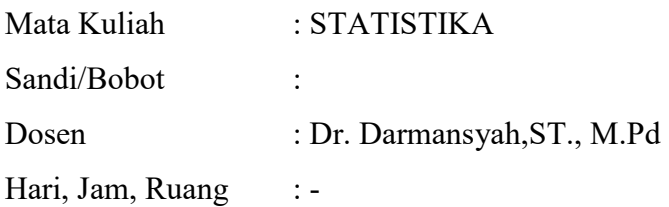

#### **Deskripsi Mata Kuliah**

Mata kuliah ini menjabarkan penerapan statistika sebagai sarana pengolahan analisis data penelitian dan/atau eksperimen melalui pengujian hipotesis dan menyimpulkan hasilnya.

#### **Kompetensi :**

Setelah menyelesaikan perkuliahan ini, mahasiswa diharapkan mampu menggunakan statistika sebagai sarana pengolahan data penelitian dan atau eksperimen. Menentukan reliabilitas dan validitas instrumen penelitian, pengujian hipotesis, interpretasi hasil penelitian dan/atau eksperimen, analisis kecenderungan, analisis hubungan antar variable dan analisis kerja.

#### **Pendekatan Pembelajaran**

Ekspositori dan inkuiri dengan :

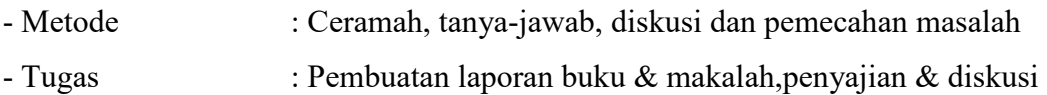

- Media : Presentasi Powerpoint Infocus, LCD

#### **Evaluasi**

Kehadiran, laporan buku, makalah, penyajian dan diskusi, UTS dan UAS

#### **Penilaian dan Bobot Penilaian**

Sesuai ketentuan yang berlaku di Sekolah Pascasarjana UPI

#### **Kehadiran dalam Perkuliahan**

Untuk mengikuti Ujian Akhir Semester (UAS), mahasiswa wajib mengikuti minimum 80% dari total perkuliahan yang direncanakan (14 Pertemuan + 2 pertemuan untuk UTS  $+$  UAS)

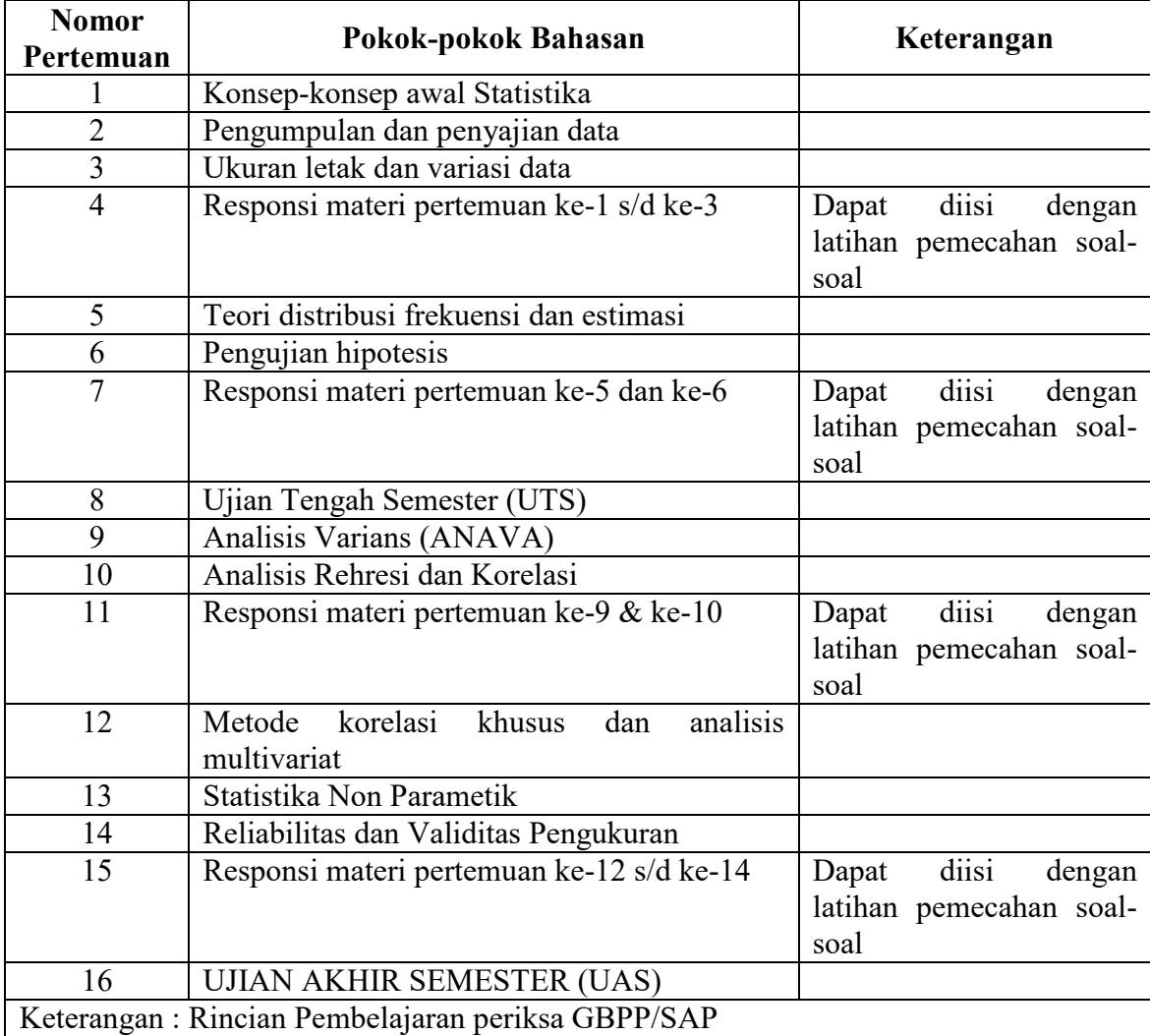

#### **Rencana Perkuliahan**

Buku Teks dan Rujukan :

- 1. Reksoatmodjo, T.N. Bukit. M. (2006) : *Statistika Terapan*, Penerbit Rosda Karya, Bandung.
- 2. Reksoatmodjo, T.N. (2007) : *Statistika untuk Psikologi dan Pendidikan*, penerbit Refika Aditama, Bandung
- 3. Gillford, J.P. Frucher B. (1978) *Fundamental Statistics in Psychology and Education*, Mc-Graw Hill Kogakusha, Ltd. Tokyo
- 4. Minium, E. W, at. Al. (1993) : *Statistics Reasioning in Psychological and Education*, John Willey & Sons. Inc. New York
- 5. Kerlinger, F.N. Pedhazur, E. J. (1973) : *Multiple Regresion in Behavioral Research*, Holt. Rionehart and Winston, Inc., New York
- 6. Edwaed, Allen L (1957): *Techniques of Attitude Scale Construction*, Vakills, Fetter and Simons Private, ltd, Bombay.